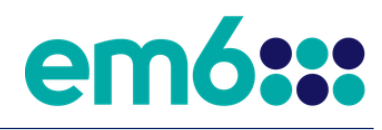

**em6: API Integration Guide January 2024 Version 1.14**

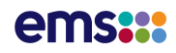

# **Table of Contents**

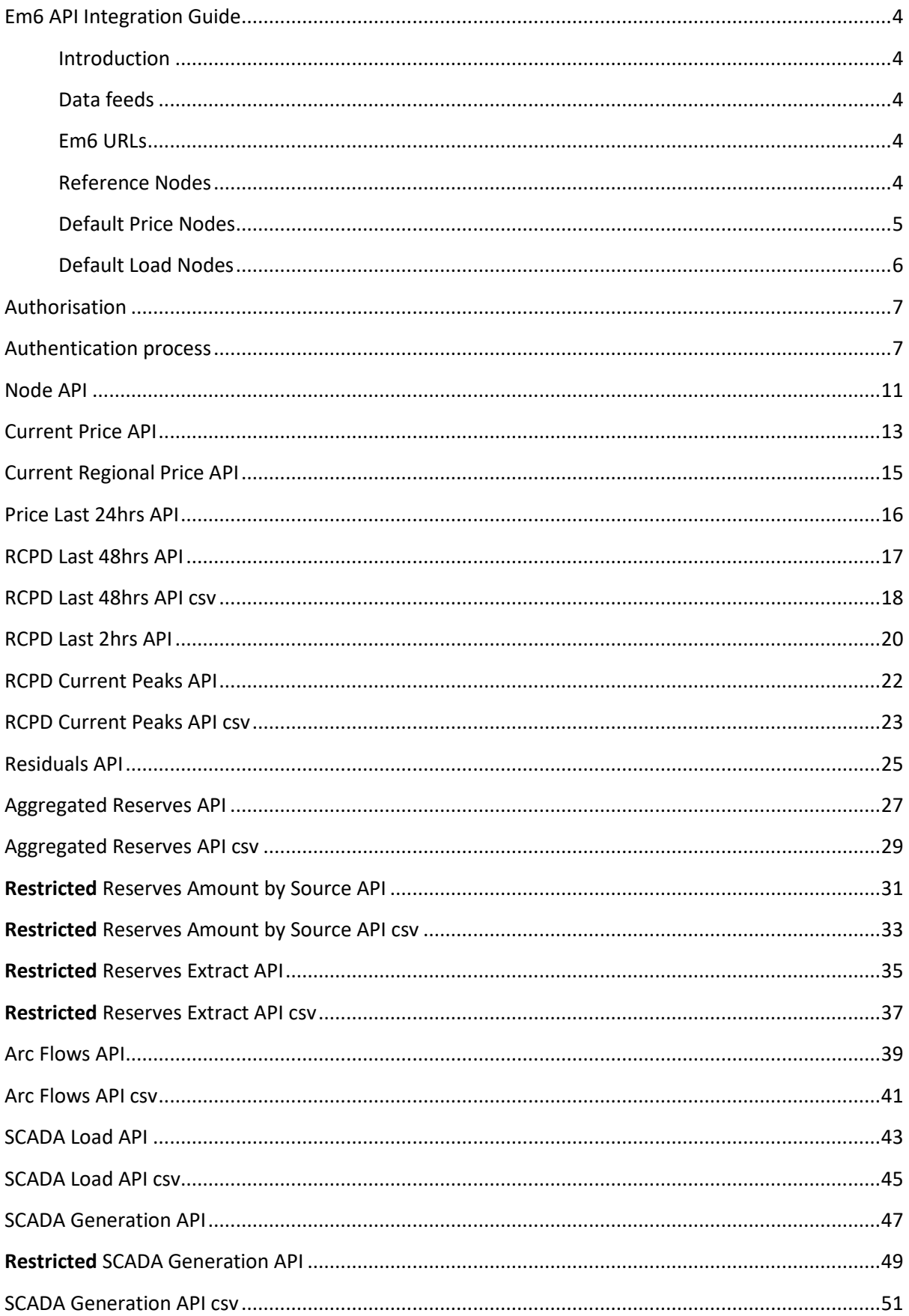

# ems:::

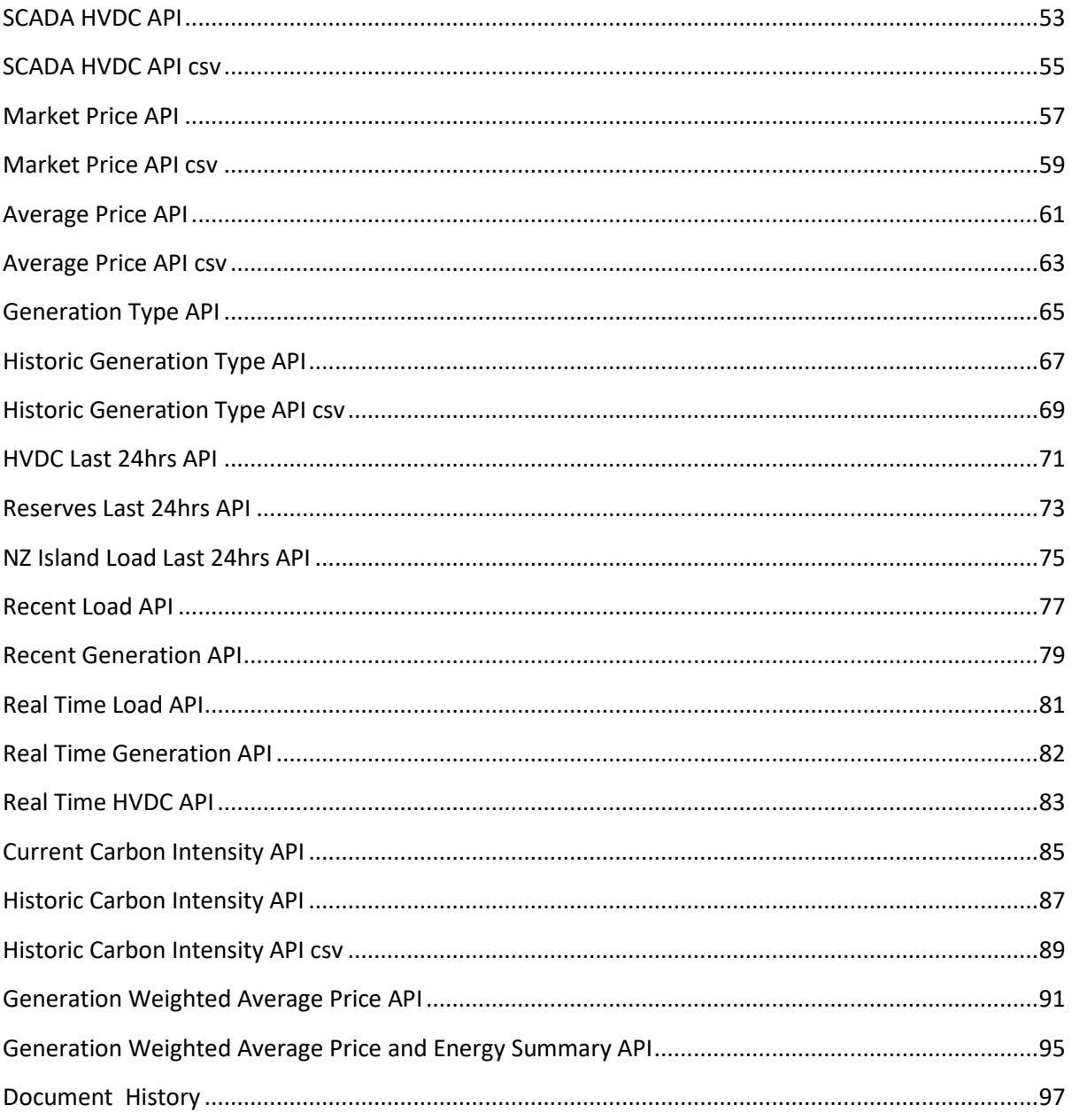

# Em6 API Integration Guide

## Introduction

The APIs available as part of the em6 service are used to power the em6 web application as well as business-to-business APIs.

The APIs are split amongst various features that participants must subscribe to gain access to a service.

## Data feeds

The tags under each API relate to our data feed subscriptions. If you want more information about the different data feeds or want to get access to an API, visit **ems.co.nz/services/em6** or contact [call@ems.co.nz.](mailto:call@ems.co.nz)

## Em6 URLs

The base API URL will be referred to as **{EM6\_URL}** for the remainder of this guide.

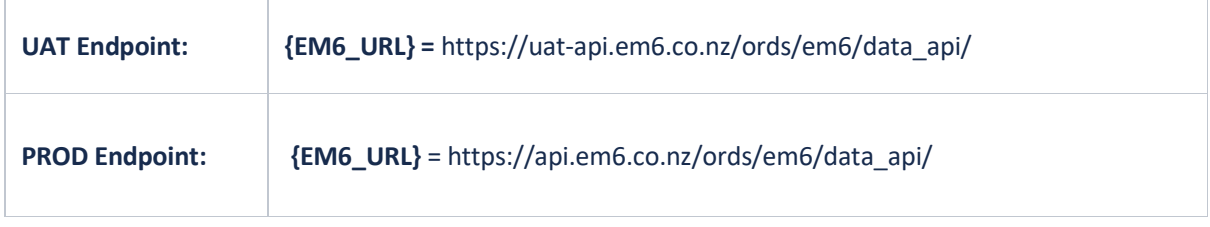

## Reference Nodes

There are three reference price nodes referred to in the em6 application. None of these price nodes have load associated to them.

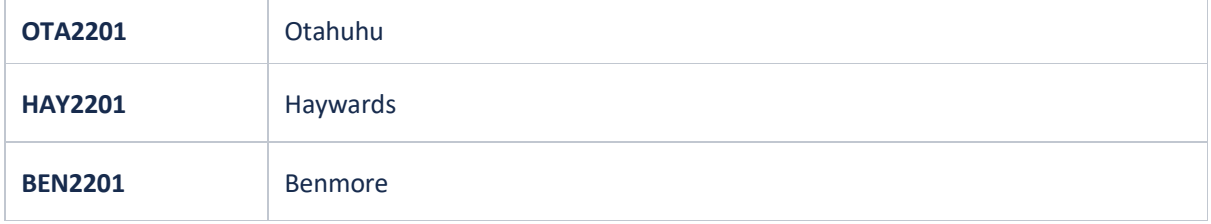

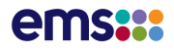

## Default Price Nodes

There are 15 default price nodes referred to in the em6 application. Some of these price nodes have load associated to them as indicated below:

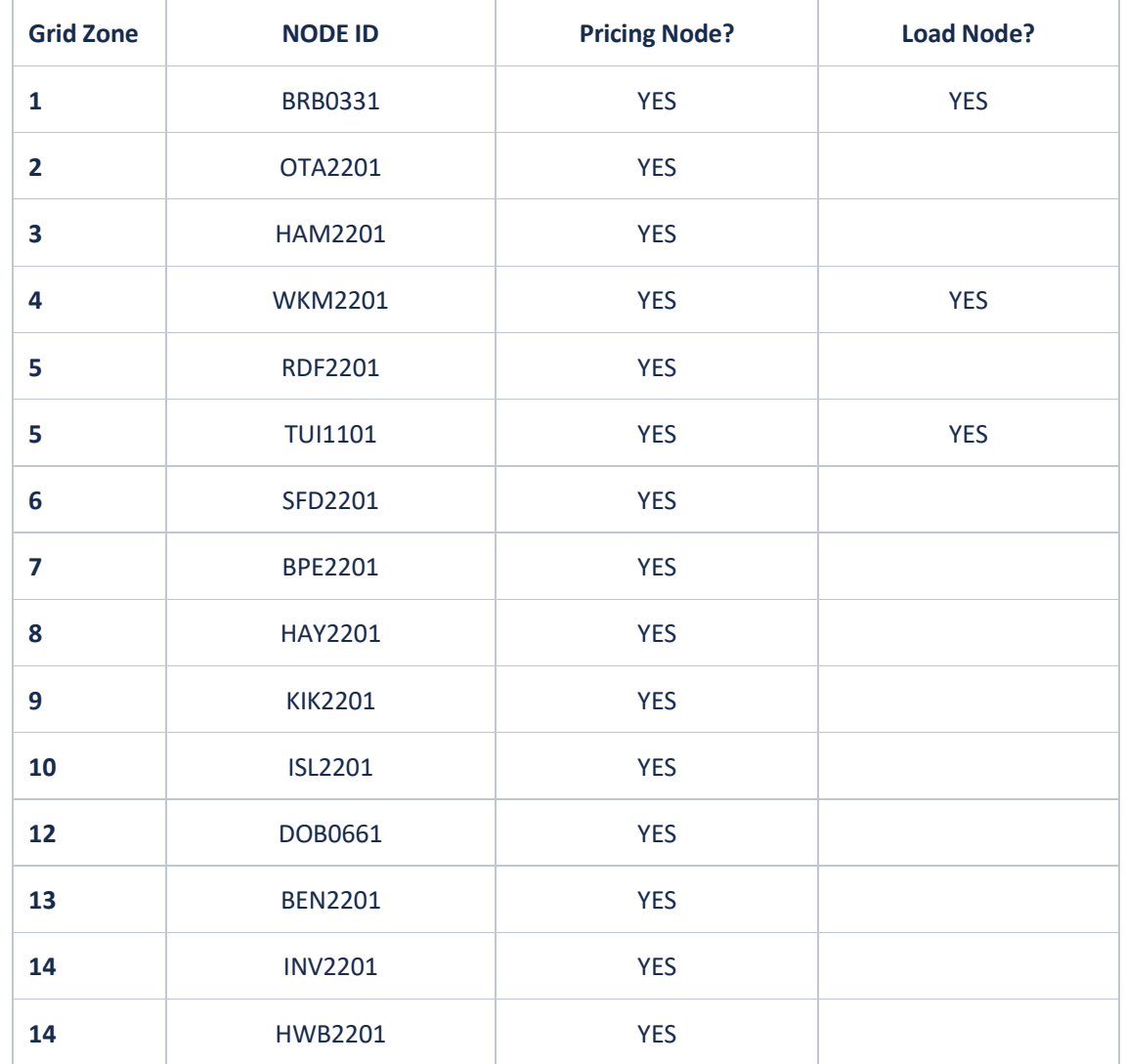

# Default Load Nodes

There are 15 default load nodes referred to in the em6 application:

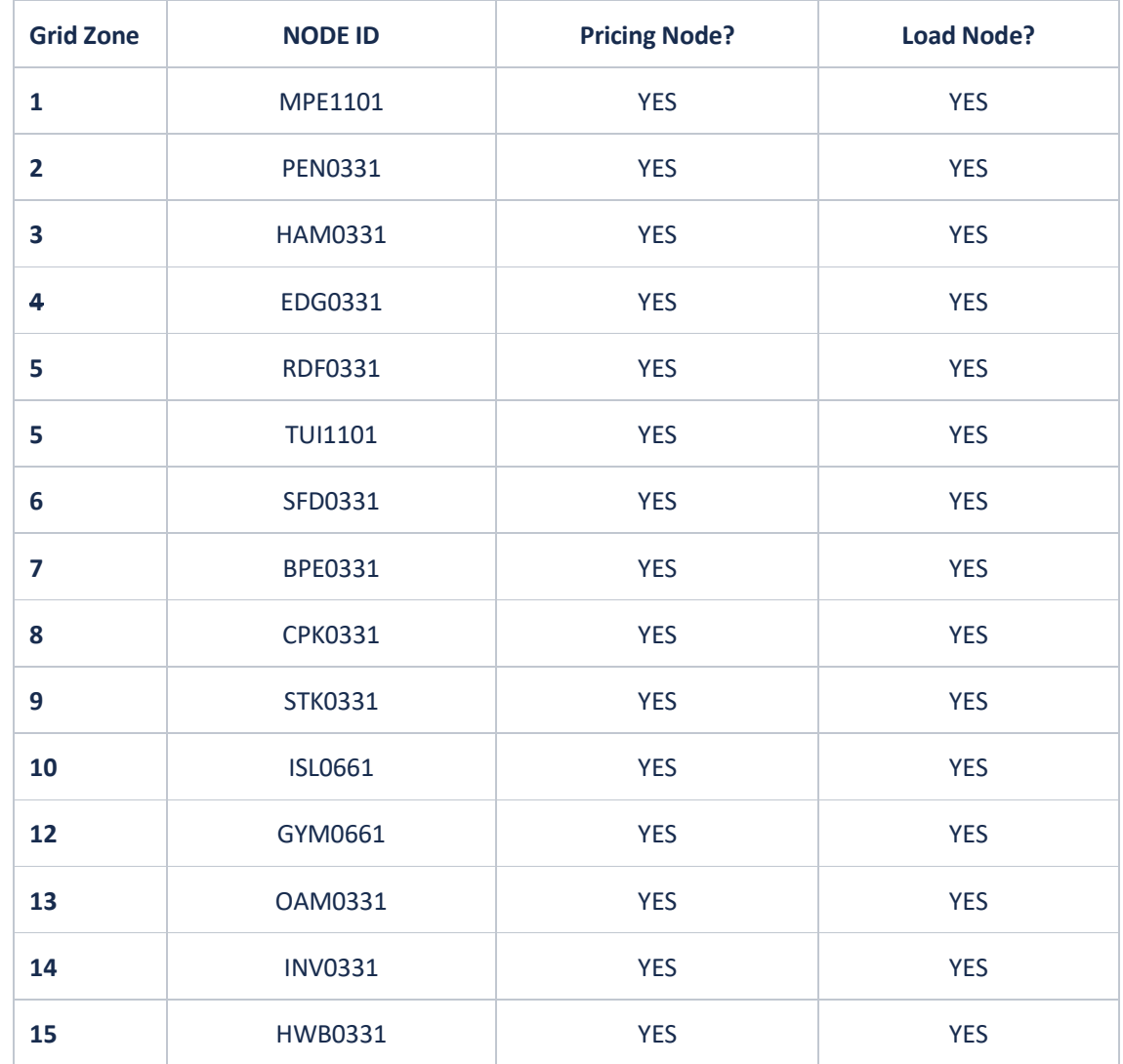

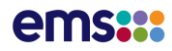

# Authorisation

### **Authentication overview**

Authentication for the EM6 APIs is handled by User Pools configured within AWS Cognito. Each user within Cognito will have groups assigned to them which help to control what data is returned and which APIs they are allowed to access. The API is served by AWS API Gateway, which checks the user provided token is valid, authenticated and was issued by the correct User Pool. Once API Gateway has validated the token with Cognito to make sure it is correct, it then passes the token back to the API Backend.

The Authorisation and filtering logic for the data to be returned is controlled by the backend. The Cognito tokens that are passed back are in a JWT encrypted format, so they include information about what groups the user belongs to and other user specific attributes like email. Once the backend has filtered the returned data based on the information in the token, the request is passed back through the API Gateway and back to the user.

# Authentication process

### **Step one: Authenticate to AWS Cognito**

The first step in the authentication flow is for the end user to authenticate to AWS Cognito with a valid username and password to retrieve a token to pass to API Gateway. In order to authenticate to Cognito, you will need:

- A valid Application Client ID from the userpool
- A valid username and password from the userpool
- The User Pool ID that is used for authentication

There are two different broad methods of authentication to Cognito. You can either use one of the AWS SDKs or you can use authenticate based on standard OAuth2 authentication. We recommend wherever possible that the AWS SDK should be used, as this makes the process a lot easier. Cognito tokens, by default, are valid for 60 minutes. There are a number of JWT libraries that can be used to help manage expiry and refresh of tokens as required.

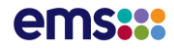

#### **Authenticating via AWS SDK**

In order to authenticate with the AWS SDK, you will need to integrate that with your code base. AWS SDKs are developed for the majority of programming languages, and most languages will have sample apps available (i.e. Java and .NET ). You will need to call Initiate\_auth (Name may change depending on SDK language) method which should take a username and password as input and output a JSON payload containing a series of tokens (IdToken, AccessToken and RefreshToken). The method should not require admin, or IAM, credentials (There's normally options for both admin and normal - in this case, we want normal). Authentication flow should be 'USER\_PASSWORD\_AUTH' unless you are choosing to use 'USER\_SRP\_AUTH' - we support both.

#### **For example (but not limited to);**

```
import com.amazonaws.services.cognitoidp.AWSCognitoIdentityProvider;
import 
com.amazonaws.services.cognitoidp.AWSCognitoIdentityProviderClientBuilder;
import com.amazonaws.services.cognitoidp.model.*;
import java.util.HashMap;
import java.util.Map;
public class DemoApplication {
public AWSCognitoIdentityProvider getAmazonCognitoIdentityClient() {
return AWSCognitoIdentityProviderClientBuilder.standard()
.withRegion( "ap-southeast-2" )
.build();
}
public void authenticate() {
final Map<String, String> authParams = new HashMap<>();
authParams.put ( "USERNAME" , "UsernameHere" ) ;
authParams.put( "PASSWORD", "PasswordGoesHere" );
final InitiateAuthRequest authRequest = new InitiateAuthRequest();
authRequest.withAuthFlow(AuthFlowType.USER_PASSWORD_AUTH)
.withClientId( "2psmqhb******************6b2q2" )
.withAuthParameters(authParams);
InitiateAuthResult initiateAuthResult =
getAmazonCognitoIdentityClient().initiateAuth(authRequest);
System.out.println( "Authenticate result: " + initiateAuthResult);
}
public static void main(String[] args) {
DemoApplication demoApplication = new DemoApplication();
demoApplication.authenticate();
}
}
```
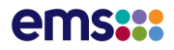

### **Authentication for B2B without SDK**

You can authenticate with the Cognito service without using the SDK using the following technique.

#### *Request format and instructions*

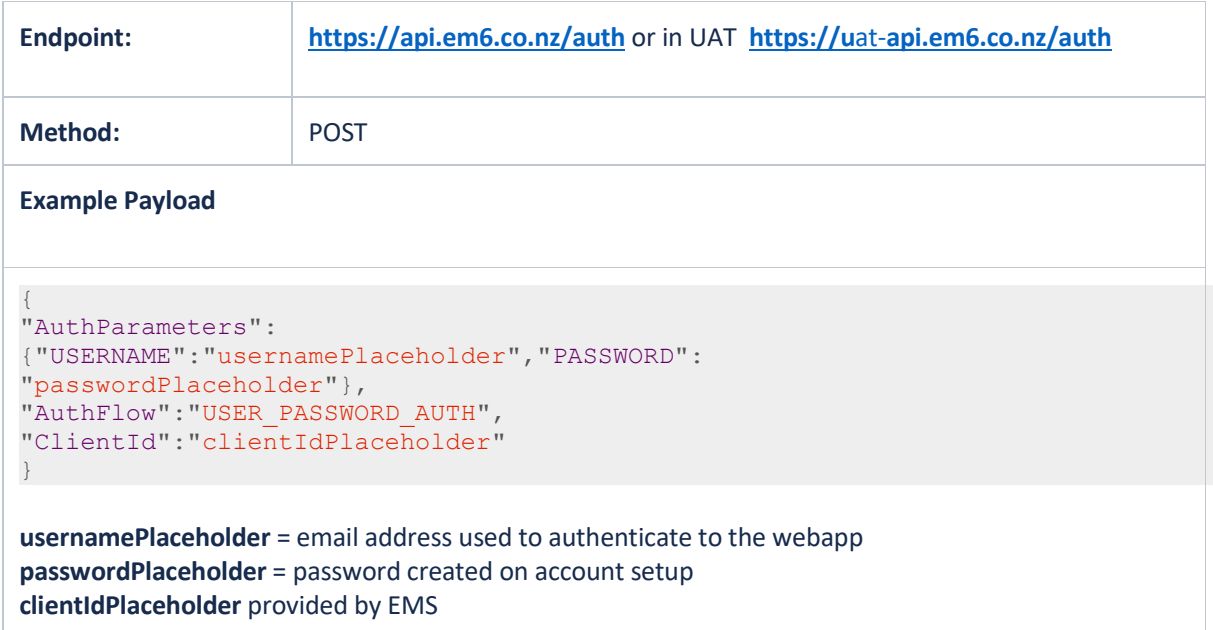

#### *Successful response format*

### **HTTP Code:** 200

```
{
"AuthenticationResult":{
"AccessToken":"xyz",
"ExpiresIn":3600,
"IdToken":"xyz",
"RefreshToken":"xyz",
"TokenType":"Bearer"
},
"ChallengeParameters":{ }
}
```
All 3 tokens (Access, ID and Refresh) are in JWT encoded format. The 'IdToken' is the one you need to supply to API Gateway as below. 'ExpiresIn' is the time, in seconds, that the token is valid for.

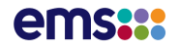

#### *Error response format*

#### **HTTP Code:** 400

```
{
   type": "Exception type"
"message": "Exception message"
}
Example:
{
   type": "NotAuthorizedException"
"message": "Incorrect username or password"
}
```
#### *Curl example*

curl -X POST --data @auth-data.json https://api.em6.co.nz/auth

Where auth-data.json is the following;

```
{
"AuthParameters" :
{ "USERNAME" : "yourusername@example.com", "PASSWORD" : "yourpassword" },
"AuthFlow" : "USER PASSWORD AUTH",
"ClientId" : "AFDG............................"
}
```
#### **Step two: Authenticate to API Gateway**

Using the Identity Token (IdToken), we can now authenticate to API Gateway. Simply append the body of the identity IdToken to 'Authorization' header to all your requests. API Gateway will validate with Cognito that the token is valid, not expired and that the token was issued by the correct User Pool. Once this is done, the request will be passed to the backend and data returned (based on what the authenticated Cognito user has access.

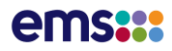

# Node API

**DATA FEEDS: MARKET DASHBOARD, SCADA LOAD GENERATION AND HVDC, MARKET PRICES**

### **Description**: API to return node metadata, including coordinates for plotting on a map.

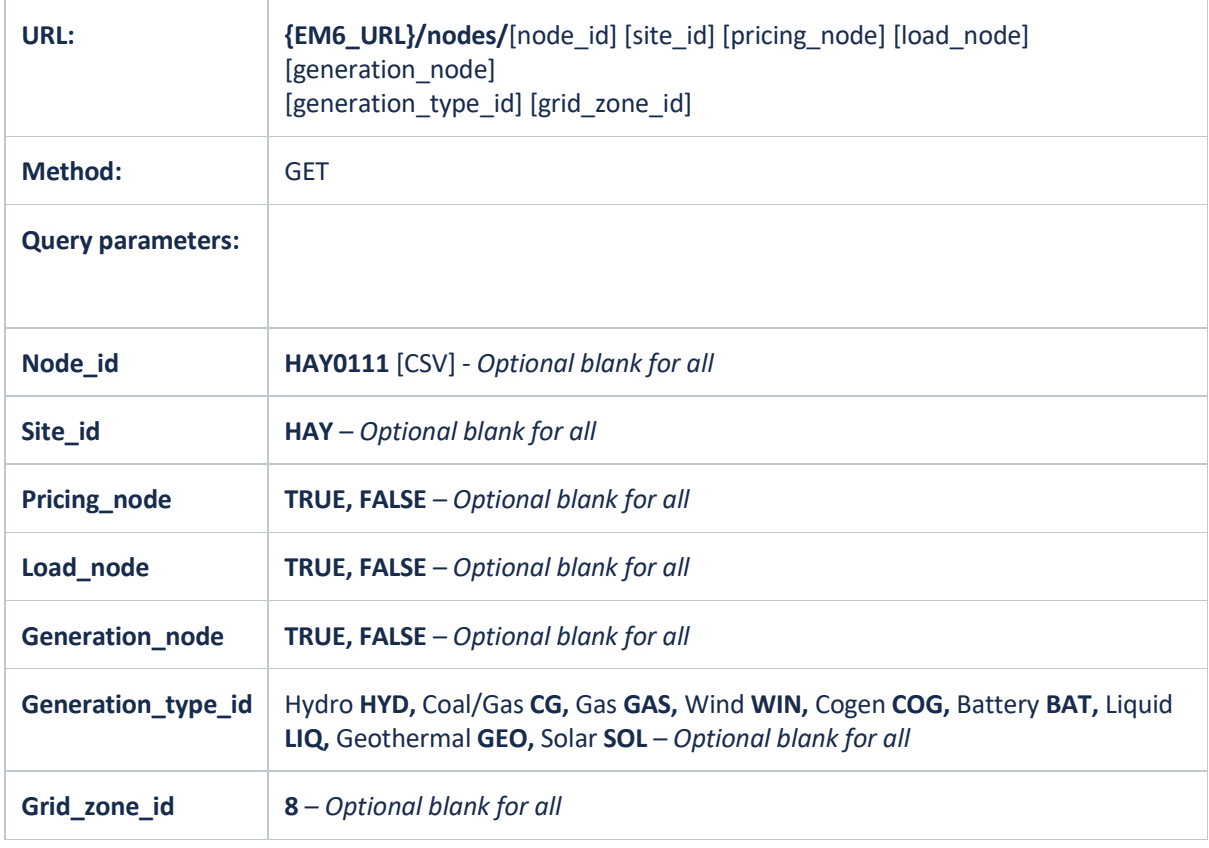

- 1. {em6\_url}/nodes/?generation\_node=TRUE
- 2. {em6\_url}/nodes/?load\_node=TRUE
- 3. {em6\_url}/nodes/?site\_id=HAY
- 4. {em6\_url}/nodes/?grid\_zone\_id=8&generation\_node=TRUE
- 5. {em6\_url}/nodes/OTA2201,BEN2201,HAY2201

#### Example Node API Response: {em6\_url}/nodes/OTA2201,BEN2201

```
{
      "items": [
            {
                   "site_id": "BEN",
                   "site_name": "Benmore",
                   "node_id": "BEN2201",
                   "node_name": "Benmore",
                  "grid<sup>-</sup>zone id": 13,
                  "grid_zone_name": "Otago",
 "pricing_node": "TRUE",
 "load_node": "FALSE",
                   "conforming_load": "FALSE",
                  "network id": null,
                   "network_description": null,
                   "generation_node": "FALSE",
                  "generation_type_id": null,
                   "generation_type_name": null,
                   "generation_capacity_mw": null,
                   "generator_id": null,
                   "generator_description": null,
                  "latitude": -44.566414786999985,
                   "longitude": 170.19463940900005
             },
\left\{ \begin{array}{cc} 0 & 0 & 0 \\ 0 & 0 & 0 \\ 0 & 0 & 0 \\ 0 & 0 & 0 \\ 0 & 0 & 0 \\ 0 & 0 & 0 \\ 0 & 0 & 0 \\ 0 & 0 & 0 \\ 0 & 0 & 0 \\ 0 & 0 & 0 \\ 0 & 0 & 0 \\ 0 & 0 & 0 & 0 \\ 0 & 0 & 0 & 0 \\ 0 & 0 & 0 & 0 \\ 0 & 0 & 0 & 0 & 0 \\ 0 & 0 & 0 & 0 & 0 \\ 0 & 0 & 0 & 0 & 0 \\ 0 & 0 & 0 & 0 & 0 \\ 0 & 0 & 0 & 0 & 0 "site_id": "OTA",
                  "site_name": "Otahuhu A",
                   "node_id": "OTA2201",
                   "node_name": "Otahuhu",
"grid zone id": 2,
 "grid_zone_name": "Auckland",
                   "pricing_node": "TRUE",
                  "load node": "FALSE",
                   "conforming_load": "FALSE",
                   "network_id": null,
                   "network_description": null,
                   "generation_node": "FALSE",
                   "generation_type_id": null,
                   "generation_type_name": null,
                   "generation_capacity_mw": null,
                   "generator_id": null,
                   "generator_description": null,
 "latitude": -36.95519481599996,
 "longitude": 174.86269900600007
\left\{\begin{array}{ccc} 1 & 0 & 0 \\ 0 & 0 & 0 \\ 0 & 0 & 0 \\ 0 & 0 & 0 \\ 0 & 0 & 0 \\ 0 & 0 & 0 \\ 0 & 0 & 0 \\ 0 & 0 & 0 \\ 0 & 0 & 0 \\ 0 & 0 & 0 \\ 0 & 0 & 0 \\ 0 & 0 & 0 \\ 0 & 0 & 0 \\ 0 & 0 & 0 & 0 \\ 0 & 0 & 0 & 0 \\ 0 & 0 & 0 & 0 \\ 0 & 0 & 0 & 0 & 0 \\ 0 & 0 & 0 & 0 & 0 \\ 0 & 0 & 0 & 0 & 0 \\ 0 & 0 & 0 & 0 &
```
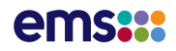

# Current Price API

**DATA FEED: MARKET DASHBOARD, MARKET PRICES**

### **Description**: API to return the six most recent dispatch prices for requested nodes

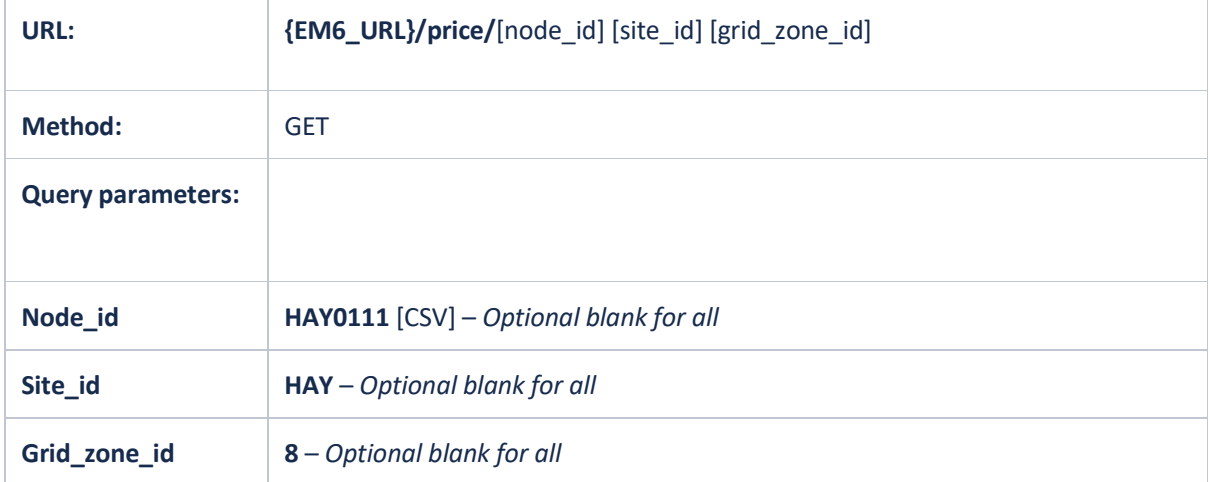

- 1. {em6\_url}/price/WIL0331,HAY2201
- 2. {em6\_url}/price/?site\_id=ALB
- 3. {em6\_url}/price/?grid\_zone\_id=8

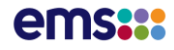

Truncated Current Price Example Response: {em6\_url}/price/?site\_id=GOR

```
{
       "items": [
            \{ "trading_date": "2020-08-13T12:00:00Z",
                    "trading_period": 24,
"time_stamp": "11:50",
 "node_id": "GOR0331",
                    "node_name": "Gore",
                    "price": 114.31,
                    "price_change": null,
                    "price_tp_average": 114,
                   \texttt{max} 7 \texttt{day}": 243.47,
                   "min<sup>-7-</sup>day": 48.56
              },
\left\{ \begin{array}{cc} 0 & 0 & 0 \\ 0 & 0 & 0 \\ 0 & 0 & 0 \\ 0 & 0 & 0 \\ 0 & 0 & 0 \\ 0 & 0 & 0 \\ 0 & 0 & 0 \\ 0 & 0 & 0 \\ 0 & 0 & 0 \\ 0 & 0 & 0 \\ 0 & 0 & 0 \\ 0 & 0 & 0 & 0 \\ 0 & 0 & 0 & 0 \\ 0 & 0 & 0 & 0 \\ 0 & 0 & 0 & 0 & 0 \\ 0 & 0 & 0 & 0 & 0 \\ 0 & 0 & 0 & 0 & 0 \\ 0 & 0 & 0 & 0 & 0 \\ 0 & 0 & 0 & 0 & 0 "trading_date": "2020-08-13T12:00:00Z",
                    "trading_period": 24,
                    "time_stamp": "11:55",
 "node_id": "GOR0331",
"node_name": "Gore",
                    "price": 113.69,
                    "price_change": -0.62,
                   "price_tp_average": 114,
"max 7 day": 243.47,
 "min_7_day": 48.56
              },
\left\{ \begin{array}{cc} 0 & 0 & 0 \\ 0 & 0 & 0 \\ 0 & 0 & 0 \\ 0 & 0 & 0 \\ 0 & 0 & 0 \\ 0 & 0 & 0 \\ 0 & 0 & 0 \\ 0 & 0 & 0 \\ 0 & 0 & 0 \\ 0 & 0 & 0 \\ 0 & 0 & 0 \\ 0 & 0 & 0 & 0 \\ 0 & 0 & 0 & 0 \\ 0 & 0 & 0 & 0 \\ 0 & 0 & 0 & 0 & 0 \\ 0 & 0 & 0 & 0 & 0 \\ 0 & 0 & 0 & 0 & 0 \\ 0 & 0 & 0 & 0 & 0 & 0 \\ 0 & 0 & 0 & 0 "trading_date": "2020-08-13T12:00:00Z",
                    "trading_period": 25,
                    "time_stamp": "12:00",
"node_id": "GOR0331",
"node_name": "Gore",
                    "price": 117.3,
                   "price_change": 3.61,
                    "price_tp_average": 115.555,
"max 7 day": 243.47,
 "min_7_day": 48.56
             },
```
3 MORE TRADING PERIODS

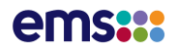

# Current Regional Price API

**DATA FEED: FREE (NO AUTHORISATION REQUIRED)**

### **Description**: API to return the average dispatch prices at five minute intervals for each region

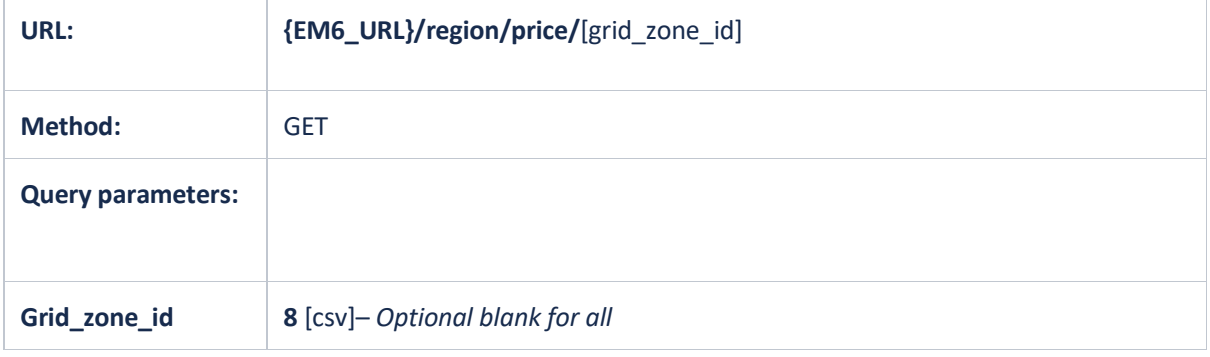

### **Examples**:

- 1. {em6\_url}/region/price/
- 2. {em6 url}/region/price/?grid zone id=2
- 3. {em6 url}/region/price/?grid zone id=4,5,9

Truncated Current Regional Price Example Response: {em6\_url}/region/price/?grid\_zone\_id=2,4,8

```
{
             "items": [
                        {
                                      "timestamp": "2021-08-01T21:30:00Z",
                                     "trading period": 20,
                                      "grid_zone_id": 2,
                                      "grid_zone_name": "Auckland",
                                      "price": 177.41
                         },
\left\{ \begin{array}{cc} 0 & 0 & 0 \\ 0 & 0 & 0 \\ 0 & 0 & 0 \\ 0 & 0 & 0 \\ 0 & 0 & 0 \\ 0 & 0 & 0 \\ 0 & 0 & 0 \\ 0 & 0 & 0 \\ 0 & 0 & 0 \\ 0 & 0 & 0 \\ 0 & 0 & 0 \\ 0 & 0 & 0 & 0 \\ 0 & 0 & 0 & 0 \\ 0 & 0 & 0 & 0 \\ 0 & 0 & 0 & 0 & 0 \\ 0 & 0 & 0 & 0 & 0 \\ 0 & 0 & 0 & 0 & 0 \\ 0 & 0 & 0 & 0 & 0 \\ 0 & 0 & 0 & 0 & 0 "timestamp": "2021-08-01T21:30:00Z",
                                      "trading_period": 20,
                                      "grid_zone_id": 4,
                                      "grid_zone_name": "Edgecumbe",
                                      "price": 164.51
                         },
\left\{ \begin{array}{cc} 0 & 0 & 0 \\ 0 & 0 & 0 \\ 0 & 0 & 0 \\ 0 & 0 & 0 \\ 0 & 0 & 0 \\ 0 & 0 & 0 \\ 0 & 0 & 0 \\ 0 & 0 & 0 \\ 0 & 0 & 0 \\ 0 & 0 & 0 \\ 0 & 0 & 0 \\ 0 & 0 & 0 \\ 0 & 0 & 0 & 0 \\ 0 & 0 & 0 & 0 \\ 0 & 0 & 0 & 0 \\ 0 & 0 & 0 & 0 & 0 \\ 0 & 0 & 0 & 0 & 0 \\ 0 & 0 & 0 & 0 & 0 \\ 0 & 0 & 0 & 0 & 0 \\ 0 & 0 "timestamp": "2021-08-01T21:30:00Z",
                                     "trading period": 20,
"grid zone id": 8,
 "grid_zone_name": "Wellington",
                                      "price": 158.68
\left\{\begin{array}{ccc} 1 & 0 & 0 \\ 0 & 0 & 0 \\ 0 & 0 & 0 \\ 0 & 0 & 0 \\ 0 & 0 & 0 \\ 0 & 0 & 0 \\ 0 & 0 & 0 \\ 0 & 0 & 0 \\ 0 & 0 & 0 \\ 0 & 0 & 0 \\ 0 & 0 & 0 \\ 0 & 0 & 0 \\ 0 & 0 & 0 \\ 0 & 0 & 0 & 0 \\ 0 & 0 & 0 & 0 \\ 0 & 0 & 0 & 0 \\ 0 & 0 & 0 & 0 & 0 \\ 0 & 0 & 0 & 0 & 0 \\ 0 & 0 & 0 & 0 & 0 \\ 0 & 0 & 0 & 0 &\Box,
```
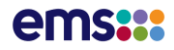

# Price Last 24hrs API

**DATA FEED: FREE (NO AUTHORISATION REQUIRED)**

**Description**: API to return the price over last 24 hours by node, based on interim prices which are published at the end of every trading period.

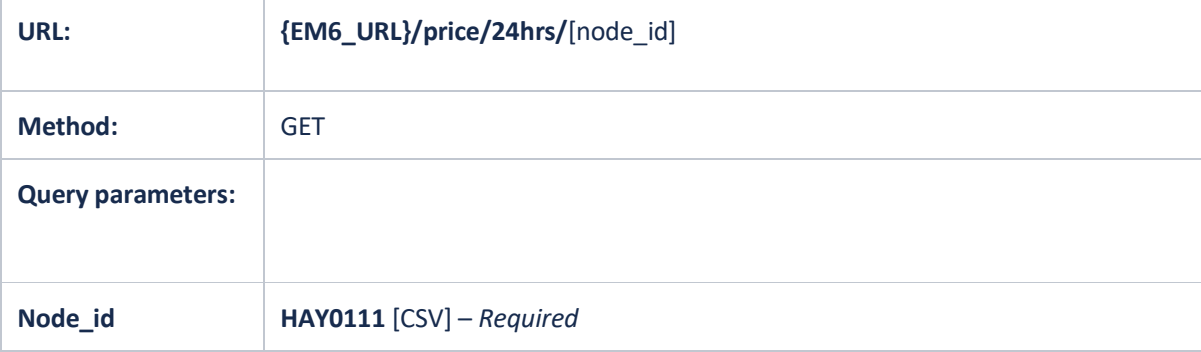

#### **Examples**:

{

#### 1. {em6\_url}/price/24hrs/WIL0331,HAY2201

Truncated Price last 24hrs Example Response: {em6\_url}/price/24hrs/OTA2201,BEN2201

```
 "items": [
                    {
                                "timestamp": "2021-07-31T20:30:00Z",
                                "trading_period": 18,
                              "node_id": "BEN2201",
                               "price": 144.46
                      },
\left\{ \begin{array}{cc} 0 & 0 & 0 \\ 0 & 0 & 0 \\ 0 & 0 & 0 \\ 0 & 0 & 0 \\ 0 & 0 & 0 \\ 0 & 0 & 0 \\ 0 & 0 & 0 \\ 0 & 0 & 0 \\ 0 & 0 & 0 \\ 0 & 0 & 0 \\ 0 & 0 & 0 \\ 0 & 0 & 0 \\ 0 & 0 & 0 & 0 \\ 0 & 0 & 0 & 0 \\ 0 & 0 & 0 & 0 \\ 0 & 0 & 0 & 0 & 0 \\ 0 & 0 & 0 & 0 & 0 \\ 0 & 0 & 0 & 0 & 0 \\ 0 & 0 & 0 & 0 & 0 \\ 0 & 0 "timestamp": "2021-07-31T20:30:00Z",
                               "trading_period": 18,
 "node_id": "OTA2201",
 "price": 160.94
                      },
                      {
                               "timestamp": "2021-07-31T21:00:00Z",
 "trading_period": 19,
"node_id": "BEN2201",
                               "price": 144.48
                      },
\left\{ \begin{array}{cc} 0 & 0 & 0 \\ 0 & 0 & 0 \\ 0 & 0 & 0 \\ 0 & 0 & 0 \\ 0 & 0 & 0 \\ 0 & 0 & 0 \\ 0 & 0 & 0 \\ 0 & 0 & 0 \\ 0 & 0 & 0 \\ 0 & 0 & 0 \\ 0 & 0 & 0 \\ 0 & 0 & 0 \\ 0 & 0 & 0 & 0 \\ 0 & 0 & 0 & 0 \\ 0 & 0 & 0 & 0 \\ 0 & 0 & 0 & 0 & 0 \\ 0 & 0 & 0 & 0 & 0 \\ 0 & 0 & 0 & 0 & 0 \\ 0 & 0 & 0 & 0 & 0 \\ 0 & 0 "timestamp": "2021-07-31T21:00:00Z",
                                "trading_period": 19,
                               "node_id": "OTA2201",
                                "price": 162.03
                      },
\left\{ \begin{array}{cc} 0 & 0 & 0 \\ 0 & 0 & 0 \\ 0 & 0 & 0 \\ 0 & 0 & 0 \\ 0 & 0 & 0 \\ 0 & 0 & 0 \\ 0 & 0 & 0 \\ 0 & 0 & 0 \\ 0 & 0 & 0 \\ 0 & 0 & 0 \\ 0 & 0 & 0 \\ 0 & 0 & 0 \\ 0 & 0 & 0 & 0 \\ 0 & 0 & 0 & 0 \\ 0 & 0 & 0 & 0 \\ 0 & 0 & 0 & 0 & 0 \\ 0 & 0 & 0 & 0 & 0 \\ 0 & 0 & 0 & 0 & 0 \\ 0 & 0 & 0 & 0 & 0 & 0 \\ 0 "timestamp": "2021-07-31T21:30:00Z",
"trading period": 20,
"node_id": "BEN2201",
 "price": 144.46
                      },
\left\{ \begin{array}{cc} 0 & 0 & 0 \\ 0 & 0 & 0 \\ 0 & 0 & 0 \\ 0 & 0 & 0 \\ 0 & 0 & 0 \\ 0 & 0 & 0 \\ 0 & 0 & 0 \\ 0 & 0 & 0 \\ 0 & 0 & 0 \\ 0 & 0 & 0 \\ 0 & 0 & 0 \\ 0 & 0 & 0 \\ 0 & 0 & 0 & 0 \\ 0 & 0 & 0 & 0 \\ 0 & 0 & 0 & 0 \\ 0 & 0 & 0 & 0 & 0 \\ 0 & 0 & 0 & 0 & 0 \\ 0 & 0 & 0 & 0 & 0 \\ 0 & 0 & 0 & 0 & 0 & 0 \\ 0 "timestamp": "2021-07-31T21:30:00Z",
                               "trading_period": 20,
                               "node id^{\overline{n}}: "OTA2201",
                                "price": 162.02
                      },
```
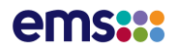

÷.

# RCPD Last 48hrs API

**DATA FEED: RCPD LOAD MONITORING AND RCPD API FOR ALL REGIONS**

**Description**: API to return 30 minute RCPD load data for yesterday and today plus existing MAX, MIN AVG peaks by RCPD region.

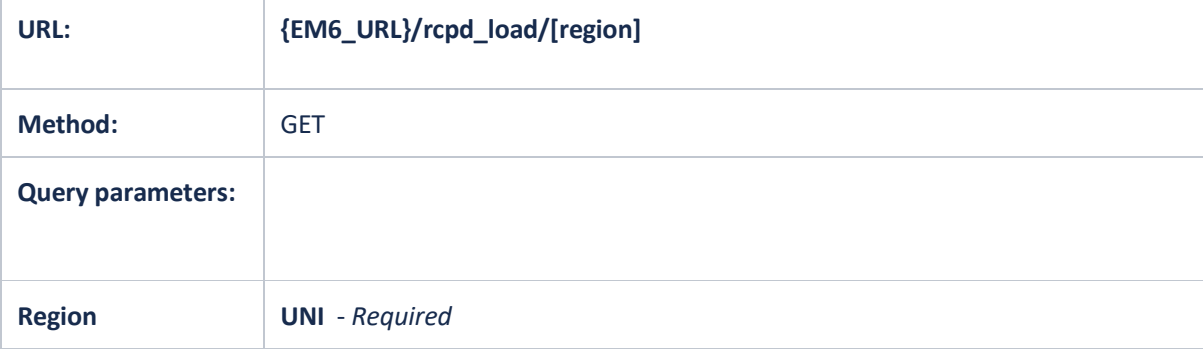

#### **Example**:

1. {em6\_url}/rcpd\_load/?region=UNI

Truncated RCPD Load Example Response: {em6\_url}/rcpd\_load/?region=UNI

```
{
          "region_totals": [
                    {
                            "rcpd_region_id": "UNI",
"max peak": 1920.19,
"avg_peak": 1803.92,
                             "min_peak": 1729.85
                    }
          ],
          "today": [
                   {
                            "timestamp": "2020-11-19T11:51:00Z",
                            "trading_period": 1,
                           "scada mw": 947.541,
                            "revenue mw": null
                    },
\left\{ \begin{array}{ccc} 0 & 0 & 0 \\ 0 & 0 & 0 \\ 0 & 0 & 0 \\ 0 & 0 & 0 \\ 0 & 0 & 0 \\ 0 & 0 & 0 \\ 0 & 0 & 0 \\ 0 & 0 & 0 \\ 0 & 0 & 0 \\ 0 & 0 & 0 \\ 0 & 0 & 0 \\ 0 & 0 & 0 \\ 0 & 0 & 0 \\ 0 & 0 & 0 & 0 \\ 0 & 0 & 0 & 0 \\ 0 & 0 & 0 & 0 \\ 0 & 0 & 0 & 0 & 0 \\ 0 & 0 & 0 & 0 & 0 \\ 0 & 0 & 0 & 0 & 0 \\ 0 & 0 & 0 & 0 "timestamp": "2020-11-19T12:21:00Z",
                           "trading period": 2,
                            "scada mw": 913.049,
                            "revenue mw": null
                   },
\left\{ \begin{array}{ccc} 0 & 0 & 0 \\ 0 & 0 & 0 \\ 0 & 0 & 0 \\ 0 & 0 & 0 \\ 0 & 0 & 0 \\ 0 & 0 & 0 \\ 0 & 0 & 0 \\ 0 & 0 & 0 \\ 0 & 0 & 0 \\ 0 & 0 & 0 \\ 0 & 0 & 0 \\ 0 & 0 & 0 \\ 0 & 0 & 0 \\ 0 & 0 & 0 & 0 \\ 0 & 0 & 0 & 0 \\ 0 & 0 & 0 & 0 \\ 0 & 0 & 0 & 0 & 0 \\ 0 & 0 & 0 & 0 & 0 \\ 0 & 0 & 0 & 0 & 0 \\ 0 & 0 & 0 & 0 "timestamp": "2020-11-19T12:51:00Z",
                            "trading period": 3,
                             "scada_mw": 877.26,
                            "revenue mw": null
                    },
```
TODAY followed by YESTERDAY's data including revenue\_mw

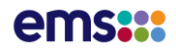

# RCPD Last 48hrs API csv

**DATA FEED: RCPD LOAD MONITORING AND RCPD API FOR ALL REGIONS**

**Description**: API to return a csv download of the 30min RCPD load data for yesterday and today plus existing MAX, MIN AVG peaks by RCPD region.

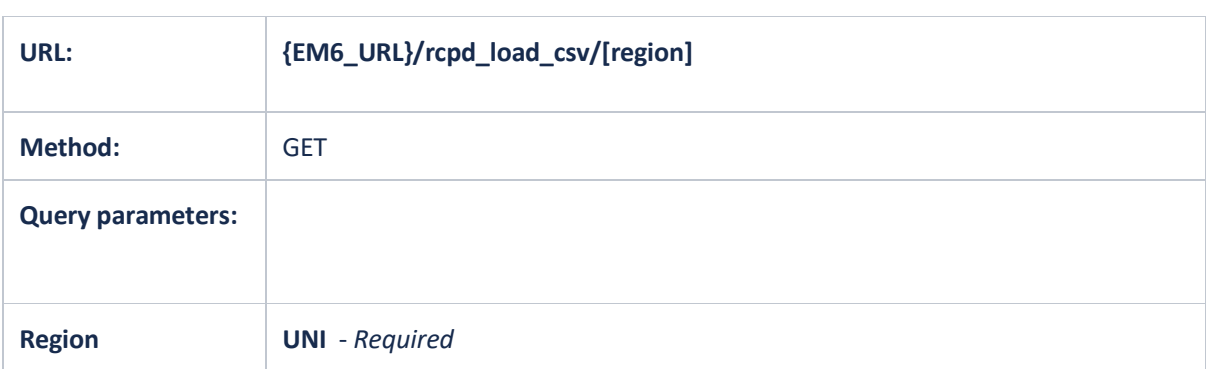

## **Example**:

1. {em6\_url}/rcpd\_load\_csv/?region=UNI

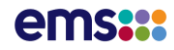

#### Truncated RCPD Example csv Response: {em6\_url}/rcpd\_load/?region=LSI

RCPD Region,Max Peak,Average Peak,Min Peak LSI,1056.62,997.27,974.46 Trading Date,Trading Period,RCPD MW,RCPD Revenue MW 19/11/2020, 1,878.164,877.91 19/11/2020, 2,869.167,869.286 19/11/2020, 3,859.754,859.706 19/11/2020, 4,850.523,850.69 19/11/2020, 5,846.817,846.786 19/11/2020, 6,850.23,850.172 19/11/2020, 7,851.073,851.454 19/11/2020, 8,856.038,856.518 19/11/2020, 9,854.376,854.94 19/11/2020, 10,868.328,868.954 19/11/2020, 11,889.105,889.496 19/11/2020, 12,910.426,910.468 19/11/2020, 13,941.858,941.968 19/11/2020, 14,979.491,979.462 19/11/2020, 15,1013.679,1013.62 19/11/2020, 16,1040.258,1039.852 19/11/2020, 17,1040.011,1039.596 19/11/2020, 18,1029.095,1028.752 19/11/2020, 19,1018.152,1017.63 19/11/2020, 20,1003.235,1002.158 19/11/2020, 21,990.301,989.822 19/11/2020, 22,981.23,980.89 19/11/2020, 23,978.39,978.026 19/11/2020, 24,974.011,973.954 19/11/2020, 25,967.872,967.686 19/11/2020, 26,961.605,961.772 19/11/2020, 27,954.3,954.22 19/11/2020, 28,950.446,950.56 19/11/2020, 29,955.276,955.43 19/11/2020, 30,961.36,961.202 19/11/2020, 31,968.014,967.984 19/11/2020, 32,971.168,971.046 19/11/2020, 33,977.745,977.636 19/11/2020, 34,988.891,988.844 19/11/2020, 35,982.586,982.34 19/11/2020, 36,979.682,979.714 19/11/2020, 37,977.598,977.622 19/11/2020, 38,968,968.124 19/11/2020, 39,964.554,964.706 19/11/2020, 40,967.649,967.766 19/11/2020, 41,959.596,959.812 19/11/2020, 42,958.433,958.748 19/11/2020, 43,961.805,962.338 19/11/2020, 44,958.328,958.49 19/11/2020, 45,942.274,942.39 19/11/2020, 46,914.605,914.498 19/11/2020, 47,897.358,897.308 19/11/2020, 48,874.729,874.76 20/11/2020, 1,864.648, 20/11/2020, 2,848.98, 20/11/2020, 3,844.804, 20/11/2020, 4,842.357, 20/11/2020, 5,840.992, 20/11/2020, 6,839.399, 20/11/2020, 7,833.383, 20/11/2020, 8,829.064, 20/11/2020, 9,834.547, 20/11/2020, 10,848.289, 20/11/2020, 11,871.383,

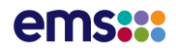

# RCPD Last 2hrs API

**DATA FEED: RCPD LOAD MONITORING AND RCPD API FOR ALL REGIONS**

# **Description**: API to return a rolling two-hour window of near real-time RCPD load by RCPD region.

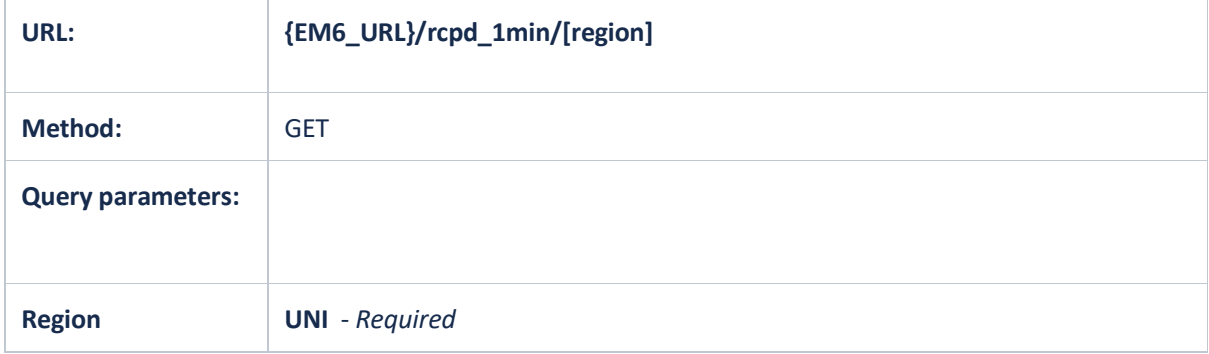

### **Example**:

1. {em6\_url}/rcpd\_1min/?region=UNI

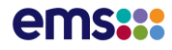

```
Truncated RCPD 1min Example Response: {em6_url}/rcpd_1min/?region=UNI
```

```
{
             "period_data": [
                        {
                                       "timestamp": "2020-08-14T00:42:00Z",
                                       "trading_period": 26,
                                       "rcpd_1_mw": 1367.62
                           },
\left\{ \begin{array}{ccc} 0 & 0 & 0 \\ 0 & 0 & 0 \\ 0 & 0 & 0 \\ 0 & 0 & 0 \\ 0 & 0 & 0 \\ 0 & 0 & 0 \\ 0 & 0 & 0 \\ 0 & 0 & 0 \\ 0 & 0 & 0 \\ 0 & 0 & 0 \\ 0 & 0 & 0 \\ 0 & 0 & 0 \\ 0 & 0 & 0 \\ 0 & 0 & 0 & 0 \\ 0 & 0 & 0 & 0 \\ 0 & 0 & 0 & 0 \\ 0 & 0 & 0 & 0 & 0 \\ 0 & 0 & 0 & 0 & 0 \\ 0 & 0 & 0 & 0 & 0 \\ 0 & 0 & 0 & 0 "timestamp": "2020-08-14T00:43:00Z",
                                      "trading period": 26,
                                      "rcpd 1 mw": 1376.94
                          },
\left\{ \begin{array}{cc} 0 & 0 & 0 \\ 0 & 0 & 0 \\ 0 & 0 & 0 \\ 0 & 0 & 0 \\ 0 & 0 & 0 \\ 0 & 0 & 0 \\ 0 & 0 & 0 \\ 0 & 0 & 0 \\ 0 & 0 & 0 \\ 0 & 0 & 0 \\ 0 & 0 & 0 \\ 0 & 0 & 0 & 0 \\ 0 & 0 & 0 & 0 \\ 0 & 0 & 0 & 0 \\ 0 & 0 & 0 & 0 & 0 \\ 0 & 0 & 0 & 0 & 0 \\ 0 & 0 & 0 & 0 & 0 \\ 0 & 0 & 0 & 0 & 0 \\ 0 & 0 & 0 & 0 & 0 "timestamp": "2020-08-14T00:44:00Z",
                                       "trading_period": 26,
                                       "rcpd_1_mw": 1377.14
                           },
\left\{ \begin{array}{cc} 0 & 0 & 0 \\ 0 & 0 & 0 \\ 0 & 0 & 0 \\ 0 & 0 & 0 \\ 0 & 0 & 0 \\ 0 & 0 & 0 \\ 0 & 0 & 0 \\ 0 & 0 & 0 \\ 0 & 0 & 0 \\ 0 & 0 & 0 \\ 0 & 0 & 0 \\ 0 & 0 & 0 \\ 0 & 0 & 0 & 0 \\ 0 & 0 & 0 & 0 \\ 0 & 0 & 0 & 0 \\ 0 & 0 & 0 & 0 & 0 \\ 0 & 0 & 0 & 0 & 0 \\ 0 & 0 & 0 & 0 & 0 \\ 0 & 0 & 0 & 0 & 0 \\ 0 & 0 "timestamp": "2020-08-14T00:46:03Z",
                                       "trading period": 26,
                                       "rcpd 1 mw": 1375.36
                           },
\left\{ \begin{array}{ccc} 0 & 0 & 0 \\ 0 & 0 & 0 \\ 0 & 0 & 0 \\ 0 & 0 & 0 \\ 0 & 0 & 0 \\ 0 & 0 & 0 \\ 0 & 0 & 0 \\ 0 & 0 & 0 \\ 0 & 0 & 0 \\ 0 & 0 & 0 \\ 0 & 0 & 0 \\ 0 & 0 & 0 \\ 0 & 0 & 0 \\ 0 & 0 & 0 & 0 \\ 0 & 0 & 0 & 0 \\ 0 & 0 & 0 & 0 \\ 0 & 0 & 0 & 0 & 0 \\ 0 & 0 & 0 & 0 & 0 \\ 0 & 0 & 0 & 0 & 0 \\ 0 & 0 & 0 & 0 "timestamp": "2020-08-14T00:46:21Z",
                                       "trading_period": 26,
                                       "rcpd_1_mw": 1375.18
                          }
             ],
              "region_peaks": [
                        \{"rcpd_region_id": "UNI",
                                      "min peak": 1845.08,
                                      "current_tp_avg": 1365.81
                          }
            ]
}
```
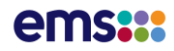

# RCPD Current Peaks API

**DATA FEED: RCPD LOAD MONITORING AND RCPD API FOR ALL REGIONS**

**Description**: API to return the current 100 peaks for a requested region and capacity measurement year.

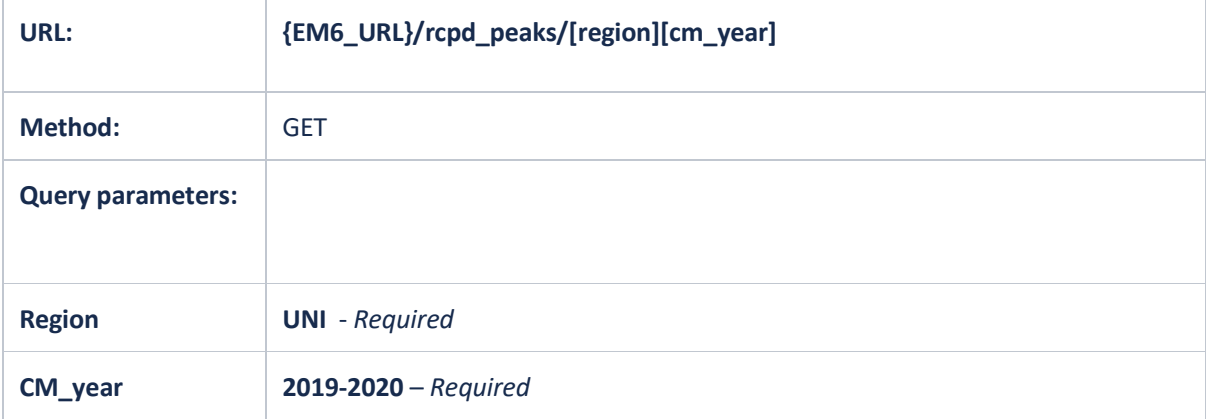

### **Example**:

ł.

1. {em6\_url}/rcpd\_peaks/?region=UNI&cm\_year=2019-2020

Truncated RCPD Peaks Example Response: {em6\_url}/rcpd\_peaks/?region=UNI&cm\_year=2019-2020

```
{
             "items": [
                        {
                                     "ranking": 1,
                                     "source": "M",
                                     "trading_date": "2020-06-29T12:00:00Z",
                                     "trading_period": 36,
                                    "mw": 1990.632
                         },
\left\{ \begin{array}{cc} 0 & 0 & 0 \\ 0 & 0 & 0 \\ 0 & 0 & 0 \\ 0 & 0 & 0 \\ 0 & 0 & 0 \\ 0 & 0 & 0 \\ 0 & 0 & 0 \\ 0 & 0 & 0 \\ 0 & 0 & 0 \\ 0 & 0 & 0 \\ 0 & 0 & 0 \\ 0 & 0 & 0 & 0 \\ 0 & 0 & 0 & 0 \\ 0 & 0 & 0 & 0 \\ 0 & 0 & 0 & 0 & 0 \\ 0 & 0 & 0 & 0 & 0 \\ 0 & 0 & 0 & 0 & 0 \\ 0 & 0 & 0 & 0 & 0 \\ 0 & 0 & 0 & 0 & 0 "ranking": 2,
                                     "source": "M",
                                     "trading_date": "2020-06-29T12:00:00Z",
                                     "trading_period": 37,
                                     "mw": 1990.104
                         },
\left\{ \begin{array}{ccc} 0 & 0 & 0 \\ 0 & 0 & 0 \\ 0 & 0 & 0 \\ 0 & 0 & 0 \\ 0 & 0 & 0 \\ 0 & 0 & 0 \\ 0 & 0 & 0 \\ 0 & 0 & 0 \\ 0 & 0 & 0 \\ 0 & 0 & 0 \\ 0 & 0 & 0 \\ 0 & 0 & 0 \\ 0 & 0 & 0 \\ 0 & 0 & 0 & 0 \\ 0 & 0 & 0 & 0 \\ 0 & 0 & 0 & 0 \\ 0 & 0 & 0 & 0 & 0 \\ 0 & 0 & 0 & 0 & 0 \\ 0 & 0 & 0 & 0 & 0 \\ 0 & 0 & 0 & 0 "ranking": 3,
                                     "source": "D",
                                     "trading_date": "2020-07-21T12:00:00Z",
                                     "trading_period": 37,
                                     "mw": 1988.442
                         },
\left\{ \begin{array}{ccc} 0 & 0 & 0 \\ 0 & 0 & 0 \\ 0 & 0 & 0 \\ 0 & 0 & 0 \\ 0 & 0 & 0 \\ 0 & 0 & 0 \\ 0 & 0 & 0 \\ 0 & 0 & 0 \\ 0 & 0 & 0 \\ 0 & 0 & 0 \\ 0 & 0 & 0 \\ 0 & 0 & 0 \\ 0 & 0 & 0 \\ 0 & 0 & 0 & 0 \\ 0 & 0 & 0 & 0 \\ 0 & 0 & 0 & 0 \\ 0 & 0 & 0 & 0 & 0 \\ 0 & 0 & 0 & 0 & 0 \\ 0 & 0 & 0 & 0 & 0 \\ 0 & 0 & 0 & 0 "ranking": 4,
                                     "source": "M",
                                     "trading_date": "2020-06-28T12:00:00Z",
                                     "trading_period": 36,
                                     "mw": 1987.228
                         },
```
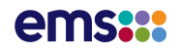

# RCPD Current Peaks API csv

**DATA FEED: RCPD LOAD MONITORING AND RCPD API FOR ALL REGIONS**

**Description**: API to return a csv download of the current 100 peaks for a requested region and capacity measurement year.

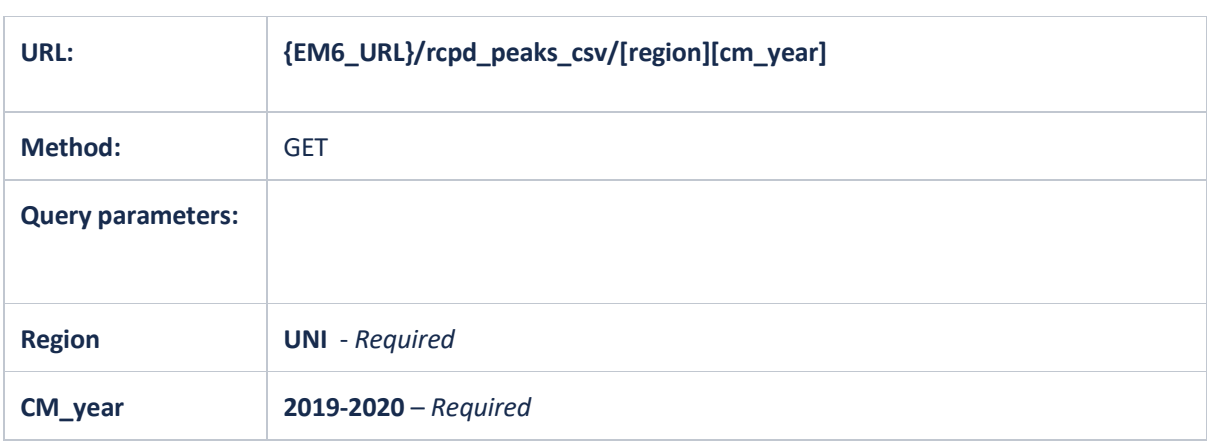

## **Example**:

1. {em6\_url}/rcpd\_peaks\_csv/?region=UNI&cm\_year=2019-2020

# ems**:::**

## Truncated RCPD Peaks Example csv Response: {em6\_url}/rcpd\_peaks\_csv/?region=UNI&cm\_year=2019-2020

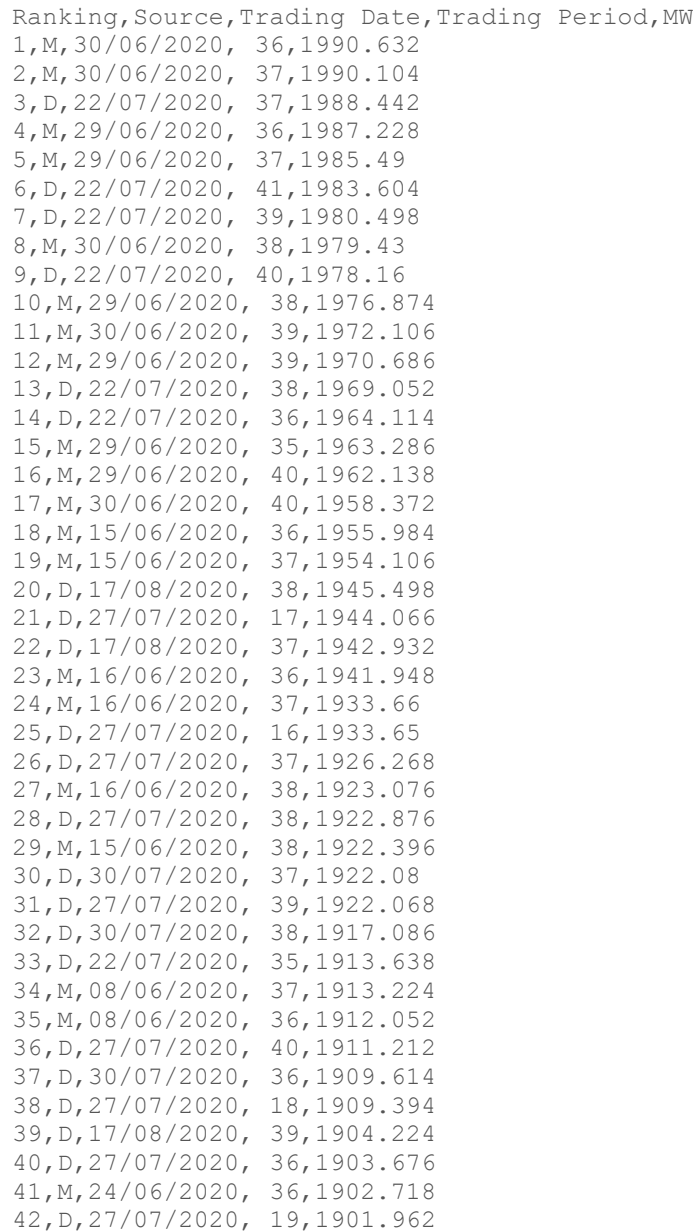

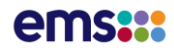

# Residuals API

**DATA FEED: RCPD LOAD MONITORING AND RCPD API FOR ALL REGIONS**

**Description**: API to return residual information for New Zealand and by island, for different schedules. NRS and PRS long and short schedules are combined. RTD displays at least 24 hours of data. HVDC and Island Residual data currently unavailable but included in the response with 'null' values as placeholders.

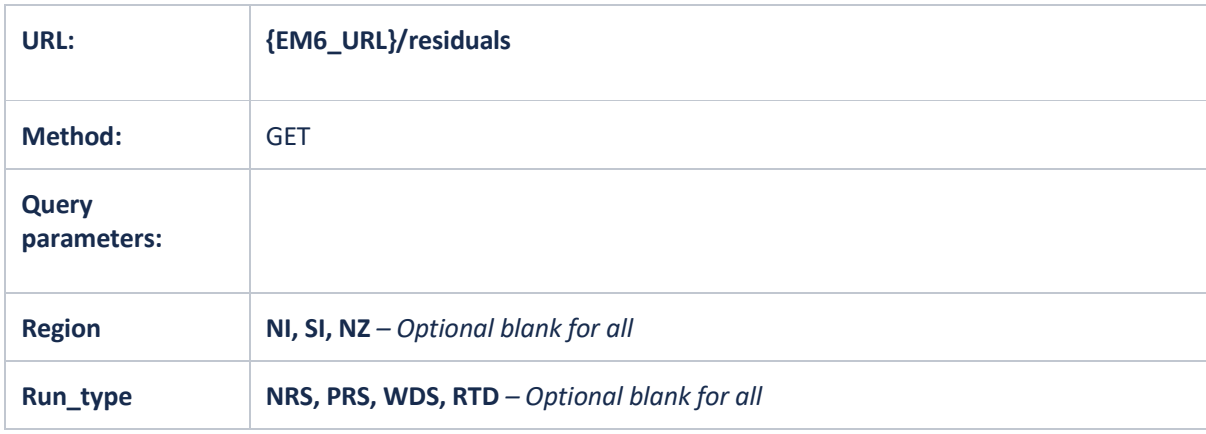

### **Examples**:

1. {em6\_url}/residuals/?region=NI&run\_type=RTD

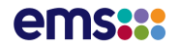

1. Truncated Residuals Example Response: {em6\_url}/residuals/?region=NI&run\_type=RTD

{

```
"items": [
   {
        "timestamp": "2024-01-27T11:00:00Z",
        "trading_date": "2024-01-27T11:00:00Z",
        "trading period": 1,
        "region": "NI",
        "run_type": "RTD",
        "run_time": "2024-01-27T10:59:00Z",
        "residual": 1566.379,
        "hvdc_residual": null,
        "island_residual": null
    },
    {
       "timestamp": "2024-01-27T11:30:00Z",
        "trading_date": "2024-01-27T11:00:00Z",
        "trading_period": 2,
        "region": "NI",
        "run_type": "RTD",
        "run_time": "2024-01-27T11:29:00Z",
        "residual": 1606.041,
        "hvdc_residual": null,
        "island_residual": null
    },
    {
        "timestamp": "2024-01-27T12:00:00Z",
        "trading_date": "2024-01-27T11:00:00Z",
        "trading period": 3,
        "region": "NI",
        "run_type": "RTD",
        "run_time": "2024-01-27T11:59:00Z",
        "residual": 1645.041,
        "hvdc_residual": null,
        "island_residual": null
    },
    {
        "timestamp": "2024-01-27T12:30:00Z",
        "trading_date": "2024-01-27T11:00:00Z",
        "trading_period": 4,
        "region": "NI",
        "run_type": "RTD",
        "run_time": "2024-01-27T12:29:00Z",
        "residual": 1654.141,
        "hvdc_residual": null,
        "island_residual": null
    },
```
# Aggregated Reserves API

**DATA FEED: AGGREGATED RESERVES**

**Description**: API to return the aggregated reserves for New Zealand by reserve type/s. This is an unrestricted report of the Non-Response Schedule (NRS) results for total MW cleared and total MW offered by island and type I, T, P, Fast or Slow.

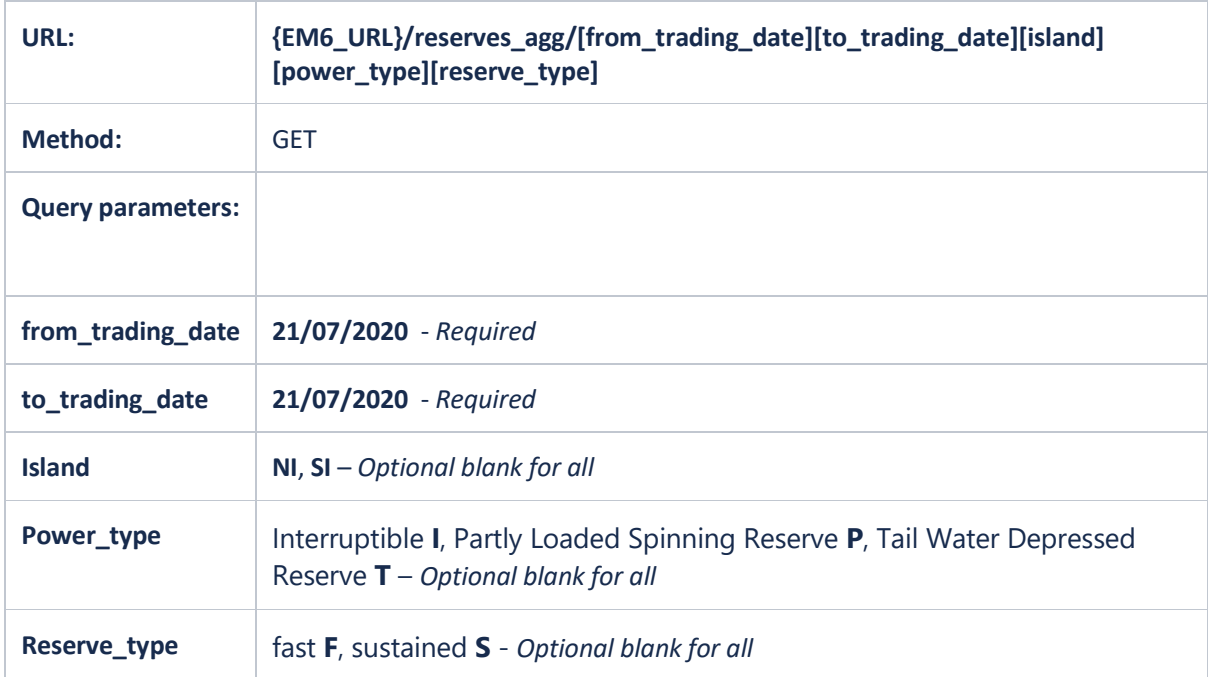

- 1. {em6\_url}/reserves\_agg/?from\_trading\_date=02/08/2020&to\_trading\_date=02/08/202  $\Omega$
- 2. {em6\_url}/reserves\_agg/?from\_trading\_date=02/08/2020&to\_trading\_date=02/08/202 0&island=NI
- 3. {em6\_url}/reserves\_agg/?from\_trading\_date=02/08/2020&to\_trading\_date=02/08/202 0&island=NI&power\_type=P
- 4. {em6\_url}/reserves\_agg/?from\_trading\_date=02/08/2020&to\_trading\_date=02/08/202 0&island=NI&reserve\_type=S

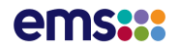

Truncated Aggregated Reserves Example Response: {em6\_url}/reserves\_agg/? from\_trading\_date=13/08/2020&to\_trading\_date=13/08/2020&island=NI&power\_type=P

```
 "items": [
                    {
                               "trading_date": "2020-08-12T12:00:00Z",
                               "trading_period": 1,
                              "islandid": "NI",
                             "power type": "P",
                             "reserve_type": "F",
                              "mwcleared": 153.949,
                              "mwoffered": 696.328
                     },
\left\{ \begin{array}{ccc} 0 & 0 & 0 \\ 0 & 0 & 0 \\ 0 & 0 & 0 \\ 0 & 0 & 0 \\ 0 & 0 & 0 \\ 0 & 0 & 0 \\ 0 & 0 & 0 \\ 0 & 0 & 0 \\ 0 & 0 & 0 \\ 0 & 0 & 0 \\ 0 & 0 & 0 \\ 0 & 0 & 0 \\ 0 & 0 & 0 \\ 0 & 0 & 0 & 0 \\ 0 & 0 & 0 & 0 \\ 0 & 0 & 0 & 0 \\ 0 & 0 & 0 & 0 & 0 \\ 0 & 0 & 0 & 0 & 0 \\ 0 & 0 & 0 & 0 & 0 \\ 0 & 0 & 0 & 0 "trading_date": "2020-08-12T12:00:00Z",
                              "trading_period": 1,
                              "islandid": "NI",
                             "power_type": "P"
                             "reserve_type": "S",
                              "mwcleared": 206.04,
                               "mwoffered": 823.028
                     },
\left\{ \begin{array}{ccc} 0 & 0 & 0 \\ 0 & 0 & 0 \\ 0 & 0 & 0 \\ 0 & 0 & 0 \\ 0 & 0 & 0 \\ 0 & 0 & 0 \\ 0 & 0 & 0 \\ 0 & 0 & 0 \\ 0 & 0 & 0 \\ 0 & 0 & 0 \\ 0 & 0 & 0 \\ 0 & 0 & 0 \\ 0 & 0 & 0 \\ 0 & 0 & 0 & 0 \\ 0 & 0 & 0 & 0 \\ 0 & 0 & 0 & 0 \\ 0 & 0 & 0 & 0 & 0 \\ 0 & 0 & 0 & 0 & 0 \\ 0 & 0 & 0 & 0 & 0 \\ 0 & 0 & 0 & 0 "trading_date": "2020-08-12T12:00:00Z",
                              "trading_period": 2,
                              "islandid": "NI",
                             "power_type": "P"
                               "reserve_type": "F",
                               "mwcleared": 127.571,
                               "mwoffered": 676.332
                     },
\left\{ \begin{array}{ccc} 0 & 0 & 0 \\ 0 & 0 & 0 \\ 0 & 0 & 0 \\ 0 & 0 & 0 \\ 0 & 0 & 0 \\ 0 & 0 & 0 \\ 0 & 0 & 0 \\ 0 & 0 & 0 \\ 0 & 0 & 0 \\ 0 & 0 & 0 \\ 0 & 0 & 0 \\ 0 & 0 & 0 \\ 0 & 0 & 0 \\ 0 & 0 & 0 & 0 \\ 0 & 0 & 0 & 0 \\ 0 & 0 & 0 & 0 \\ 0 & 0 & 0 & 0 & 0 \\ 0 & 0 & 0 & 0 & 0 \\ 0 & 0 & 0 & 0 & 0 \\ 0 & 0 & 0 & 0 "trading_date": "2020-08-12T12:00:00Z",
                              "trading_period": 2,
                              "islandid": "NI",
                             "power_type": "P",
                             "reserve_type": "S",
                              "mwcleared": 159.104,
                               "mwoffered": 793.032
                     },
\left\{ \begin{array}{ccc} 0 & 0 & 0 \\ 0 & 0 & 0 \\ 0 & 0 & 0 \\ 0 & 0 & 0 \\ 0 & 0 & 0 \\ 0 & 0 & 0 \\ 0 & 0 & 0 \\ 0 & 0 & 0 \\ 0 & 0 & 0 \\ 0 & 0 & 0 \\ 0 & 0 & 0 \\ 0 & 0 & 0 \\ 0 & 0 & 0 \\ 0 & 0 & 0 & 0 \\ 0 & 0 & 0 & 0 \\ 0 & 0 & 0 & 0 \\ 0 & 0 & 0 & 0 & 0 \\ 0 & 0 & 0 & 0 & 0 \\ 0 & 0 & 0 & 0 & 0 \\ 0 & 0 & 0 & 0 "trading_date": "2020-08-12T12:00:00Z",
                              "trading_period": 3,
                              "islandid": "NI",
                             "power type": "P",
                             "reserve_type": "F",
                              "mwcleared": 127.135,
                              "mwoffered": 673.332
```
},

{

# Aggregated Reserves API csv

**DATA FEED: AGGREGATED RESERVES**

**Description**: API to return a csv download of the aggregated reserves for New Zealand by reserve type/s.

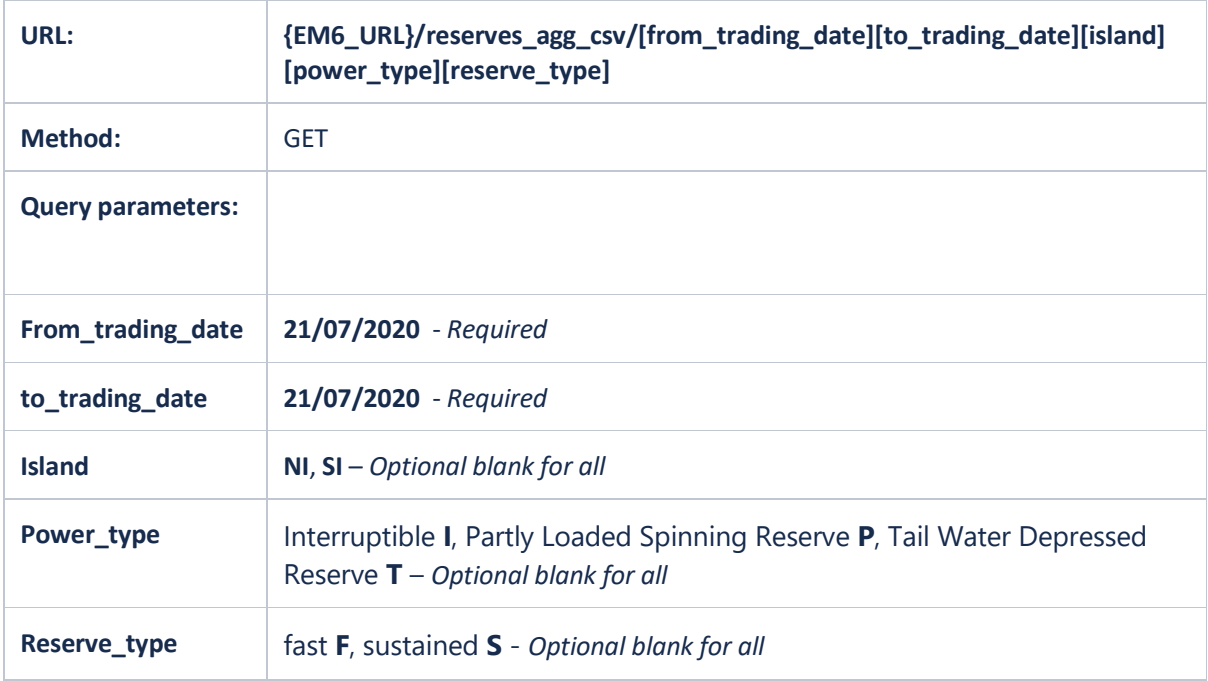

- 1. {em6\_url}/reserves\_agg\_csv/?from\_trading\_date=02/08/2020&to\_trading\_date=02/08/ 2020
- 2. {em6\_url}/reserves\_agg\_csv/? from\_trading\_date=02/08/2020&to\_trading\_date=02/08/2020&island=NI
- 3. {em6\_url}/reserves\_agg\_csv/?from\_trading\_date=02/08/2020&to\_trading\_date=02/08/ 2020 &island=NI&power\_type=P
- 4. {em6\_url}/reserves\_agg\_csv/?from\_trading\_date=02/08/2020&to\_trading\_date=02/08/ 2020&island=NI&reserve\_type=S

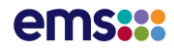

# Truncated Aggregated Reserves Example csv Response: {em6\_url}/reserves\_agg\_csv/?from\_trading\_date=02/08/2020&to\_trading\_date=02/08/2020&islan d=NI

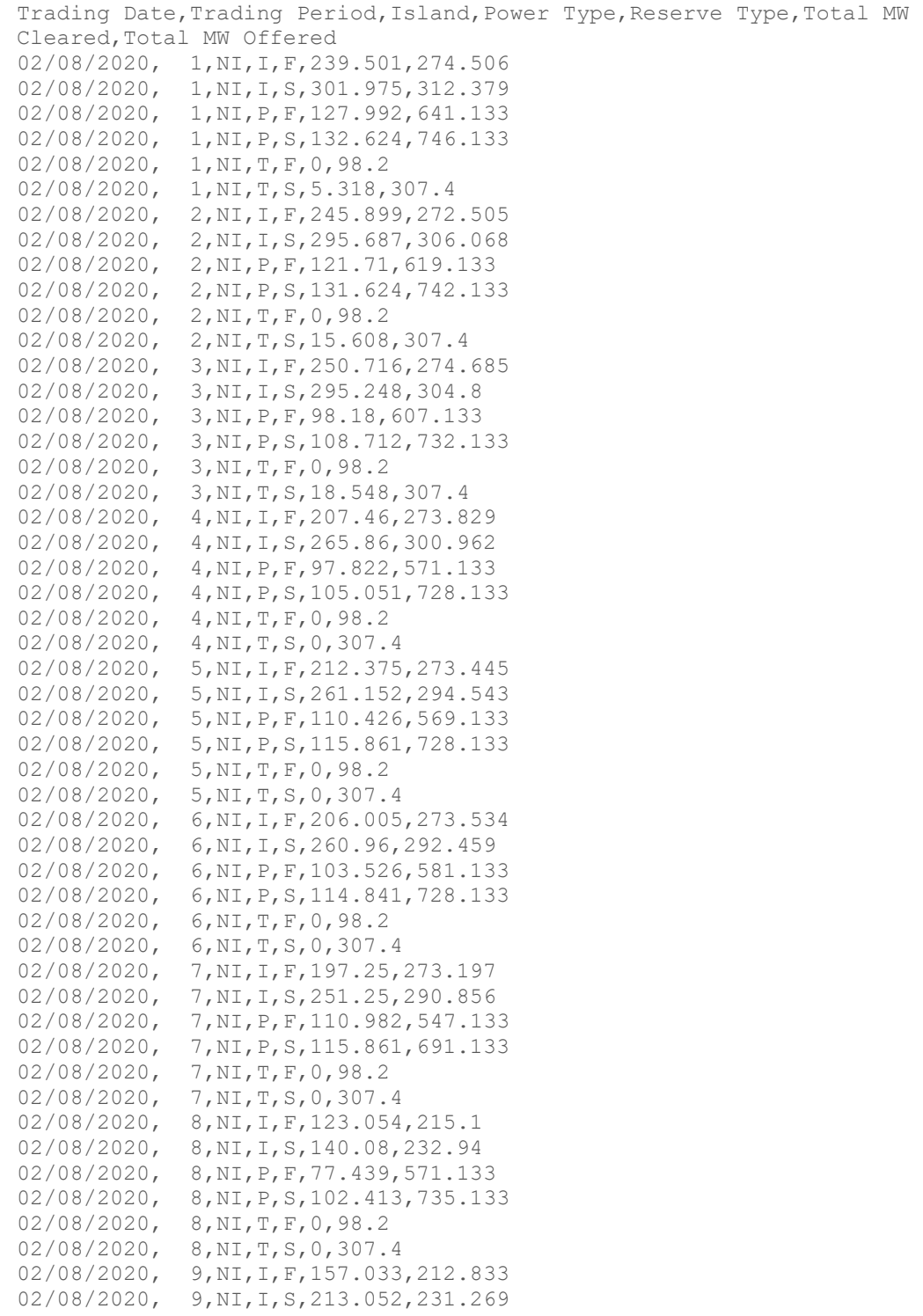

# **Restricted** Reserves Amount by Source API

**DATA FEED: AGGREGATED RESERVES**

**Description**: API to return the restricted reserves amount by source for specific participants by reserve type/s. This is a restricted report that provides quantity and price - amount to be paid to each participant. This report is made available after System Operator processing within 8 business days following month end. As the processing of data requires the availability of other inputs i.e. pricing data, monthly data may occasionally be delayed.

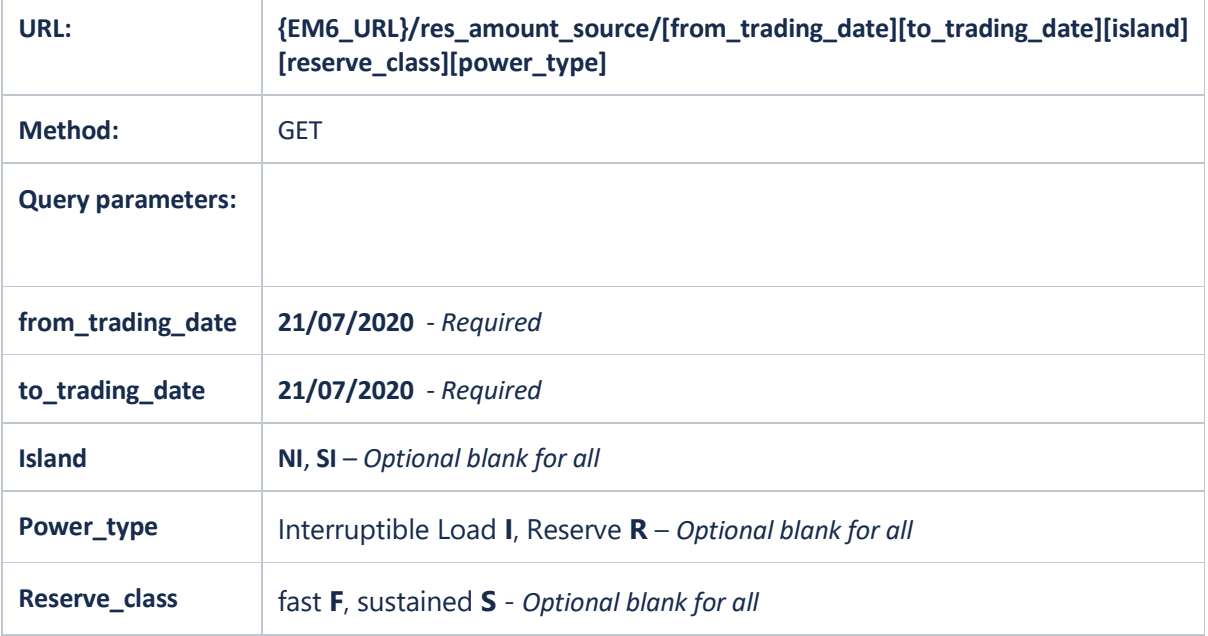

- 1. {em6 url}/res amount source/?from trading date=02/08/2020&to trading date=02/ 08/2020
- 2. {em6\_url}/res\_amount\_source/?from\_trading\_date=02/08/2020&to\_trading\_date=02/ 08/2020&island=NI
- 3. {em6\_url}/res\_amount\_source/?from\_trading\_date=02/08/2020&to\_trading\_date=02/ 08/2020&island=NI&power\_type=R
- 4. {em6\_url}/res\_amount\_source/?from\_trading\_date=02/08/2020&to\_trading\_date=02/ 08/2020&island=NI&reserve\_class=F

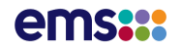

Truncated Reserve by Source Example Response:  ${$ {{em6\_url}}/res\_amount\_source/?from\_trading\_date=01/12/2021&to\_trading\_date=01/12/2021

```
{
       "items": [
              {
                      "partyid": "ABCD",
                      "price_type": "F",
                      "trading_date": "01/12/2021",
                      "trading_period": 1,
                      "islandid": "NI",
                      "blockid": "XY2",
                      "marketnodeid": "XY2",
                     "power_type": "I",
                      "sched_dispatch_type": "D",
                     "reserve_class": "F",
                      "reserve_qty": 2.3,
                     "reserve price": 0.89,
                     "reserve_amount": 0.1035
               },
\left\{ \begin{array}{cc} 0 & 0 & 0 \\ 0 & 0 & 0 \\ 0 & 0 & 0 \\ 0 & 0 & 0 \\ 0 & 0 & 0 \\ 0 & 0 & 0 \\ 0 & 0 & 0 \\ 0 & 0 & 0 \\ 0 & 0 & 0 \\ 0 & 0 & 0 \\ 0 & 0 & 0 \\ 0 & 0 & 0 & 0 \\ 0 & 0 & 0 & 0 \\ 0 & 0 & 0 & 0 \\ 0 & 0 & 0 & 0 & 0 \\ 0 & 0 & 0 & 0 & 0 \\ 0 & 0 & 0 & 0 & 0 \\ 0 & 0 & 0 & 0 & 0 \\ 0 & 0 & 0 & 0 & 0 "partyid": "ABCD",
                      "price_type": "F",
                      "trading_date": "01/12/2021",
                     "trading period": 1,
                      "islandid": "NI",
                      "blockid": "XY2",
                      "marketnodeid": "XY2",
                     "power_type": "I",
                      "sched_dispatch_type": "D",
                      "reserve_class": "S",
                      "reserve_qty": 5.4,
                      "reserve_price": 0.23,
                      "reserve_amount": 1.431
               },
\left\{ \begin{array}{cc} 0 & 0 & 0 \\ 0 & 0 & 0 \\ 0 & 0 & 0 \\ 0 & 0 & 0 \\ 0 & 0 & 0 \\ 0 & 0 & 0 \\ 0 & 0 & 0 \\ 0 & 0 & 0 \\ 0 & 0 & 0 \\ 0 & 0 & 0 \\ 0 & 0 & 0 \\ 0 & 0 & 0 & 0 \\ 0 & 0 & 0 & 0 \\ 0 & 0 & 0 & 0 \\ 0 & 0 & 0 & 0 & 0 \\ 0 & 0 & 0 & 0 & 0 \\ 0 & 0 & 0 & 0 & 0 \\ 0 & 0 & 0 & 0 & 0 \\ 0 & 0 & 0 & 0 & 0 "partyid": "ABCD",
                      "price_type": "F",
                     "trading date": "01/12/2021",
                      "trading_period": 1,
                      "islandid": "SI",
                      "blockid": "CLU",
                      "marketnodeid": "CLU",
                     "power_type": "R",
                      "sched_dispatch_type": "D",
                     "reserve_class": "S",
                      "reserve_qty": 37,
                      "reserve_price": 0.9,
                      "reserve_amount": 19.25
               },
\left\{ \begin{array}{cc} 0 & 0 & 0 \\ 0 & 0 & 0 \\ 0 & 0 & 0 \\ 0 & 0 & 0 \\ 0 & 0 & 0 \\ 0 & 0 & 0 \\ 0 & 0 & 0 \\ 0 & 0 & 0 \\ 0 & 0 & 0 \\ 0 & 0 & 0 \\ 0 & 0 & 0 \\ 0 & 0 & 0 & 0 \\ 0 & 0 & 0 & 0 \\ 0 & 0 & 0 & 0 \\ 0 & 0 & 0 & 0 & 0 \\ 0 & 0 & 0 & 0 & 0 \\ 0 & 0 & 0 & 0 & 0 \\ 0 & 0 & 0 & 0 & 0 \\ 0 & 0 & 0 & 0 & 0 "partyid": "ABCD",
                     "price_type": "F",
                      "trading_date": "01/12/2021",
"trading period": 2,
 "islandid": "NI",
                      "blockid": "XY2",
                      "marketnodeid": "XY2",
                      "power_type": "I",
 "sched_dispatch_type": "D",
 "reserve_class": "F",
                     "reserve<sup>-</sup>qty": 1.3,
                     "reserve_price": 0.11,
                      "reserve_amount": 0.0715
```
# Restricted Reserves Amount by Source API csv

**DATA FEED: AGGREGATED RESERVES**

**Description**: API to return a csv download of the restricted reserves amount by source for specific participants by reserve type/s.

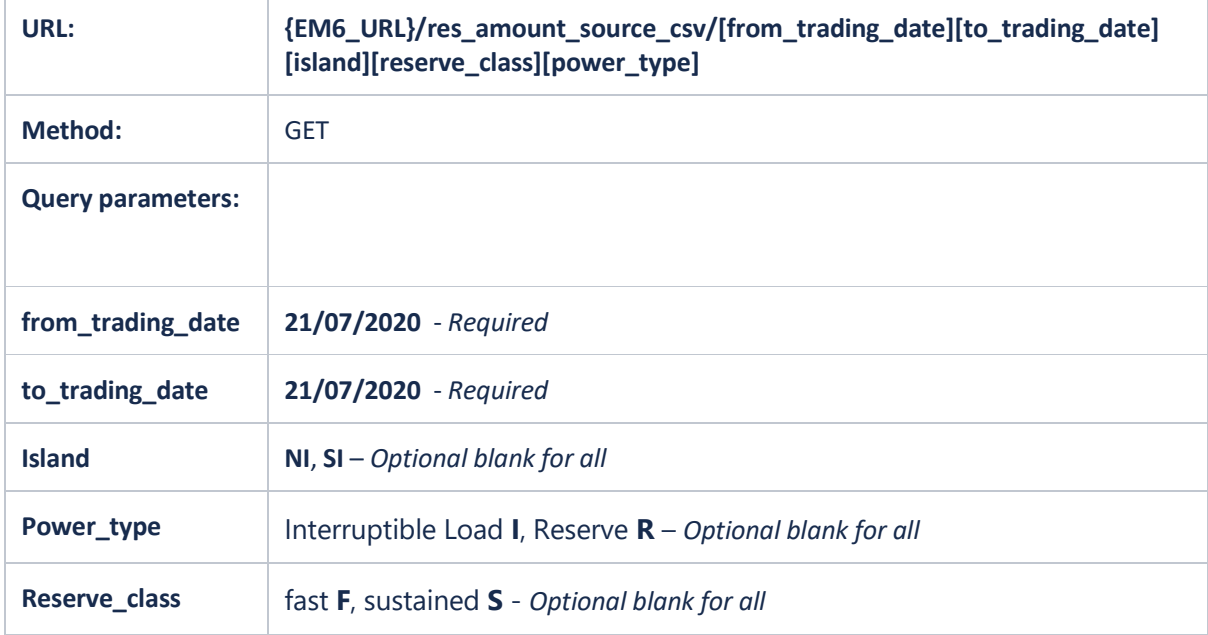

- 1. {em6 url}/res amount source csv/?from trading date=02/08/2020&to trading date= 02/08/2020
- 2. {em6\_url}/res\_amount\_source\_csv/?from\_trading\_date=02/08/2020&to\_trading\_date= 02/08/2020&island=NI
- 3. {em6\_url}/res\_amount\_source\_csv/?from\_trading\_date=02/08/2020&to\_trading\_date= 02/08/2020&island=NI&power\_type=R
- 4. {em6 url}/res amount source csv/?from trading date=02/08/2020&to trading date= 02/08/2020&island=NI&reserve\_class=F

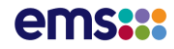

### Truncated Reserve by Source Example csv Response: {{em6\_url}}/res\_amount\_source\_csv/?from\_trading\_date=01/12/2021&to\_trading\_date=01/12/202 1

Party,Trading Date,Trading Period,Island,Block,Market Node,Power Type,Quantity Type, Price Type, Reserve Class, Reserve Quantity (MW), Reserve Price (\$/MWh),Reserve Amount(MWh\*\$/MWh) ABCD,01/12/2021,1,NI,HR2,HR2,I,D,F,F,2.3,.09,.1035 ABCD,01/12/2021,1,NI,HR2,HR2,I,D,F,S,5.4,.53,1.431 ABCD,01/12/2021,1,SI,HRT,HRT,R,D,F,S,37,.5,9.25 ABCD,01/12/2021,10,NI,HR2,HR2,I,D,F,F,4,.09,.18 ABCD,01/12/2021,10,NI,HR2,HR2,I,D,F,S,5.4,.52,1.404 ABCD,01/12/2021,10,SI,HRT,HRT,R,D,F,S,34.2,.5,8.55 ABCD,01/12/2021,11,NI,HR2,HR2,I,D,F,F,3.2,.13,.208 ABCD,01/12/2021,11,NI,HR2,HR2,I,D,F,S,5.4,2.01,5.427 ABCD,01/12/2021,11,SI,HRT,HRT,R,D,F,S,34.5,1.94,33.465 ABCD,01/12/2021,12,NI,HR2,HR2,I,D,F,F,.1,.09,.0045 ABCD,01/12/2021,12,NI,HR2,HR2,I,D,F,S,5.3,.98,2.597 ABCD,01/12/2021,12,SI,HRT,HRT,R,D,F,F,.2,.07,.007 ABCD,01/12/2021,12,SI,HRT,HRT,R,D,F,S,28.9,.95,13.7275 ABCD,01/12/2021,13,NI,HR2,HR2,I,D,F,F,7.4,2.03,7.511 ABCD,01/12/2021,13,NI,HR2,HR2,I,D,F,S,5.3,.52,1.378 ABCD,01/12/2021,13,SI,HRT,HRT,R,D,F,F,26.2,1.57,20.567 ABCD,01/12/2021,13,SI,HRT,HRT,R,D,F,S,29,.5,7.25 ABCD,01/12/2021,14,NI,HR2,HR2,I,D,F,F,7.6,2.03,7.714 ABCD,01/12/2021,14,NI,HR2,HR2,I,D,F,S,5.6,2.01,5.628 ABCD,01/12/2021,14,SI,HRT,HRT,R,D,F,F,41.8,1.53,31.977 ABCD,01/12/2021,14,SI,HRT,HRT,R,D,F,S,44.8,1.89,42.336 ABCD,01/12/2021,15,NI,HR2,HR2,I,D,F,F,8.2,4.5,18.45 ABCD,01/12/2021,15,NI,HR2,HR2,I,D,F,S,6,2.01,6.03 ABCD,01/12/2021,15,SI,HRT,HRT,R,D,F,F,22,3.38,37.18 ABCD,01/12/2021,15,SI,HRT,HRT,R,D,F,S,22,1.89,20.79 ABCD,01/12/2021,16,NI,HR2,HR2,I,D,F,F,8.2,4.5,18.45 ABCD,01/12/2021,16,NI,HR2,HR2,I,D,F,S,5.9,2.01,5.9295 ABCD,01/12/2021,16,SI,HRT,HRT,R,D,F,F,22,3.38,37.18 ABCD,01/12/2021,16,SI,HRT,HRT,R,D,F,S,22,1.89,20.79 ABCD,01/12/2021,17,NI,HR2,HR2,I,D,F,F,8.2,4.5,18.45 ABCD,01/12/2021,17,NI,HR2,HR2,I,D,F,S,6,2.01,6.03 ABCD,01/12/2021,17,SI,HRT,HRT,R,D,F,F,22,3.38,37.18 ABCD,01/12/2021,17,SI,HRT,HRT,R,D,F,S,22,1.89,20.79 ABCD,01/12/2021,18,NI,HR2,HR2,I,D,F,F,11,5.06,27.83 ABCD,01/12/2021,18,NI,HR2,HR2,I,D,F,S,8.2,2.01,8.241 ABCD,01/12/2021,18,SI,HRT,HRT,R,D,F,F,22,3.81,41.91 ABCD,01/12/2021,18,SI,HRT,HRT,R,D,F,S,22,1.89,20.79 ABCD,01/12/2021,19,NI,HR2,HR2,I,D,F,F,11,5.06,27.83 ABCD,01/12/2021,19,NI,HR2,HR2,I,D,F,S,8.2,5.06,20.746 ABCD,01/12/2021,19,SI,HRT,HRT,R,D,F,F,22,3.81,41.91 ABCD,01/12/2021,19,SI,HRT,HRT,R,D,F,S,22,4.76,52.36 ABCD,01/12/2021,2,NI,HR2,HR2,I,D,F,F,1.3,.11,.0715 ABCD,01/12/2021,2,NI,HR2,HR2,I,D,F,S,5.9,1.55,4.5725 ABCD,01/12/2021,2,SI,HRT,HRT,R,D,F,S,37,1.46,27.01 ABCD,01/12/2021,20,NI,HR2,HR2,I,D,F,F,11.2,5.06,28.336 ABCD,01/12/2021,20,NI,HR2,HR2,I,D,F,S,8.3,5.06,20.999 ABCD,01/12/2021,20,SI,HRT,HRT,R,D,F,F,22,3.81,41.91 ABCD,01/12/2021,20,SI,HRT,HRT,R,D,F,S,22,4.76,52.36 ABCD,01/12/2021,21,NI,HR2,HR2,I,D,F,F,11.2,4.5,25.2 ABCD,01/12/2021,21,NI,HR2,HR2,I,D,F,S,8.3,5.06,20.999

# **Restricted** Reserves Extract API

**DATA FEED: AGGREGATED RESERVES**

**Description**: API to return the restricted reserves extract by source for specific participants by reserve type/s.

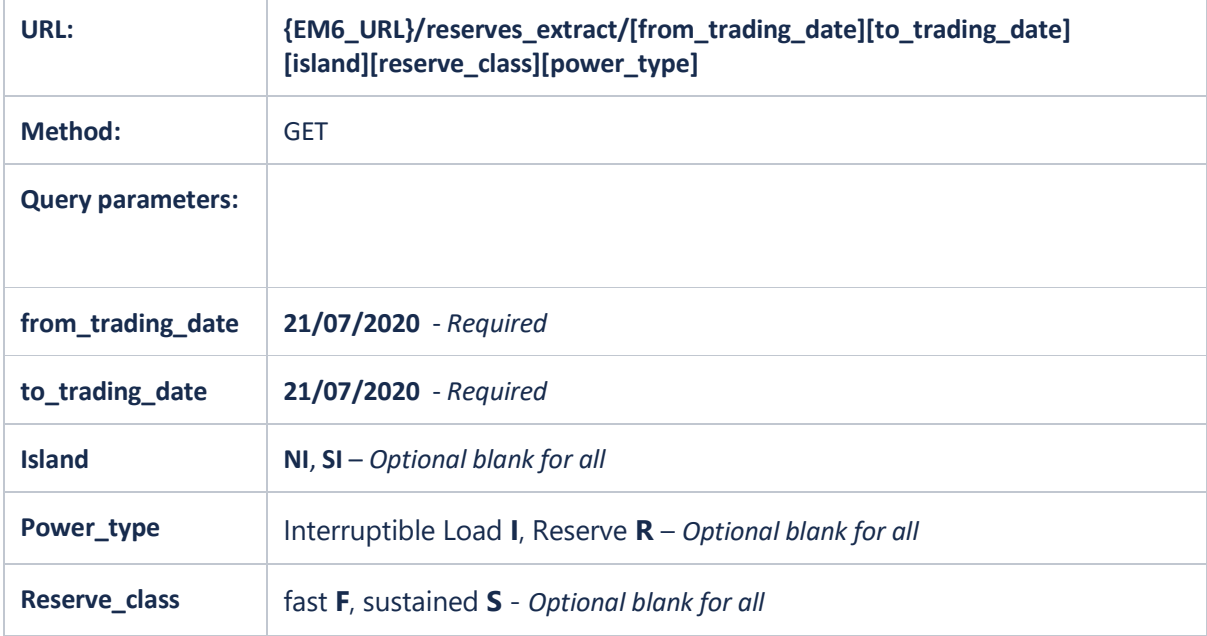

- 1. {em6\_url}/reserves\_extract/?from\_trading\_date=02/08/2020&to\_trading\_date=02/08/ 2020
- 2. {em6\_url}/reserves\_extract/?from\_trading\_date=02/08/2020&to\_trading\_date=02/08/ 2020&island=NI
- 3. {em6\_url}/reserves\_extract/?from\_trading\_date=02/08/2020&to\_trading\_date=02/08/ 2020&island=NI&power\_type=R
- 4. {em6\_url}/reserves\_extract/?from\_trading\_date=02/08/2020&to\_trading\_date=02/08/ 2020&island=NI&reserve\_class=F

# ems**:::**

Truncated Reserve Extract Example Response:

{{em6\_url}}/reserves\_extract/?from\_trading\_date=01/12/2021&to\_trading\_date=01/12/2021&islan d=NI&power\_type=I&reserve\_class=S

```
{
        "items": [
               {
                        "partyid": "ABCD",
                        "blockid": "CE1",
                        "price_type": "F",
                       "trading date": "01/12/2021",
                        "trading_period": 1,
                       "power type": "I",
                       "reserve class": "S",
                        "islandid": "NI",
                        "reserve_qty": 5.4,
                        "reserve_price": 0.53,
                       "reserve amount": 1.431
                },
\left\{ \begin{array}{cc} 0 & 0 & 0 \\ 0 & 0 & 0 \\ 0 & 0 & 0 \\ 0 & 0 & 0 \\ 0 & 0 & 0 \\ 0 & 0 & 0 \\ 0 & 0 & 0 \\ 0 & 0 & 0 \\ 0 & 0 & 0 \\ 0 & 0 & 0 \\ 0 & 0 & 0 \\ 0 & 0 & 0 & 0 \\ 0 & 0 & 0 & 0 \\ 0 & 0 & 0 & 0 \\ 0 & 0 & 0 & 0 & 0 \\ 0 & 0 & 0 & 0 & 0 \\ 0 & 0 & 0 & 0 & 0 \\ 0 & 0 & 0 & 0 & 0 \\ 0 & 0 & 0 & 0 & 0 "partyid": "ABCD",
                        "blockid": "CE1",
                        "price_type": "F",
                       "trading date": "01/12/2021",
                        "trading_period": 2,
                        "power_type": "I",
                       "reserve_class": "S",
                        "islandid": "NI",
                       "reserve qty": 5.9,
                       "reserve price": 1.55,
                        "reserve_amount": 4.5725
                },
\left\{ \begin{array}{cc} 0 & 0 & 0 \\ 0 & 0 & 0 \\ 0 & 0 & 0 \\ 0 & 0 & 0 \\ 0 & 0 & 0 \\ 0 & 0 & 0 \\ 0 & 0 & 0 \\ 0 & 0 & 0 \\ 0 & 0 & 0 \\ 0 & 0 & 0 \\ 0 & 0 & 0 \\ 0 & 0 & 0 \\ 0 & 0 & 0 & 0 \\ 0 & 0 & 0 & 0 \\ 0 & 0 & 0 & 0 \\ 0 & 0 & 0 & 0 & 0 \\ 0 & 0 & 0 & 0 & 0 \\ 0 & 0 & 0 & 0 & 0 \\ 0 & 0 & 0 & 0 & 0 \\ 0 & 0 "partyid": "ABCD",
                        "blockid": "CE1",
                      "price type": "F",
                        "trading_date": "01/12/2021",
                        "trading_period": 3,
                       "power_type": "I",
                       "reserve_class": "S",
                        "islandid": "NI",
                       "reserve qty": 5.9,
                        "reserve_price": 2.01,
                        "reserve_amount": 5.9295
                },
```
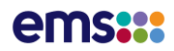

## Restricted Reserves Extract API csv

**DATA FEED: AGGREGATED RESERVES**

**Description**: API to return a csv download of the restricted reserves extract for specific participants by reserve type/s. This is a restricted report of the quantities and final prices, by reserve type and class. This report is made available after System Operator processing within 8 business days following month end. As the processing of data requires the availability of other inputs i.e. pricing data, monthly data may occasionally be delayed

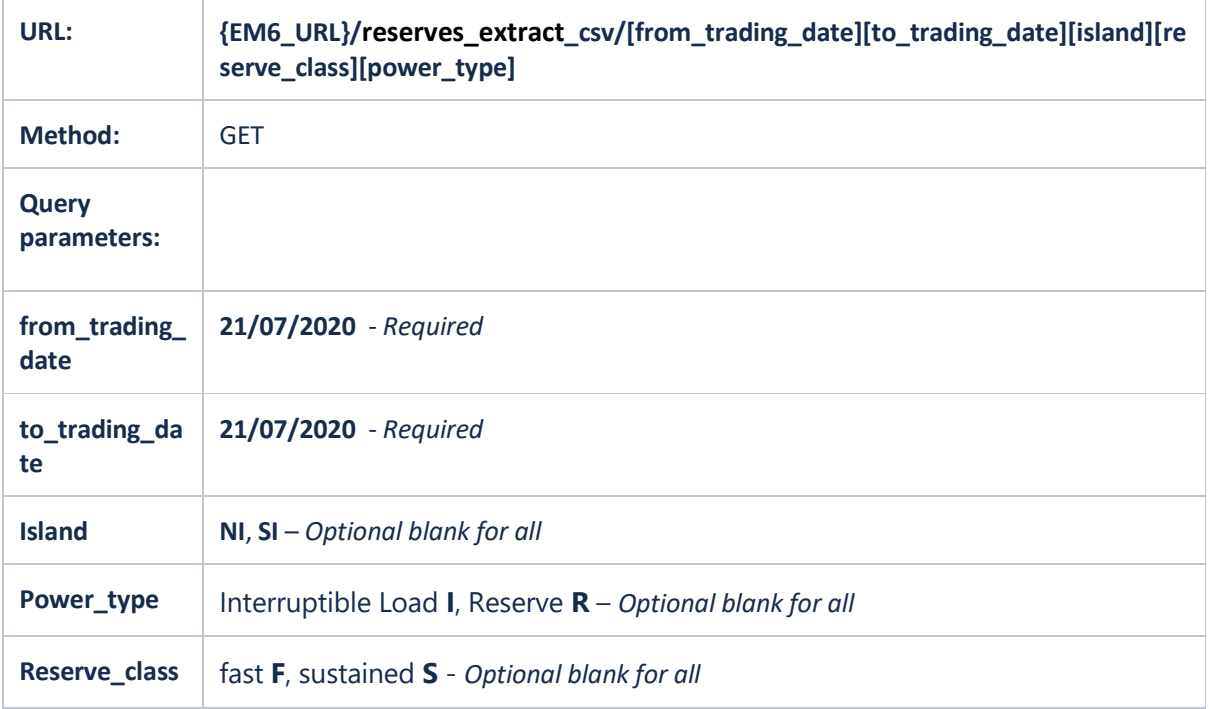

- 1. {em6 url}/reserves extract csv/?from trading date=02/08/2020&to trading date=02/ 08/2020
- 2. {em6\_url}/reserves\_extract\_csv/?from\_trading\_date=02/08/2020&to\_trading\_date=02/ 08/2020&island=NI
- 3. {em6\_url}/reserves\_extract\_csv/?from\_trading\_date=02/08/2020&to\_trading\_date=02/ 08/2020&island=NI&power\_type=R
- 4. {em6\_url}/reserves\_extract\_csv/?from\_trading\_date=02/08/2020&to\_trading\_date=02/ 08/2020&island=NI&reserve\_class=F

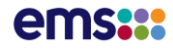

### Truncated Reserve Extract Example csv Response: {{em6\_url}}/reserves\_extract \_csv/?from\_trading\_date=01/12/2021&to\_trading\_date=01/12/2021&island=NI&power\_type=I&res erve\_class=F

Party, Block, Pricing Run Type, Trading Date, Trading Period, Power Type, Reserve Class, Island, Averaged Quantity (MW), Price (\$/MWh), Amount (\$) ABCD,CE1,F,01/12/2021,1,I,F,NI,2.3,0.09,0.1035 ABCD,CE1,F,01/12/2021,10,I,F,NI,4,0.09,0.1800 ABCD,CE1,F,01/12/2021,11,I,F,NI,3.2,0.13,0.2080 ABCD,CE1,F,01/12/2021,12,I,F,NI,.1,0.09,0.0045 ABCD,CE1,F,01/12/2021,13,I,F,NI,7.4,2.03,7.5110 ABCD,CE1,F,01/12/2021,14,I,F,NI,7.6,2.03,7.7140 ABCD,CE1,F,01/12/2021,15,I,F,NI,8.2,4.50,18.4500 ABCD,CE1,F,01/12/2021,16,I,F,NI,8.2,4.50,18.4500 ABCD,CE1,F,01/12/2021,17,I,F,NI,8.2,4.50,18.4500 ABCD,CE1,F,01/12/2021,18,I,F,NI,11,5.06,27.8300 ABCD,CE1,F,01/12/2021,19,I,F,NI,11,5.06,27.8300 ABCD,CE1,F,01/12/2021,2,I,F,NI,1.3,0.11,0.0715 ABCD,CE1,F,01/12/2021,20,I,F,NI,11.2,5.06,28.3360 ABCD,CE1,F,01/12/2021,21,I,F,NI,11.2,4.50,25.2000 ABCD,CE1,F,01/12/2021,22,I,F,NI,11.2,4.50,25.2000 ABCD,CE1,F,01/12/2021,23,I,F,NI,11.1,4.50,24.9750 ABCD,CE1,F,01/12/2021,24,I,F,NI,11.1,4.50,24.9750 ABCD,CE1,F,01/12/2021,25,I,F,NI,11.6,4.50,26.1000 ABCD,CE1,F,01/12/2021,26,I,F,NI,11.6,4.50,26.1000 ABCD,CE1,F,01/12/2021,27,I,F,NI,10.8,4.50,24.3000 ABCD,CE1,F,01/12/2021,28,I,F,NI,10.8,10.06,54.3240 ABCD,CE1,F,01/12/2021,29,I,F,NI,10.8,4.50,24.3000 ABCD,CE1,F,01/12/2021,3,I,F,NI,7,0.11,0.3850 ABCD,CE1,F,01/12/2021,30,I,F,NI,11.2,4.50,25.2000 ABCD,CE1,F,01/12/2021,31,I,F,NI,11.2,4.50,25.2000 ABCD,CE1,F,01/12/2021,32,I,F,NI,11.2,4.50,25.2000 ABCD,CE1,F,01/12/2021,33,I,F,NI,11,10.06,55.3300 ABCD,CE1,F,01/12/2021,34,I,F,NI,11,11.00,60.5000 ABCD,CE1,F,01/12/2021,35,I,F,NI,11,11.00,60.5000 ABCD,CE1,F,01/12/2021,36,I,F,NI,11.1,4.50,24.9750 ABCD,CE1,F,01/12/2021,37,I,F,NI,11.1,4.50,24.9750 ABCD,CE1,F,01/12/2021,38,I,F,NI,11.1,4.50,24.9750 ABCD,CE1,F,01/12/2021,39,I,F,NI,11.1,4.50,24.9750 ABCD,CE1,F,01/12/2021,4,I,F,NI,8.2,0.13,0.5330 ABCD,CE1,F,01/12/2021,40,I,F,NI,11.1,4.50,24.9750 ABCD,CE1,F,01/12/2021,41,I,F,NI,11,4.50,24.7500 ABCD,CE1,F,01/12/2021,42,I,F,NI,11,4.50,24.7500 ABCD,CE1,F,01/12/2021,43,I,F,NI,11,5.06,27.8300 ABCD,CE1,F,01/12/2021,44,I,F,NI,11.3,4.50,25.4250 ABCD,CE1,F,01/12/2021,45,I,F,NI,11.2,4.50,25.2000 ABCD,CE1,F,01/12/2021,46,I,F,NI,11.2,4.50,25.2000 ABCD,CE1,F,01/12/2021,47,I,F,NI,10.9,6.65,36.2425 ABCD,CE1,F,01/12/2021,48,I,F,NI,10.9,4.50,24.5250 ABCD,CE1,F,01/12/2021,5,I,F,NI,8.2,0.65,2.6650 ABCD,CE1,F,01/12/2021,6,I,F,NI,7.8,0.65,2.5350 ABCD,CE1,F,01/12/2021,7,I,F,NI,7.3,0.65,2.3725 ABCD,CE1,F,01/12/2021,8,I,F,NI,7.3,0.65,2.3725 ABCD,CE1,F,01/12/2021,9,I,F,NI,7.2,0.65,2.3400

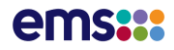

### Arc Flows API

#### **DATA FEED: ARC FLOWS**

**Description**: API to return the MW flows scheduled along an arc in the transmission network created by the Transpower SPD application for a single trading date.

Note: data for the Provisional 'V' run type will only be available for date ranges prior to 1 November 2022.

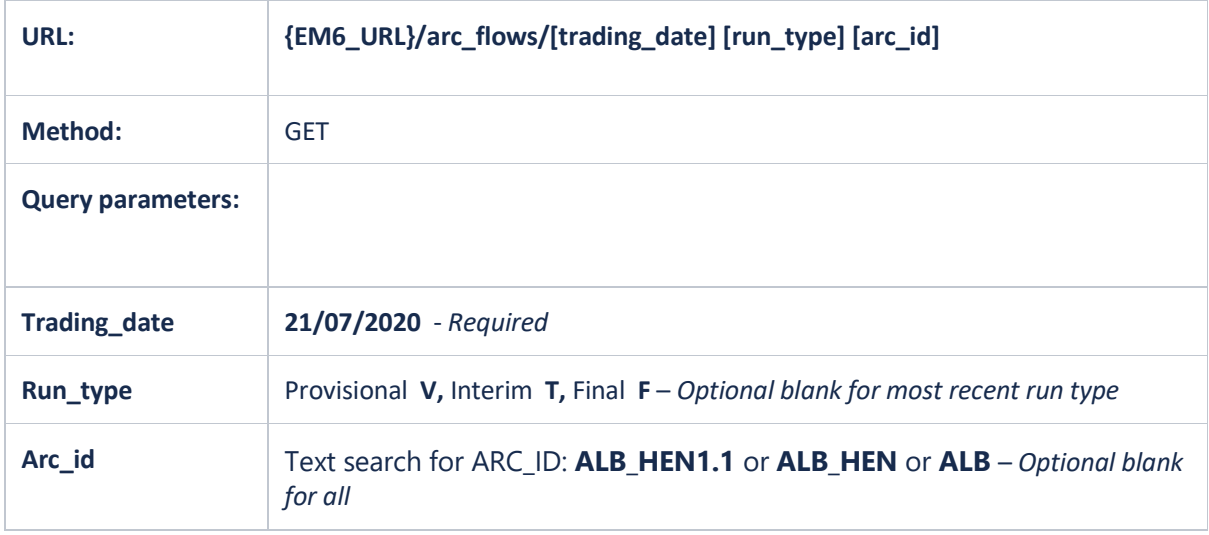

- 1. {em6\_url}/arc\_flows/?trading\_date=02/03/2020
- 2. {em6\_url}/arc\_flows/?trading\_date=02/03/2020&run\_type=T
- 3. {em6\_url}/arc\_flows/?trading\_date=02/03/2020&run\_type=F
- 4. {em6\_url}/arc\_flows/?trading\_date=02/03/2020&run\_type=F&arc\_id=ALB

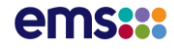

Truncated Arc Flow Example Response: {em6\_url}/arc\_flows/?trading\_date=02/03/2018&run\_type=F&arc\_id=ALB

```
{
        "items": [
                {
                         "arc_id": "ALB_HEN1.1",
                         "trading_date": "2018-03-01T11:00:00Z",
                         "trading_period": 1,
                       "run type": "F",
                       "flow into arc": 2.677,
                       "flow out of arc": 2.669,
                        "shadow price": 0,
                         "run_time": "2018-03-02T18:37:24Z",
                         "mwmax": 105.08
                 },
\left\{ \begin{array}{ccc} 0 & 0 & 0 \\ 0 & 0 & 0 \\ 0 & 0 & 0 \\ 0 & 0 & 0 \\ 0 & 0 & 0 \\ 0 & 0 & 0 \\ 0 & 0 & 0 \\ 0 & 0 & 0 \\ 0 & 0 & 0 \\ 0 & 0 & 0 \\ 0 & 0 & 0 \\ 0 & 0 & 0 \\ 0 & 0 & 0 \\ 0 & 0 & 0 & 0 \\ 0 & 0 & 0 & 0 \\ 0 & 0 & 0 & 0 \\ 0 & 0 & 0 & 0 & 0 \\ 0 & 0 & 0 & 0 & 0 \\ 0 & 0 & 0 & 0 & 0 \\ 0 & 0 & 0 & 0"arc_id": "ALB_HEN1.1",
                        "trading_date": "2018-03-01T11:00:00Z",
                        "trading_period": 2,
                       "run type": "F",
                       "flow into arc": 2.269,
                       "flow_out_of_arc": 2.263,
                       "shadow price": 0,
                        "run_time": "2018-03-02T18:37:24Z",
                        "mwmax": 105.08
                 },
\left\{ \begin{array}{cc} 0 & 0 & 0 \\ 0 & 0 & 0 \\ 0 & 0 & 0 \\ 0 & 0 & 0 \\ 0 & 0 & 0 \\ 0 & 0 & 0 \\ 0 & 0 & 0 \\ 0 & 0 & 0 \\ 0 & 0 & 0 \\ 0 & 0 & 0 \\ 0 & 0 & 0 \\ 0 & 0 & 0 \\ 0 & 0 & 0 & 0 \\ 0 & 0 & 0 & 0 \\ 0 & 0 & 0 & 0 \\ 0 & 0 & 0 & 0 & 0 \\ 0 & 0 & 0 & 0 & 0 \\ 0 & 0 & 0 & 0 & 0 \\ 0 & 0 & 0 & 0 & 0 \\ 0 & 0 "arc_id": "ALB_HEN1.1",
                         "trading_date": "2018-03-01T11:00:00Z",
                         "trading_period": 3,
                        "run_type": "F",
                        "flow into arc": 2.33,
                       "flow_out_of_arc": 2.324,
                        "shadow price": 0,
                         "run_time": "2018-03-02T18:37:24Z",
                         "mwmax": 105.08
                 },
\left\{ \begin{array}{cc} 0 & 0 & 0 \\ 0 & 0 & 0 \\ 0 & 0 & 0 \\ 0 & 0 & 0 \\ 0 & 0 & 0 \\ 0 & 0 & 0 \\ 0 & 0 & 0 \\ 0 & 0 & 0 \\ 0 & 0 & 0 \\ 0 & 0 & 0 \\ 0 & 0 & 0 \\ 0 & 0 & 0 & 0 \\ 0 & 0 & 0 & 0 \\ 0 & 0 & 0 & 0 \\ 0 & 0 & 0 & 0 & 0 \\ 0 & 0 & 0 & 0 & 0 \\ 0 & 0 & 0 & 0 & 0 \\ 0 & 0 & 0 & 0 & 0 \\ 0 & 0 & 0 & 0 & 0"arc_id": "ALB_HEN1.1",
                         "trading_date": "2018-03-01T11:00:00Z",
                         "trading_period": 4,
                        "run_type": "F",
                       "flow into arc": 2.18,
                        "flow_out_of_arc": 2.175,
                        "shadow price": 0,
                         "run_time": "2018-03-02T18:37:24Z",
                         "mwmax": 105.08
```
},

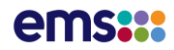

### Arc Flows API csv

**DATA FEED: ARC FLOWS**

**Description**: API to return a csv download of the MW flows scheduled along an arc in the transmission network created by the Transpower SPD application for a single trading date. This service describes the MW flow scheduled along an arc in the transmission network.

This information is created by the market system and transferred to em6, once a Final or Provisional schedule has resolved the day after each market day. This data will be available at end of every final and provisional pricing schedule.

Note: data for the Provisional 'V' run type will only be available for date ranges prior to 1 November 2022.

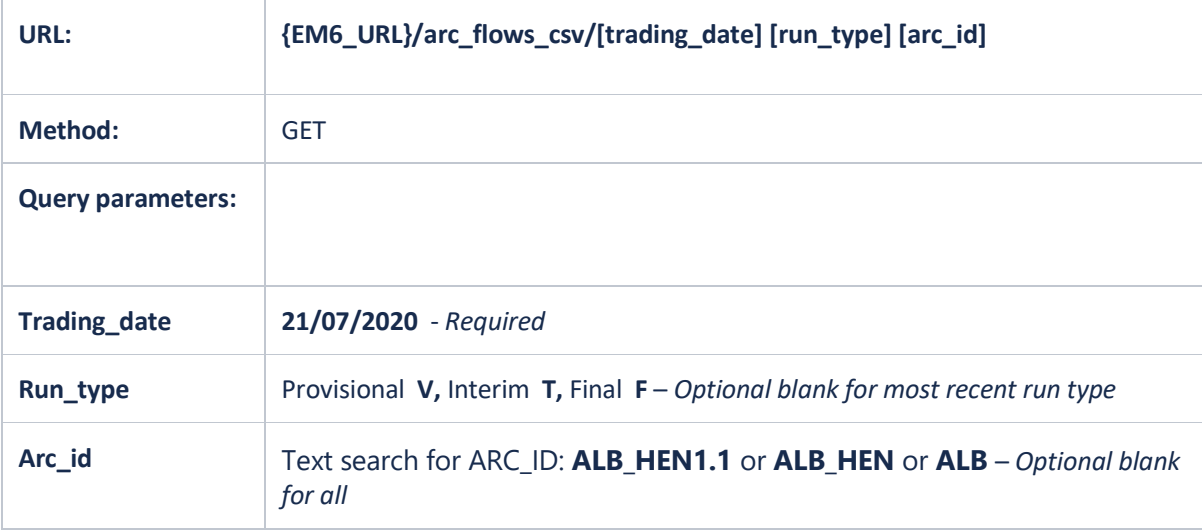

- 1. {em6\_url}/arc\_flows\_csv/?trading\_date=02/03/2020
- 2. {em6\_url}/ arc\_flows\_csv/?trading\_date=02/03/2020&run\_type=T
- 3. {em6\_url}/ arc\_flows\_csv/?trading\_date=02/03/2020&run\_type=F
- 4. {em6\_url}/ arc\_flows\_csv/?trading\_date=02/03/2020&run\_type=F&arc\_id=ALB

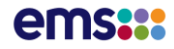

### Truncated Arc Flow Example csv Response: {em6\_url}/arc\_flows\_csv/?trading\_date=29/03/2018&run\_type=T

Arc ID, Trading Date, Trading Period, Run Type, Flow In, Flow Out, Shadow Price, Run Time, MW Max ABY\_MXT1.MXT1,22/06/2020, 1,F,0,0,0,26/06/2020 11:35:42,17.61 ABY\_MXT1.MXT1,22/06/2020, 2,F,0,0,0,26/06/2020 11:35:42,17.61 ABY\_MXT1.MXT1,22/06/2020, 3,F,0,0,0,26/06/2020 11:35:42,17.61 ABY\_MXT1.MXT1,22/06/2020, 4,F,0,0,0,26/06/2020 11:35:42,17.61 ABY\_MXT1.MXT1,22/06/2020, 5,F,0,0,0,26/06/2020 11:35:42,17.61 ABY\_MXT1.MXT1,22/06/2020, 6,F,0,0,0,26/06/2020 11:35:42,17.61 ABY\_MXT1.MXT1,22/06/2020, 7,F,0,0,0,26/06/2020 11:35:42,17.61 ABY\_MXT1.MXT1,22/06/2020, 8,F,0,0,0,26/06/2020 11:35:42,17.61 ABY\_MXT1.MXT1,22/06/2020, 9,F,0,0,0,26/06/2020 11:35:42,17.61 ABY\_MXT1.MXT1,22/06/2020, 10,F,0,0,0,26/06/2020 11:35:42,17.61 ABY\_MXT1.MXT1,22/06/2020, 11,F,0,0,0,26/06/2020 11:35:42,17.61

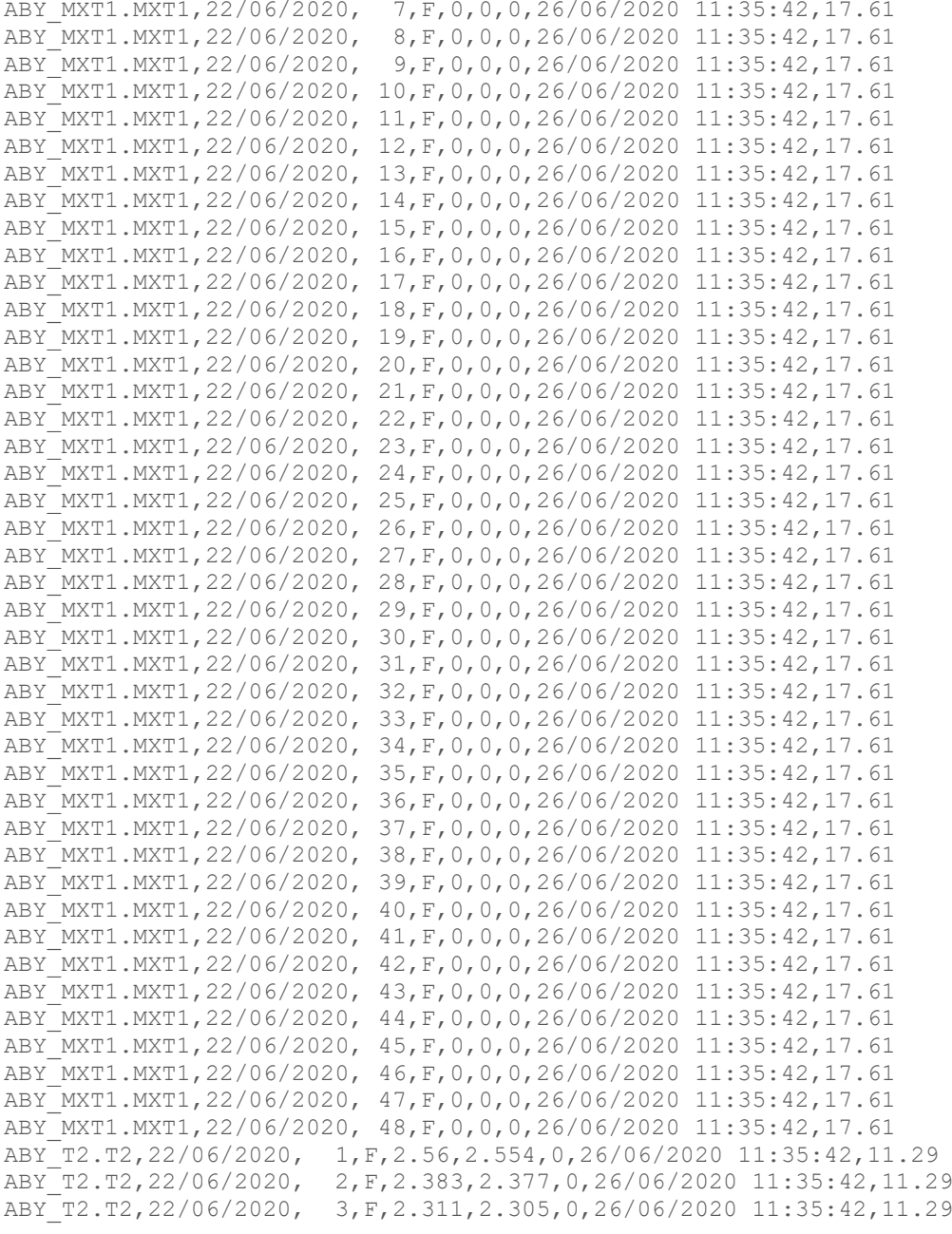

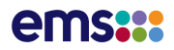

## SCADA Load API

'n

**DATA FEED: SCADA LOAD GENERATION AND HVDC**

**Description**: API to return the 30 minute SCADA load by node. The MW load of SCADA data at each node in the transmission network as captured by the Remote Terminal Units and transmitted to the em6 application.

The 10 min is the most recent of the three SCADA readings taken each half hour. The SCADA load data is the average of these three 10 min readings.

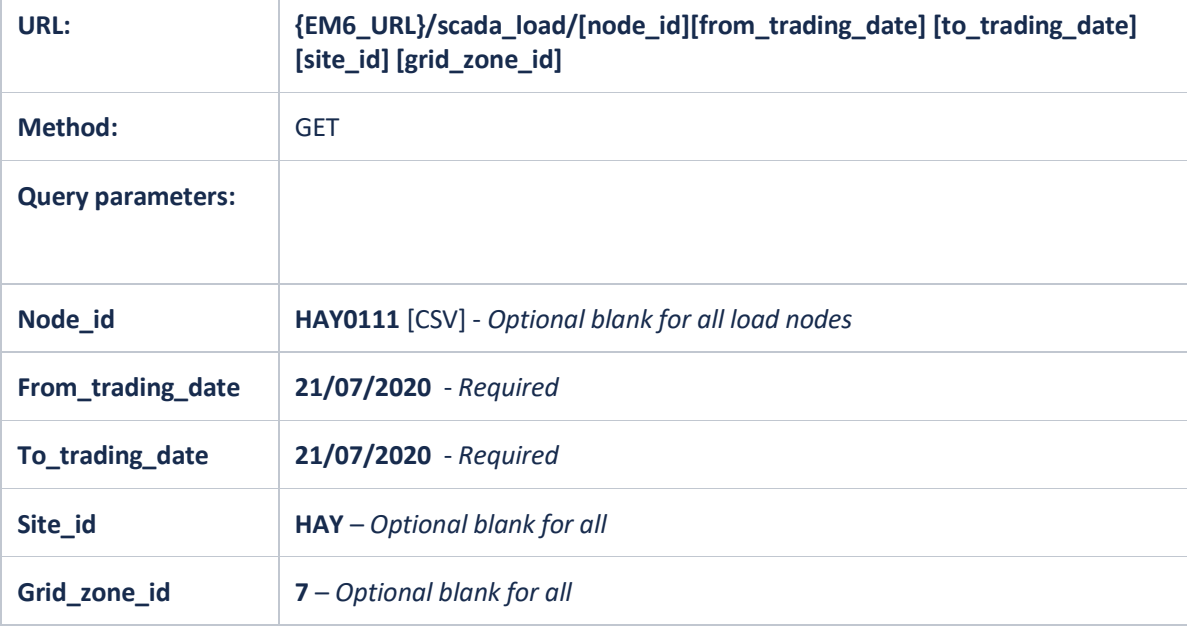

- 1. {em6\_url}/scada\_load/?from\_trading\_date=30/07/2020&to\_trading\_date=30/07/2020
- 2. {em6\_url}/scada\_load/HAY0111?from\_trading\_date=30/07/2020&to\_trading\_date=30/ 07/2020
- 3. {em6\_url}/scada\_load/HAY0111,CPK0331,ALB0331?from\_trading\_date=30/07/2020&to \_trading\_date=30/07/2020
- 4. {em6\_url}/scada\_load/?grid\_zone=7&from\_trading\_date=30/07/2020&to\_trading\_date =30/07/2020
- 5. {em6\_url}/scada\_load/?site\_id=PEN&from\_trading\_date=30/07/2020&to\_trading\_date =30/07/2020

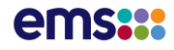

Truncated SCADA Load Example Response: {em6\_url}/scada\_load/HAY0111?from\_trading\_date=30/07/2020&to\_trading\_date=30/07/2020

```
{
     "items": [
          {
               "country": "NZ",
               "island": "NI",
              "node_id": "HAY0111",
 "node_name": "Haywards",
 "trading_date": "30/07/2020",
             "mean_energy_mw": 11.1458,
             "daily_energy_mw": 267.499,
               "tp1_mw": 8.401,
              "tp2<sup>-mw</sup>": 8.016,
              "tp3<sup>-mw</sup>": 7.711,
               "tp4_mw": 7.489,
               "tp5_mw": 7.426,
               "tp6_mw": 7.382,
               "tp7_mw": 7.447,
"tp8 mw": 7.62,
"tp9_mw": 7.642,
              "tpl0 mw": 7.92,
               "tp11_mw": 8.474,
              "tp12<sup>-mw</sup>": 9.477,
              "tp13<sup>-mw</sup>": 11.139,
              "tp14<sup>-mw"</sup>: 12.921,
              "tp15<sup>-mw</sup>": 14.278,
               "tp16_mw": 15.212,
              "tp17<sup>-mw</sup>": 15.257,
              "tp18<sup>-mw</sup>": 14.287,
              "tp19<sup>-mw"</sup>: 13.33,
              "tp20<sup>-mw":</sup> 12.669,
              "tp21<sup>-mw</sup>": 11.71,
              "tp22<sup>-mw</sup>": 11.428,
               "tp23_mw": 10.943,
               "tp24_mw": 10.397,
              "tp25<sup>-mw":</sup> 9.881,
               "tp26_mw": 9.538,
               "tp27_mw": 8.953,
              "tp28<sup>-mw</sup>": 8.537,
               "tp29_mw": 8.459,
               "tp30_mw": 8.756,
              "tp31<sup>-mw</sup>": 9.462,
              "tp32<sup>-mw</sup>": 9.902,
              "tp33<sup>-mw"</sup>: 10.678,
              "tp34<sup>-mw"</sup>: 11.762,
              "tp35 mw": 13.411,
              "tp36<sup>-mw</sup>": 15.591,
              "tp37<sup>-mw</sup>": 16.037,
              "tp38<sup>-mw</sup>": 16.122,
              "tp39<sup>-mw</sup>": 15.912,
"tp40 mw": 15.668,
"tp41 mw": 15.319,
              "tp42<sup>-mw</sup>": 14.377,
              "tp43<sup>-mw</sup>": 13.802,
              "tp44<sup>-mw</sup>": 12.728,
               "tp45_mw": 11.681,
"tp46 mw": 10.648,
"tp47 mw": 10.02,
               "tp48_mw": 9.178,
               "tp49_mw": null,
               "tp50_mw": null
          }
\Box,
```
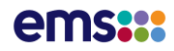

## SCADA Load API csv

**DATA FEED: SCADA LOAD GENERATION AND HVDC**

**Description**: API to return a csv download of the 30 minute SCADA load by node.

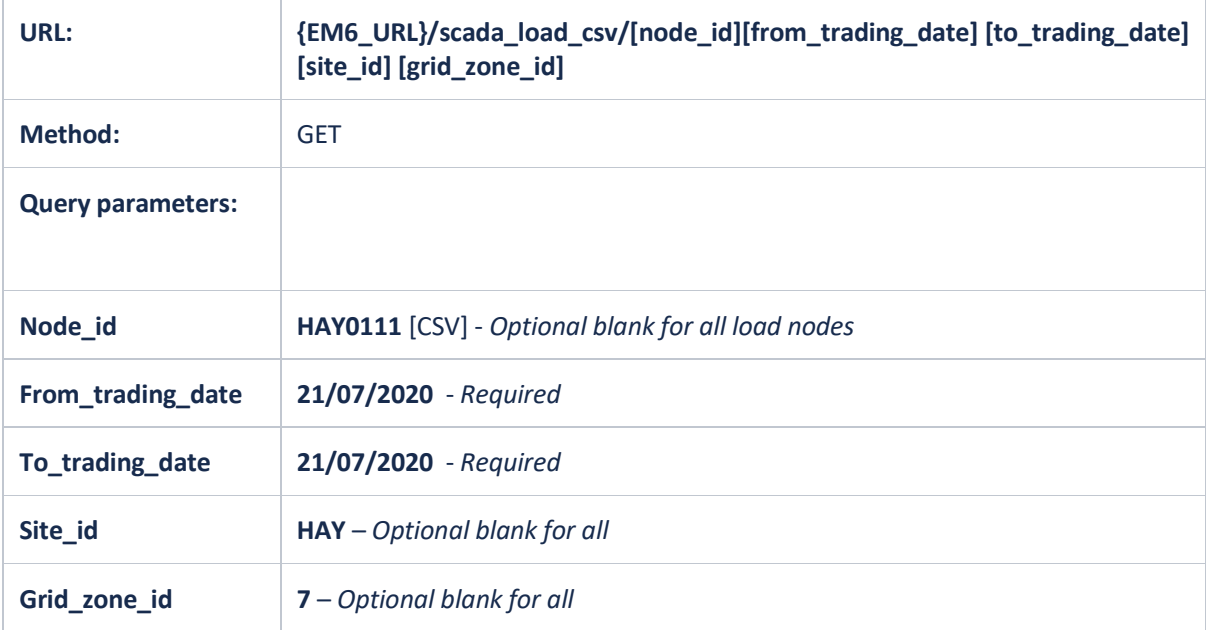

- 1. {em6\_url}/scada\_load\_csv/?from\_trading\_date=30/07/2020&to\_trading\_date=30/07/2 020
- 2. {em6\_url}/scada\_load\_csv /HAY0111?from\_trading\_date=30/07/2020&to\_trading\_date=30/07/2020
- 3. {em6\_url}/scada\_load\_csv /HAY0111,CPK0331,ALB0331?from\_trading\_date=30/07/2020&to\_trading\_date=30/07/ 2020
- 4. {em6\_url}/scada\_load\_csv /?grid\_zone=7&from\_trading\_date=30/07/2020&to\_trading\_date=30/07/2020
- 5. {em6\_url}/scada\_load\_csv /?site\_id=PEN&from\_trading\_date=30/07/2020&to\_trading\_date=30/07/2020

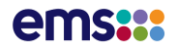

Truncated SCADA Load Example csv Response: {em6\_url}/scada\_load\_csv/HAY0111,GOR0331?from\_trading\_date=30/07/2020&to\_trading\_date=3 0/07/2020

Country, Island, Node Id, Node Name, Trading Date, MEAN Energy, Daily ENERGY,TP1,TP2,TP3,TP4,TP5,TP6,TP7,TP8,TP9,TP10,TP11,TP12,TP13,TP14,TP15,TP 16,TP17,TP18,TP19,TP20,TP21,TP22,TP23,TP24,TP25,TP26,TP27,TP28,TP29,TP30,TP 31,TP32,TP33,TP34,TP35,TP36,TP37,TP38,TP39,TP40,TP41,TP42,TP43,TP44,TP45,TP 46,TP47,TP48,TP49,TP50

NZ,NI,HAY0111,Haywards,30/07/2020,11.1458,267.499,8.401,8.016,7.711,7.489,7 .426,7.382,7.447,7.62,7.642,7.92,8.474,9.477,11.139,12.921,14.278,15.212,15 .257,14.287,13.33,12.669,11.71,11.428,10.943,10.397,9.881,9.538,8.953,8.537 ,8.459,8.756,9.462,9.902,10.678,11.762,13.411,15.591,16.037,16.122,15.912,1 5.668,15.319,14.377,13.802,12.728,11.681,10.648,10.02,9.178,,

NZ,SI,GOR0331,Gore,30/07/2020,19.6041,470.4995,16.838,16.287,15.589,14.91,1 4.338,13.747,13.542,13.34,13.507,13.398,14.1,15.132,16.569,18.612,20.777,22 .787,24.18,23.911,23.064,22.593,22.12,22.133,21.673,21.88,21.858,21.418,21. 917,21.452,21.069,20.16,20.218,20.756,20.809,21.787,22.603,24.192,24.487,23 .937,23.482,22.853,21.9,21.218,19.947,18.956,17.922,16.351,18.838,17.842,,

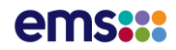

## SCADA Generation API

**DATA FEED: SCADA LOAD GENERATION AND HVDC**

**Description**: API to return the 30 minute SCADA generation by node. This API does not contain restricted MANAWA ENERGY LIMITED (previously TRUSTPOWER LIMITED) generation nodes.

The MW generation of SCADA data at each node in the transmission network as captured by the Remote Terminal Units and transmitted to the em6 application.

The 10 min is the most recent of the three SCADA readings taken each half hour. The SCADA generation data is the average of these three 10 min readings.

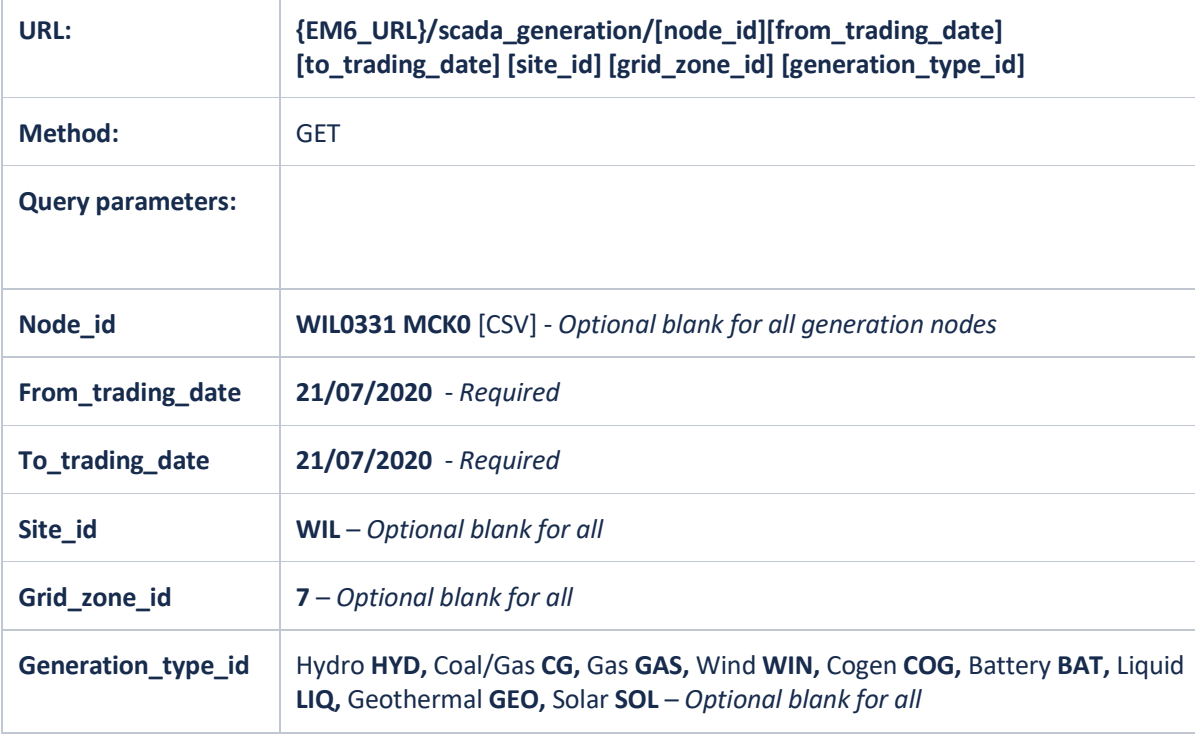

- 1. {em6\_url}/scada\_ generation/?from\_trading\_date=30/07/2020&to\_trading\_date=30/07/2020
- 2. {em6\_url}/scada\_ generation/HAY0111?from\_trading\_date=30/07/2020&to\_trading\_date=30/07/2020
- 3. {em6\_url}/scada\_generation/WIL0331 MCK0?from\_trading\_date=30/07/2020&to\_trading\_date=30/07/2020
- 4. {em6 url}/scada generation/?grid zone=7&from trading date=30/07/2020&to tradin g\_date=30/07/2020
- 5. {em6\_url}/scada\_generation/?site\_id=BEN&from\_trading\_date=30/07/2020&to\_trading \_date=30/07/2020
- 6. {em6\_url}/scada\_generation/?generation\_type\_id=HYD&from\_trading\_date=30/07/202 0&to\_trading\_date=30/07/2020

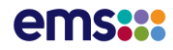

Truncated SCADA Generation Example Response: {em6\_url}/scada\_generation/WIL0331 MCK0?from\_trading\_date=4/08/2020&to\_trading\_date=4/08/2020

```
{
     "items": [
          {
               "country": "NZ",
               "island": "NI",
              "node_id": "WIL0331 MCK0",
               "node_name": "Mill Creek",
               "trading_date": "04/08/2020",
              "mean energy mw": 42.6991,
               "daily_energy_mw": 1024.7775,
              "tp1 \overline{mw}": 33.174,
              "tp2^-mw": 34.515,
              "tp3<sup>-mw</sup>": 34.535,
              "tp4<sup>-mw</sup>": 38.817,
              "tp5<sup>-mw</sup>": 41.827,
              "t p6<sup>-mw</sup>": 41.34,
              "tp7<sup>-</sup>mw": 44.101,
              "tp8<sup>-mw":</sup> 44.646,
              "t p 9^- m w" : 42.413,"tp10_mw": 39.998,
"tp11 mw": 39.741,
"tp12_mw": 46.742,
              "tp13<sup>-mw</sup>": 50.866,
              "tpl4<sup>-mw"</sup>: 45.629,
              "tp15<sup>-mw"</sup>: 47.042,
               "tp16_mw": 44.139,
"tp17 mw": 41.419,
"tp18 mw": 40.498,
              "tp19<sup>-mw"</sup>: 42.058,
              "tp20<sup>-mw</sup>": 46.199,
               "tp21_mw": 40.208,
               "tp22_mw": 41.911,
              "t p 23 \overline{m}w": 42.629,
              "tip24^-mw": 35.94,"tp25<sup>-mw"</sup>: 37.807,
              "tp26<sup>-mw</sup>": 45.753,
               "tp27_mw": 47.172,
              "tp28<sup>-mw</sup>": 45.864,
              "tp29<sup>-mw</sup>": 45.24,
               "tp30_mw": 45.154,
              "tp31<sup>-mw</sup>": 47.603,
               "tp32_mw": 50.729,
              "tp33<sup>-mw"</sup>: 50.618,
              "tp34<sup>-mw</sup>": 45.927,
               "tp35_mw": 46.974,
               "tp36_mw": 45.576,
              "tp37<sup>-mw</sup>": 46.858,
               "tp38_mw": 46.997,
              "tp39<sup>-mw":</sup> 41.41,
              "tp40<sup>-mw</sup>": 41.569,
               "tp41_mw": 46.372,
              "tip42^-mw": 43.59,"tp43<sup>-mw</sup>": 35.071,
"tp44 mw": 31.806,
"tp45 mw": 34.466,
              "tp46<sup>-mw</sup>": 37.507,
              "tp47<sup>-mw</sup>": 42.265,
              "tp48<sup>-mw"</sup>: 46.84,
               "tp49_mw": null,
               "tp50_mw": null
          }
     ],
```
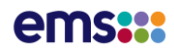

# **Restricted** SCADA Generation API

**DATA FEED: SCADA LOAD GENERATION AND HVDC**

**Description**: API to return the 30 minute SCADA generation by node that includes restricted MANAWA ENERGY LIMITED (previously TRUSTPOWER LIMITED) generation nodes.

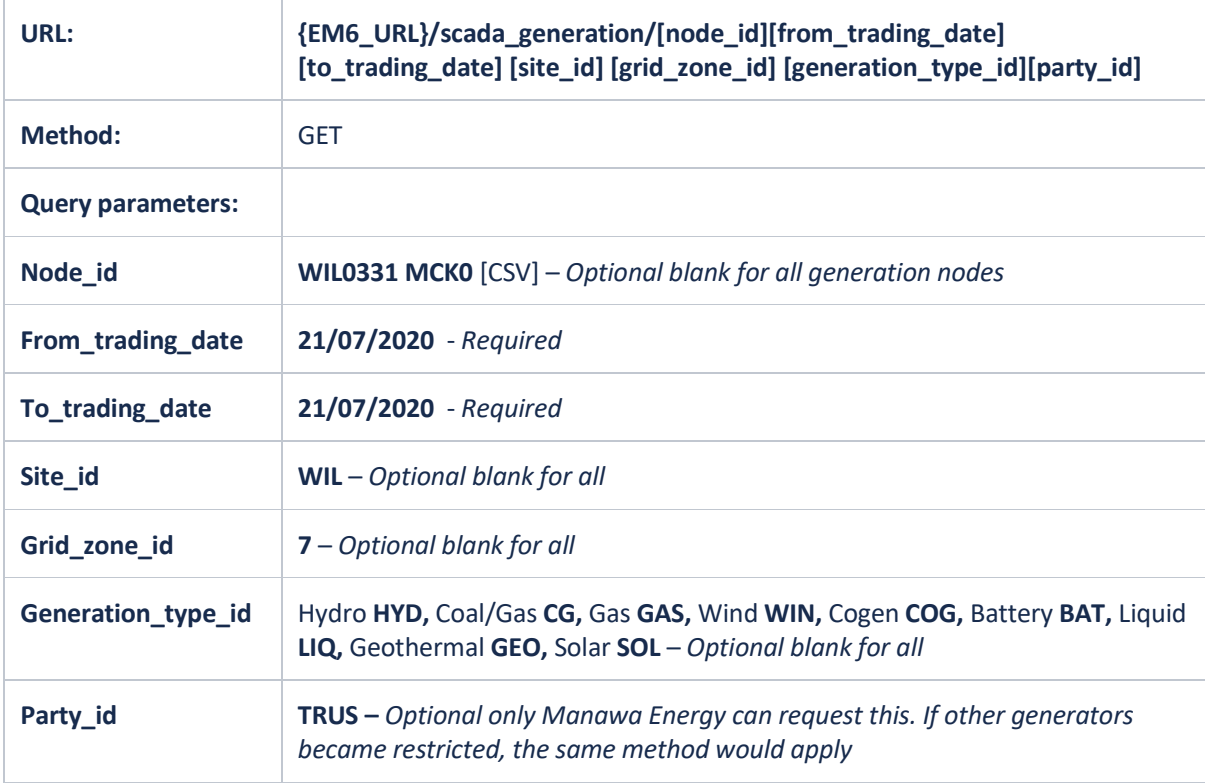

#### **Examples**:

1. {em6\_url}/scada\_

generation/?from\_trading\_date=30/07/2020&to\_trading\_date=30/07/2020&party\_id=TRUS

2. {em6\_url}/scada\_generation/?generation\_type\_id=WIN&from\_trading\_date=30/07/2020&to\_ trading\_date=30/07/2020&party\_id=TRUS

### **Restricted MANAWA ENERGY LIMITED (previously TRUSTPOWER LIMITED) generation nodes**:

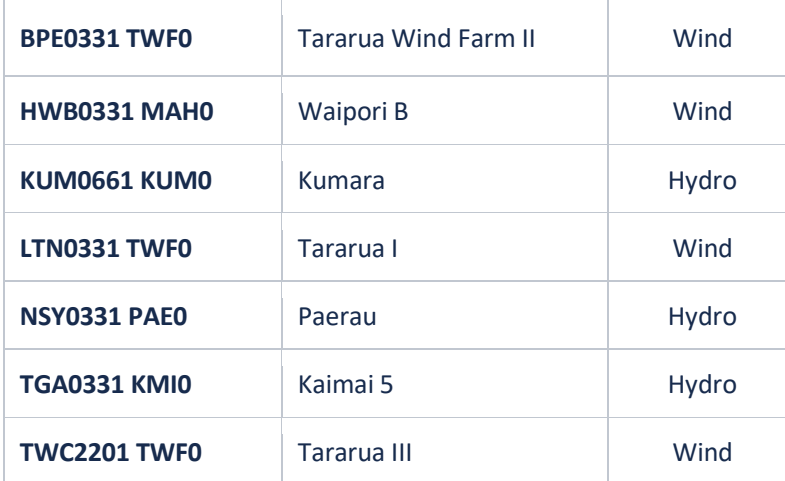

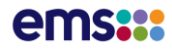

Truncated **Restricted** SCADA Generation Example Response: {em6\_url}/scada\_ generation/BPE0331

TWF0?from\_trading\_date=30/07/2020&to\_trading\_date=30/07/2020&party\_id=TRUS

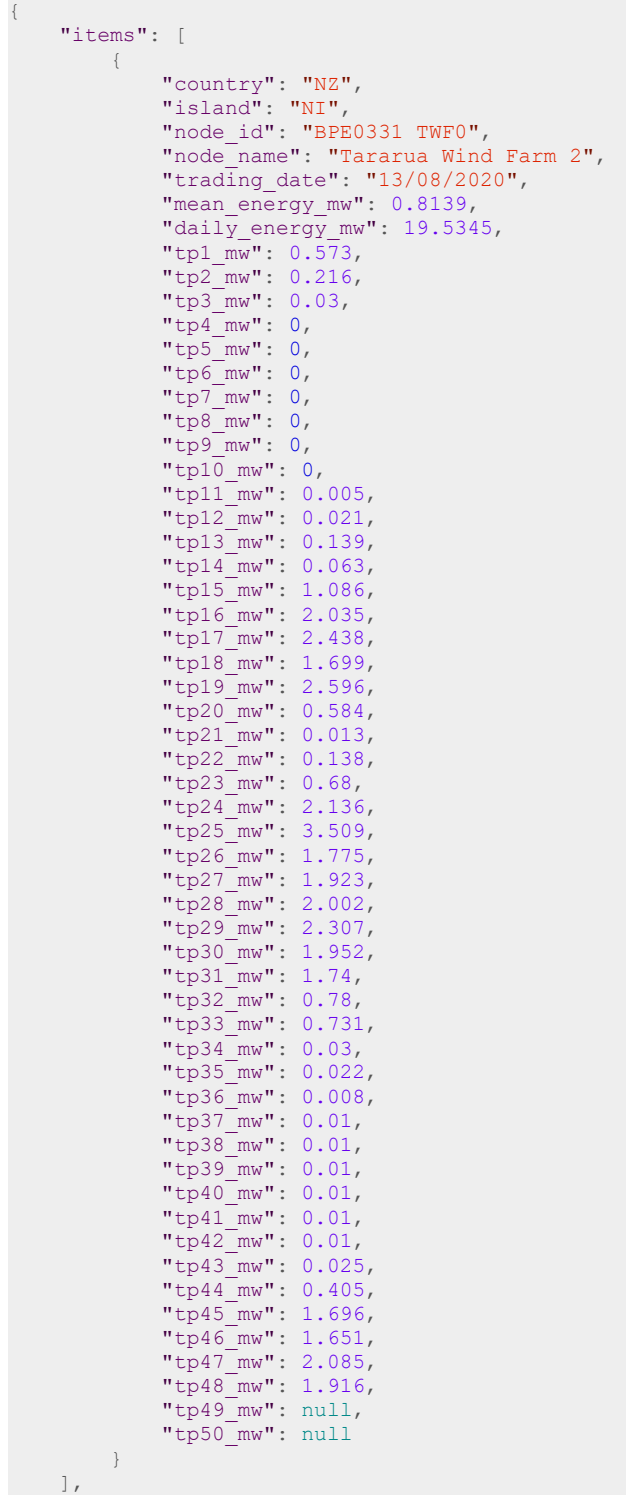

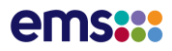

## SCADA Generation API csv

**DATA FEED: SCADA LOAD GENERATION AND HVDC**

**Description**: API to return a csv download of the 30 minute SCADA generation by node. This API does not contain restricted MANAWA ENERGY LIMITED (previously TRUSTPOWER LIMITED) generation nodes.

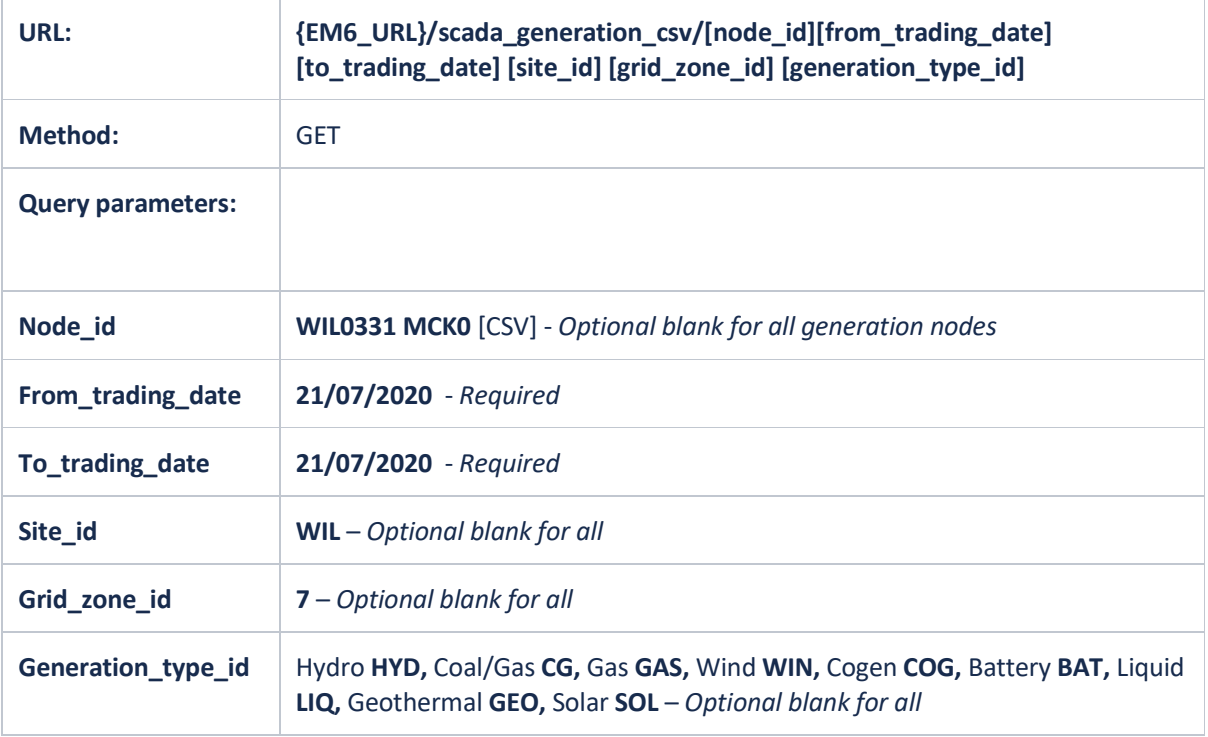

- 1. {em6\_url}/scada\_ generation\_csv/?from\_trading\_date=30/07/2020&to\_trading\_date=30/07/2020
- 2. {em6 url}/scada generation csv /HAY0111?from\_trading\_date=30/07/2020&to\_trading\_date=30/07/2020
- 3. {em6\_url}/scada\_generation\_csv /WIL0331 MCK0?from\_trading\_date=30/07/2020&to\_trading\_date=30/07/2020
- 4. {em6\_url}/scada\_generation\_csv /?grid\_zone=7&from\_trading\_date=30/07/2020&to\_trading\_date=30/07/2020
- 5. {em6\_url}/scada\_generation\_csv /?site\_id=BEN&from\_trading\_date=30/07/2020&to\_trading\_date=30/07/2020
- 6. {em6\_url}/scada\_generation\_csv /?generation\_type\_id=HYD&from\_trading\_date=30/07/2020&to\_trading\_date=30/07/2 020

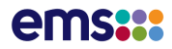

Truncated SCADA Generation Example csv Response: {em6\_url}/scada\_generation/WIL0331 MCK0?from\_trading\_date=4/08/2020&to\_trading\_date=4/08/2020

Country, Island, Node Id, Node Name, Trading Date, MEAN Energy, Daily ENERGY,TP1,TP2,TP3,TP4,TP5,TP6,TP7,TP8,TP9,TP10,TP11,TP12,TP13,TP14,TP15,TP16,T P17,TP18,TP19,TP20,TP21,TP22,TP23,TP24,TP25,TP26,TP27,TP28,TP29,TP30,TP31,TP32, TP33,TP34,TP35,TP36,TP37,TP38,TP39,TP40,TP41,TP42,TP43,TP44,TP45,TP46,TP47,TP48 ,TP49,TP50

NZ,NI,WIL0331 MCK0,Mill

Creek,04/08/2020,42.6991,1024.7775,33.174,34.515,34.535,38.817,41.827,41.34,44. 101,44.646,42.413,39.998,39.741,46.742,50.866,45.629,47.042,44.139,41.419,40.49 8,42.058,46.199,40.208,41.911,42.629,35.94,37.807,45.753,47.172,45.864,45.24,45 .154,47.603,50.729,50.618,45.927,46.974,45.576,46.858,46.997,41.41,41.569,46.37 2,43.59,35.071,31.806,34.466,37.507,42.265,46.84,,

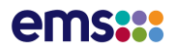

### SCADA HVDC API

**DATA FEED: SCADA LOAD GENERATION AND HVDC**

**Description**: API to return the 30 minute SCADA HVDC flows. The MW HVDC of SCADA data at each HVDC node in the transmission network as captured by the Remote Terminal Units and transmitted to the em6 application.

The 10 min is the most recent of the three SCADA readings taken each half hour. The SCADA HVDC data is the average of these three 10 min readings.

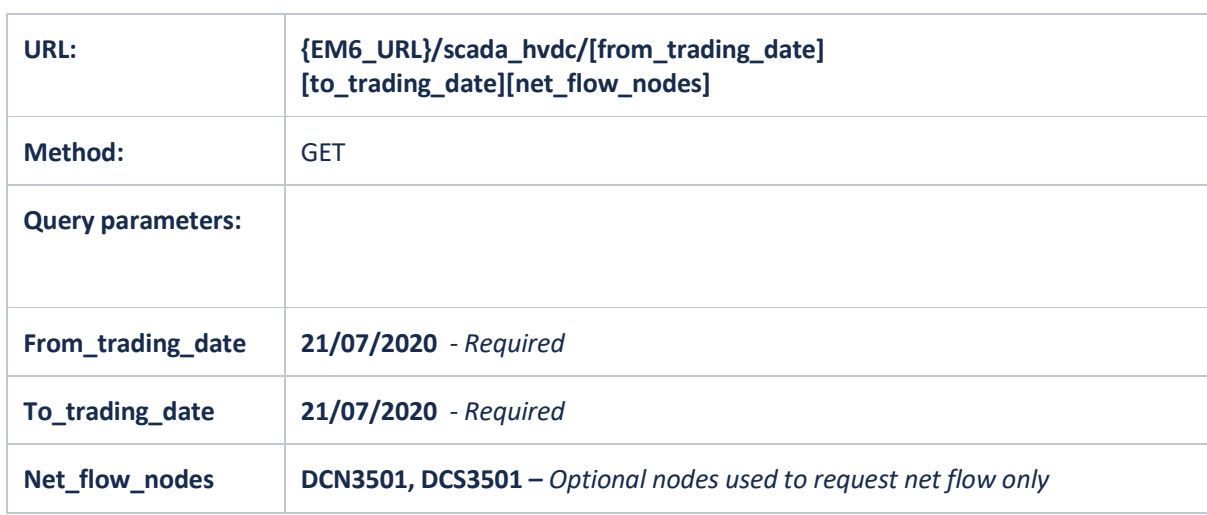

#### **Examples**:

- 1. {em6\_url}/scada\_ hvdc/?from\_trading\_date=30/07/2020&to\_trading\_date=30/07/2020
- 2. {em6\_url}/scada\_hvdc/?from\_trading\_date=25/07/2020&to\_trading\_date=30/07/2020 3. {em6\_url}/scada\_

hvdc/DCN3501,DCS3501?from\_trading\_date=25/07/2020&to\_trading\_date=30/07/202 0

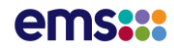

Truncated SCADA HVDC Example Response: {em6\_url}/scada\_hvdc/?from\_trading\_date=23/07/2020&to\_trading\_date=23/07/2020

```
 "items": [
            {
                    "country": "NZ",
                    "island": "NI",
                   "node_id": "DCN3502",
                    "node_name": "Haywards Pole 2",
                   "trading_date": "23/07/2020",
"mean energy mw": -36.774,
"daily energy mw": -882.576,
                   "tp1 \frac{1}{m}": 157.84,
             },
             {
                  "country": "NZ",
                    "island": "NI",
                   "node_id": "DCN3503",
                    "node_name": "Haywards Pole 3",
                    "trading_date": "23/07/2020",
"mean energy mw": -65.5103,
"daily energy mw": -1572.2475,
                   "tp1_mw": 32.894,
                   "tp2<sup>-mw</sup>": 131.847,
             },
\left\{ \begin{array}{cc} 0 & 0 & 0 \\ 0 & 0 & 0 \\ 0 & 0 & 0 \\ 0 & 0 & 0 \\ 0 & 0 & 0 \\ 0 & 0 & 0 \\ 0 & 0 & 0 \\ 0 & 0 & 0 \\ 0 & 0 & 0 \\ 0 & 0 & 0 \\ 0 & 0 & 0 \\ 0 & 0 & 0 \\ 0 & 0 & 0 & 0 \\ 0 & 0 & 0 & 0 \\ 0 & 0 & 0 & 0 \\ 0 & 0 & 0 & 0 & 0 \\ 0 & 0 & 0 & 0 & 0 \\ 0 & 0 & 0 & 0 & 0 \\ 0 & 0 & 0 & 0 & 0 \\ 0 & 0 "country": "NZ",
                    "island": "NI",
                    "node_id": "HVDCN",
 "node_name": "Haywards Net Flow",
 "trading_date": "23/07/2020",
                   "mean energy mw": 102.2843,
                   "daily energy mw": 2454.822,
"tp1_mw": -190.734,
"tp2 mw": -259.642,
             },
             {
                   "country": "NZ",
                    "island": "SI",
                    "node_id": "DCS3502",
                    "node_name": "Benmore Pole 2",
                    "trading_date": "23/07/2020",
                    "mean_energy_mw": 38.3263,
                    "daily_energy_mw": 919.831,
"tp1_mw": -155.069,
"tp2 mw": -125.982,
             },
\left\{ \begin{array}{cc} 0 & 0 & 0 \\ 0 & 0 & 0 \\ 0 & 0 & 0 \\ 0 & 0 & 0 \\ 0 & 0 & 0 \\ 0 & 0 & 0 \\ 0 & 0 & 0 \\ 0 & 0 & 0 \\ 0 & 0 & 0 \\ 0 & 0 & 0 \\ 0 & 0 & 0 \\ 0 & 0 & 0 \\ 0 & 0 & 0 & 0 \\ 0 & 0 & 0 & 0 \\ 0 & 0 & 0 & 0 \\ 0 & 0 & 0 & 0 & 0 \\ 0 & 0 & 0 & 0 & 0 \\ 0 & 0 & 0 & 0 & 0 \\ 0 & 0 & 0 & 0 & 0 \\ 0 & 0 "country": "NZ",
 "island": "SI",
                   "node_id": "DCS3503",
                    "node_name": "Benmore Pole 3",
                    "trading_date": "23/07/2020",
                   "mean_energy_mw": 67.536,
                   "daily_energy_mw": 1620.8645,
                  "tp1 \frac{1}{mw}": -32.638,
                   "tp2<sup>-mw</sup>": -131.069,
             },
\left\{ \begin{array}{cc} 0 & 0 & 0 \\ 0 & 0 & 0 \\ 0 & 0 & 0 \\ 0 & 0 & 0 \\ 0 & 0 & 0 \\ 0 & 0 & 0 \\ 0 & 0 & 0 \\ 0 & 0 & 0 \\ 0 & 0 & 0 \\ 0 & 0 & 0 \\ 0 & 0 & 0 \\ 0 & 0 & 0 \\ 0 & 0 & 0 & 0 \\ 0 & 0 & 0 & 0 \\ 0 & 0 & 0 & 0 \\ 0 & 0 & 0 & 0 & 0 \\ 0 & 0 & 0 & 0 & 0 \\ 0 & 0 & 0 & 0 & 0 \\ 0 & 0 & 0 & 0 & 0 \\ 0 & 0 "country": "NZ",
                    "island": "SI",
                    "node_id": "HVDCS",
                    "node_name": "Benmore Net Flow",
                    "trading_date": "23/07/2020",
"mean energy mw": -105.8623,
"daily energy mw": -2540.6945,
                   "tp1_mw": 187.707,
                   "tp2<sup>-mw</sup>": 257.051,
             }
   \Box,
```
{

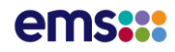

### SCADA HVDC API csv

**DATA FEED: SCADA LOAD GENERATION AND HVDC**

**Description**: API to return a csv download of the 30 minute SCADA HVDC flows.

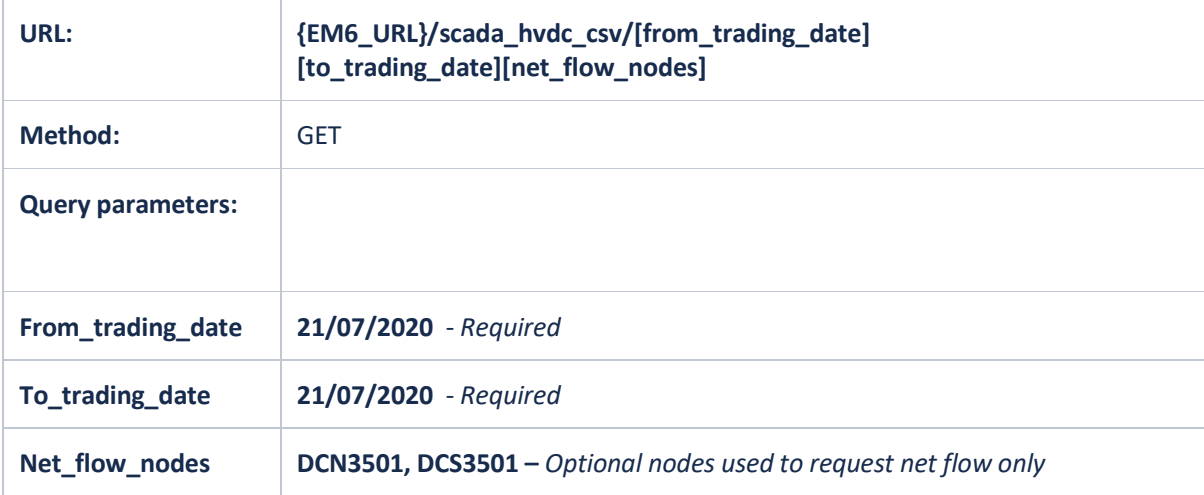

- 1. {em6\_url}/scada\_ hvdc**\_csv** /?from\_trading\_date=30/07/2020&to\_trading\_date=30/07/2020
- 2. {em6\_url}/scada\_ hvdc**\_csv** /?from\_trading\_date=25/07/2020&to\_trading\_date=30/07/2020
- 3. {em6\_url}/scada\_ hvdc**\_csv** /DCN3501,DCS3501?from\_trading\_date=25/07/2020&to\_trading\_date=30/07/2020

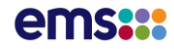

### Truncated SCADA HVDC Example csv Response: {em6\_url}/scada\_hvdc\_csv/?from\_trading\_date=23/07/2020&to\_trading\_date=23/07/2020

Country, Island, Node Id, Node Name, Trading Date, MEAN Energy, Daily ENERGY,TP1,TP2,TP3,TP4,TP5,TP6,TP7,TP8,TP9,TP10,TP11,TP12,TP13,TP14,TP15,TP16,T P17,TP18,TP19,TP20,TP21,TP22,TP23,TP24,TP25,TP26,TP27,TP28,TP29,TP30,TP31,TP32, TP33,TP34,TP35,TP36,TP37,TP38,TP39,TP40,TP41,TP42,TP43,TP44,TP45,TP46,TP47,TP48 ,TP49,TP50 NZ,NI,DCN3502,Haywards Pole 2,23/07/2020,-36.774,- 882.576,157.84,127.794,156.038,147.459,156.236,149.99,150.097,162.892,146.863,1 31.441,132.891,144.432,65.922,10.047,-76.729,-149.353,-187.968,-187.551,- 155.646,-145.831,-146.836,-158.938,-153.185,-154.794,-159.287,-156.247,- 130.671,-123.049,-119.504,-115.913,-112.386,-123.643,-57.6,-.002,-54.574,- 159.777,-158.91,-145.097,-133.28,-125.57,-130.055,-117.536,-99.024,-.015,- .015,10.809,58.168,64.915,, NZ,NI,DCN3503,Haywards Pole 3,23/07/2020,-65.5103,- 1572.2475,32.894,131.847,160.685,151.808,160.688,154.379,154.62,167.539,151.086 ,135.492,80.075,.045,-18.923,-77.448,-136.252,-147.724,-185.941,-185.66,- 153.774,-143.882,-144.702,-156.893,-151.454,-152.935,-157.357,-154.405,- 128.999,-121.478,-117.859,-114.398,-110.81,-121.97,-149.17,-175.131,-156.624,- 158.012,-157.153,-143.24,-131.583,-123.866,-128.208,-115.926,-121.254,- 165.424,-117.008,-61.3,-35.805,-3.085,, NZ,NI,HVDCN,Haywards Net Flow,23/07/2020,102.2843,2454.822,-190.734,-259.642,- 316.723,-299.268,-316.924,-304.369,-304.717,-330.431,-297.949,-266.933,- 212.966,-144.478,- 46.999,67.401,212.981,297.078,373.909,373.21,309.42,289.713,291.538,315.832,304 .638,307.729,316.644,310.652,259.67,244.528,237.363,230.311,223.197,245.613,206 .77,175.132,211.198,317.789,316.063,288.337,264.863,249.436,258.263,233.462,220 .277,165.439,117.023,50.491,-22.363,-61.83,, NZ,SI,DCS3502,Benmore Pole 2,23/07/2020,38.3263,919.831,-155.069,-125.982,- 153.581,-145.231,-153.758,-147.698,-147.753,-160.211,-144.432,-129.406,- 130.672,-142.117,-65.03,- 9.907,77.493,151.393,191.131,190.553,157.666,147.627,148.669,161.066,155.242,15 6.847,161.547,158.364,132.217,124.216,120.702,116.984,113.252,124.83,58.033,.05 6,54.26,161.856,160.993,146.621,134.586,126.676,131.397,118.516,99.762,.018,.01 8,-10.593,-57.438,-64.051,, NZ,SI,DCS3503,Benmore Pole 3,23/07/2020,67.536,1620.8645,-32.638,-131.069,- 159.308,-150.499,-159.18,-153.071,-153.23,-165.984,-149.76,-134.464,-79.659,- .099,19.017,78.411,138.829,150.508,190.078,189.643,156.604,146.515,147.333,160. 174,154.329,155.888,160.689,157.476,131.417,123.538,119.945,116.308,112.484,123 .999,152.192,179.126,160.651,161.049,160.124,145.811,133.695,125.589,130.332,11 7.61,123.061,168.674,118.812,61.625,36.085,3.069,, NZ,SI,HVDCS,Benmore Net Flow,23/07/2020,-105.8623,- 2540.6945,187.707,257.051,312.89,295.73,312.939,300.769,300.983,326.196,294.192 ,263.87,210.332,142.216,46.013,-68.503,-216.323,-301.901,-381.209,-380.196,- 314.27,-294.142,-296.003,-321.24,-309.57,-312.735,-322.236,-315.84,-263.635,- 247.754,-240.647,-233.291,-225.736,-248.829,-210.225,-179.182,-214.91,- 322.905,-321.117,-292.432,-268.282,-252.265,-261.729,-236.126,-222.824,- 168.692,-118.831,-51.032,21.353,60.982,,

## Market Price API

**DATA FEED: MARKET PRICES**

**Description**: API to return market prices by run type and pricing node.

Note: data for the Provisional 'V' run type will only be available for date ranges prior to 1 November 2022.

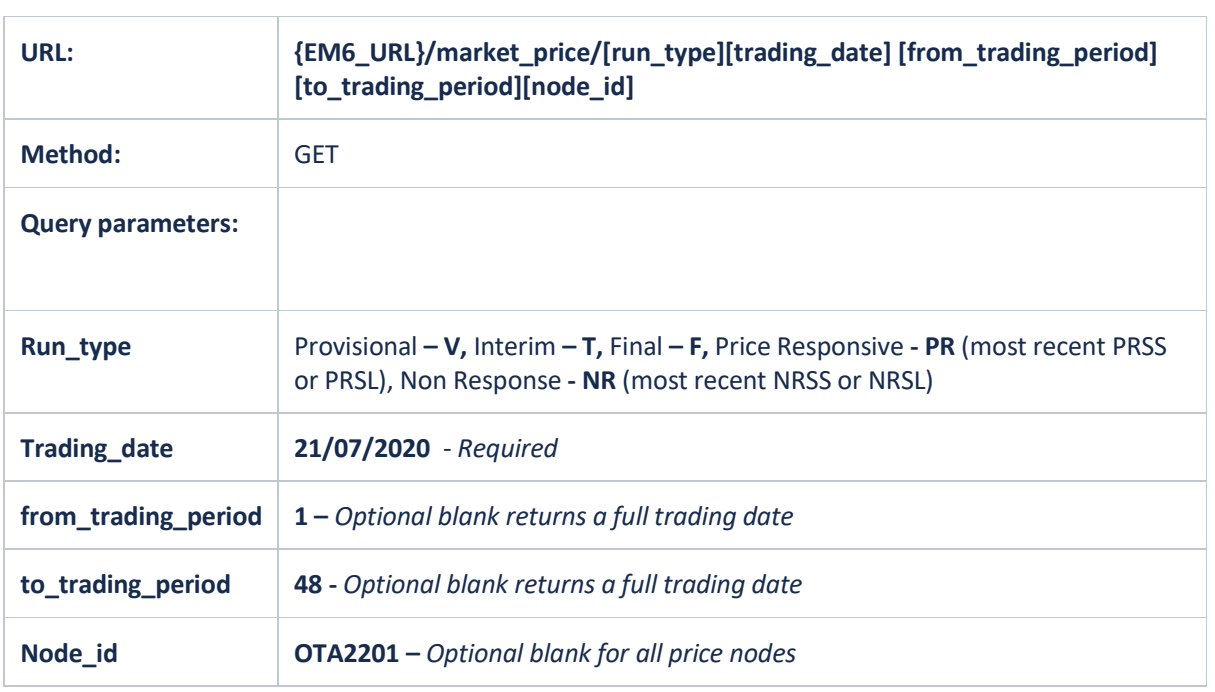

- 1. {em6\_url}/market\_price/BEN2201?run\_type=PR&trading\_date=05/08/2020
- 2. {em6\_url}/market\_price/BEN2201?run\_type=F&trading\_date=05/08/2020
- 3. {em6\_url}/market\_price/BEN2201,OTA2201?run\_type=F&trading\_date=05/08/2020&fr om\_trading\_period=20&to\_trading\_period=25

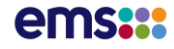

Truncated Market Price Example Response: {em6\_url}/market\_price/BEN2201?run\_type=PR&trading\_date=05/08/2020

```
{
         "items": [
                 {
                          "trading_date": "2020-08-04T12:00:00Z",
                         "trading_period": 1,
                         "node_id": "BEN2201"
 "run_time": "05/08/2020 00:03:02",
"run_type": "A",
                         "price": 174.31
                  },
\left\{ \begin{array}{cc} 0 & 0 & 0 \\ 0 & 0 & 0 \\ 0 & 0 & 0 \\ 0 & 0 & 0 \\ 0 & 0 & 0 \\ 0 & 0 & 0 \\ 0 & 0 & 0 \\ 0 & 0 & 0 \\ 0 & 0 & 0 \\ 0 & 0 & 0 \\ 0 & 0 & 0 \\ 0 & 0 & 0 & 0 \\ 0 & 0 & 0 & 0 \\ 0 & 0 & 0 & 0 \\ 0 & 0 & 0 & 0 & 0 \\ 0 & 0 & 0 & 0 & 0 \\ 0 & 0 & 0 & 0 & 0 \\ 0 & 0 & 0 & 0 & 0 \\ 0 & 0 & 0 & 0 & 0 "trading_date": "2020-08-04T12:00:00Z",
"trading period": 2,
"node_id": "BEN2201",
 "run_time": "05/08/2020 00:33:02",
                        "run<sup>-</sup>type": "A",
                         "price": 133.5
                  },
\left\{ \begin{array}{cc} 0 & 0 & 0 \\ 0 & 0 & 0 \\ 0 & 0 & 0 \\ 0 & 0 & 0 \\ 0 & 0 & 0 \\ 0 & 0 & 0 \\ 0 & 0 & 0 \\ 0 & 0 & 0 \\ 0 & 0 & 0 \\ 0 & 0 & 0 \\ 0 & 0 & 0 \\ 0 & 0 & 0 & 0 \\ 0 & 0 & 0 & 0 \\ 0 & 0 & 0 & 0 \\ 0 & 0 & 0 & 0 & 0 \\ 0 & 0 & 0 & 0 & 0 \\ 0 & 0 & 0 & 0 & 0 \\ 0 & 0 & 0 & 0 & 0 \\ 0 & 0 & 0 & 0 & 0 "trading_date": "2020-08-04T12:00:00Z",
                         "trading_period": 3,
"node_id": "BEN2201",
 "run_time": "05/08/2020 01:03:02",
                         "run_type": "A",
                         "price": 126.91
                  },
                  {
                          "trading_date": "2020-08-04T12:00:00Z",
"trading period": 4,
"node_id": "BEN2201",
                         "run_time": "05/08/2020 01:33:03",
                        "run_type": "A",
                         "price": 128.24
                  },
\left\{ \begin{array}{cc} 0 & 0 & 0 \\ 0 & 0 & 0 \\ 0 & 0 & 0 \\ 0 & 0 & 0 \\ 0 & 0 & 0 \\ 0 & 0 & 0 \\ 0 & 0 & 0 \\ 0 & 0 & 0 \\ 0 & 0 & 0 \\ 0 & 0 & 0 \\ 0 & 0 & 0 \\ 0 & 0 & 0 & 0 \\ 0 & 0 & 0 & 0 \\ 0 & 0 & 0 & 0 \\ 0 & 0 & 0 & 0 & 0 \\ 0 & 0 & 0 & 0 & 0 \\ 0 & 0 & 0 & 0 & 0 \\ 0 & 0 & 0 & 0 & 0 \\ 0 & 0 & 0 & 0 & 0 "trading_date": "2020-08-04T12:00:00Z",
                         "trading_period": 5,
                        "node id^{\overline{n}}: "BEN2201",
 "run_time": "05/08/2020 02:03:02",
"run_type": "A",
                         "price": 126.37
                  },
\left\{ \begin{array}{cc} 0 & 0 & 0 \\ 0 & 0 & 0 \\ 0 & 0 & 0 \\ 0 & 0 & 0 \\ 0 & 0 & 0 \\ 0 & 0 & 0 \\ 0 & 0 & 0 \\ 0 & 0 & 0 \\ 0 & 0 & 0 \\ 0 & 0 & 0 \\ 0 & 0 & 0 \\ 0 & 0 & 0 & 0 \\ 0 & 0 & 0 & 0 \\ 0 & 0 & 0 & 0 \\ 0 & 0 & 0 & 0 & 0 \\ 0 & 0 & 0 & 0 & 0 \\ 0 & 0 & 0 & 0 & 0 \\ 0 & 0 & 0 & 0 & 0 \\ 0 & 0 & 0 & 0 & 0 "trading_date": "2020-08-04T12:00:00Z",
"trading period": 6,
"node_id": "BEN2201",
 "run_time": "05/08/2020 02:33:02",
                         "run_type": "A",
                         "price": 126.48
                  },
\left\{ \begin{array}{ccc} 0 & 0 & 0 \\ 0 & 0 & 0 \\ 0 & 0 & 0 \\ 0 & 0 & 0 \\ 0 & 0 & 0 \\ 0 & 0 & 0 \\ 0 & 0 & 0 \\ 0 & 0 & 0 \\ 0 & 0 & 0 \\ 0 & 0 & 0 \\ 0 & 0 & 0 \\ 0 & 0 & 0 \\ 0 & 0 & 0 \\ 0 & 0 & 0 & 0 \\ 0 & 0 & 0 & 0 \\ 0 & 0 & 0 & 0 \\ 0 & 0 & 0 & 0 & 0 \\ 0 & 0 & 0 & 0 & 0 \\ 0 & 0 & 0 & 0 & 0 \\ 0 & 0 & 0 & 0 "trading_date": "2020-08-04T12:00:00Z",
                        "trading period": 7,
                         "node id^{\overline{n}}: "BEN2201",
                         "run_time": "05/08/2020 03:03:03",
                        "run<sup>type": "A",</sup>
                         "price": 109.82
                },
```
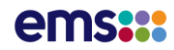

### Market Price API csv

**DATA FEED: MARKET PRICES**

**Description**: API to return market prices by run type and pricing node.

Market prices are calculated for every commercial node (i.e. grid injection or grid exit point) for every trading period. They are produced for the NRS, PRS, Provisional and Final Price schedule types. Final and Provisional prices are created daily.

Note: data for the Provisional 'V' run type will only be available for date ranges prior to 1 November 2022.

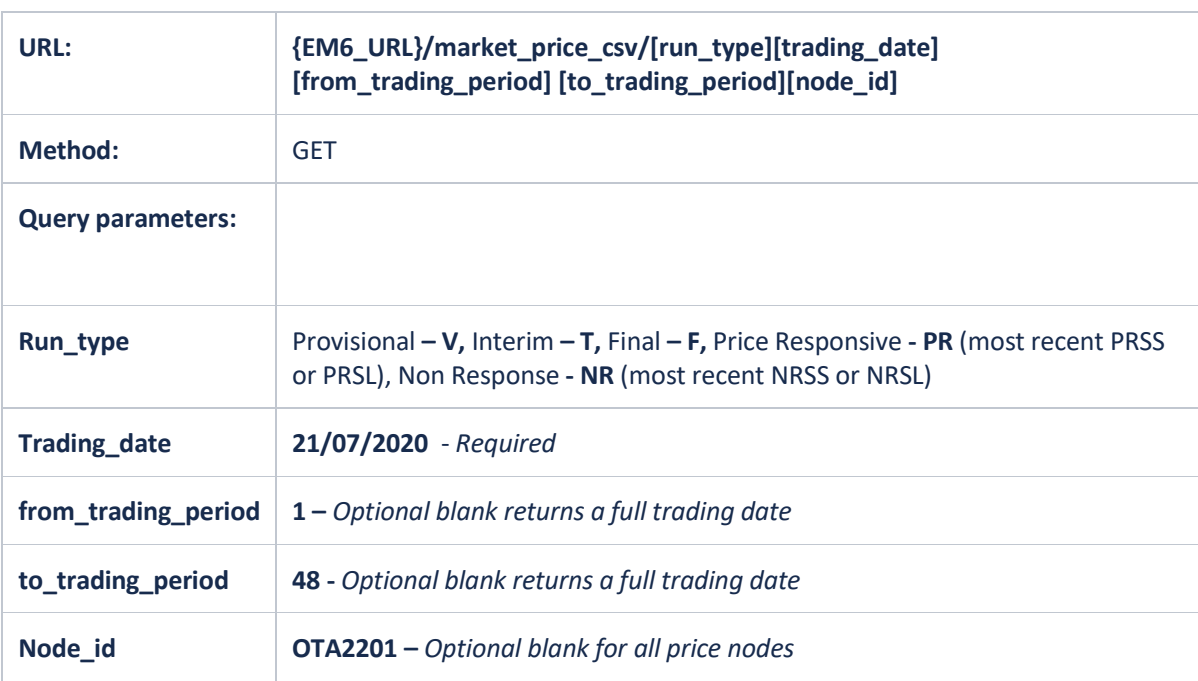

- 1. {em6\_url}/market\_price\_csv/BEN2201?run\_type=PR&trading\_date=05/08/2020
- 2. {em6\_url}/market\_price\_csv/BEN2201?run\_type=F&trading\_date=05/08/2020
- 3. {em6\_url}/market\_price\_csv/BEN2201,OTA2201?run\_type=F&trading\_date=05/08/2020 &from\_trading\_period=20&to\_trading\_period=25

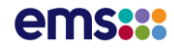

### Truncated Market Price Example csv Response: {em6\_url}/market\_price\_csv/BEN2201?run\_type=F&trading\_date=14/08/2020

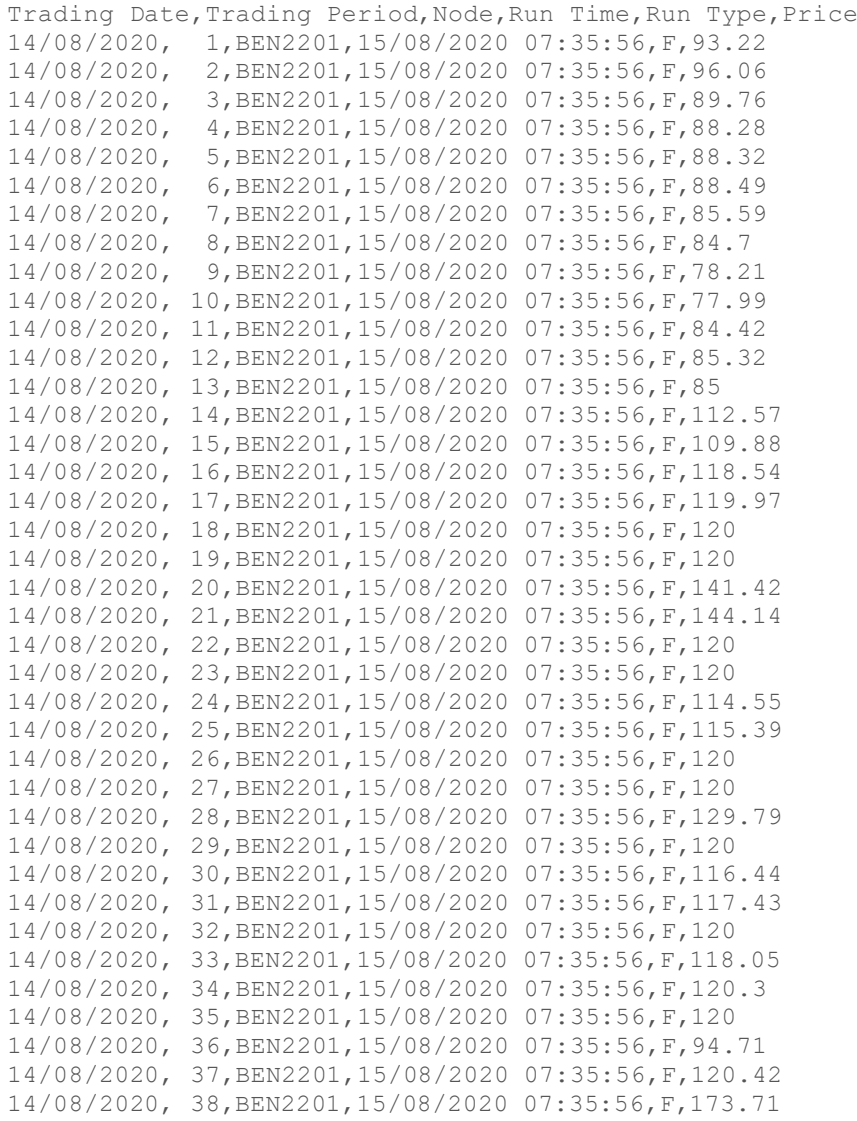

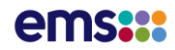

### Average Price API

**DATA FEED: MARKET PRICES**

**Description**: API to return average prices by most recent available run type and pricing node.

The Average Price report contains an average of available prices per node and trading period. To differentiate between final, interim and provisional price types the Run Type field contains V (for provisional), T (for Interim) and F (for final).

In addition to the price data, the report also contains:

- Periods requested trading periods from date and trading period selection criteria;
- Periods returned trading periods returned in report;
- Periods provisional trading periods with provisional (V) run type in report;
- Periods provisional trading periods with interim (T) run type in report;
- Periods provisional trading periods with final (F) run type in report; and
- Node average (for each requested node) the average for all prices for selected nodes for periods returned

Note: data for the Provisional 'V' run type will only be available for date ranges prior to 1 November 2022.

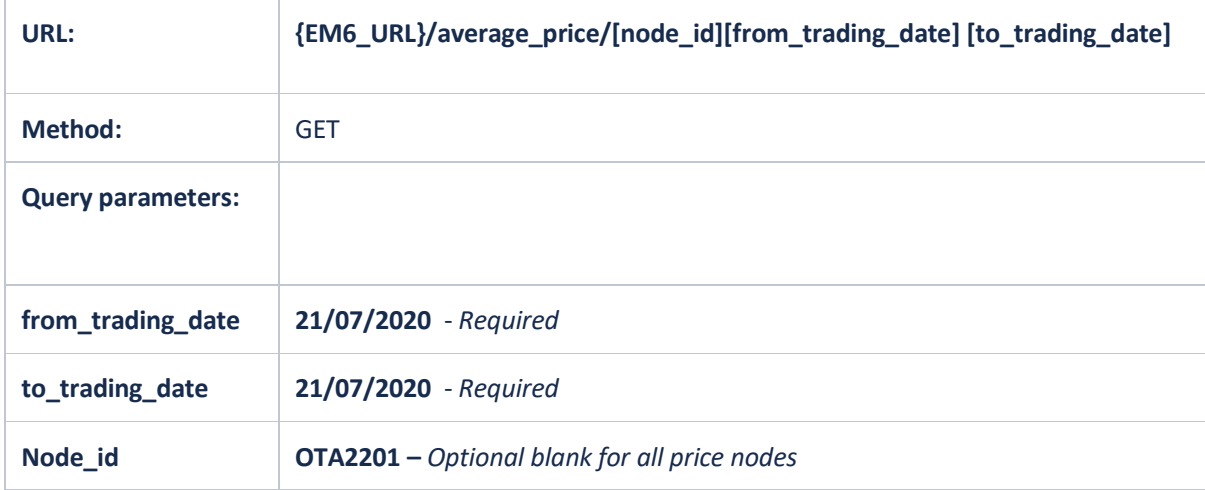

#### **Examples**:

1. {em6\_url}/average\_price/OTA2201?from\_trading\_date=05/08/2020&to\_trading\_date= 05/08/2020

# ems**:::**

Truncated Average Price Example Response: {em6\_url}/average\_price/BEN2201?from\_trading\_date=01/10/2020&to\_trading\_date=01/10/2020

```
"all_totals": [
             \{ "periods requested": "96",
                       "periods returned": "96",
                       "periods provisional": "0",
                       "periods interim": "0",
                       "periods final": "96"
               }
       \frac{1}{\sqrt{2}} "node_prices": [
               {
                      "node_id": "BEN2201",
 "run_type": "F",
 "trading_date": "01/10/2020",
                       "trading_period": " 1",
 "run_time": "02/10/2020 07:31:12",
 "price": " 148.79"
                },
\left\{ \begin{array}{cc} 0 & 0 & 0 \\ 0 & 0 & 0 \\ 0 & 0 & 0 \\ 0 & 0 & 0 \\ 0 & 0 & 0 \\ 0 & 0 & 0 \\ 0 & 0 & 0 \\ 0 & 0 & 0 \\ 0 & 0 & 0 \\ 0 & 0 & 0 \\ 0 & 0 & 0 \\ 0 & 0 & 0 \\ 0 & 0 & 0 & 0 \\ 0 & 0 & 0 & 0 \\ 0 & 0 & 0 & 0 \\ 0 & 0 & 0 & 0 & 0 \\ 0 & 0 & 0 & 0 & 0 \\ 0 & 0 & 0 & 0 & 0 \\ 0 & 0 & 0 & 0 & 0 & 0 \\ 0 "node_id": "BEN2201",
"run_type": "F",
 "trading_date": "01/10/2020",
                       "trading_period": " 2",
                       "run_time": "02/10/2020 07:31:12",
                       "price": " 149.06"
                },
\left\{ \begin{array}{cc} 0 & 0 & 0 \\ 0 & 0 & 0 \\ 0 & 0 & 0 \\ 0 & 0 & 0 \\ 0 & 0 & 0 \\ 0 & 0 & 0 \\ 0 & 0 & 0 \\ 0 & 0 & 0 \\ 0 & 0 & 0 \\ 0 & 0 & 0 \\ 0 & 0 & 0 \\ 0 & 0 & 0 \\ 0 & 0 & 0 & 0 \\ 0 & 0 & 0 & 0 \\ 0 & 0 & 0 & 0 \\ 0 & 0 & 0 & 0 & 0 \\ 0 & 0 & 0 & 0 & 0 \\ 0 & 0 & 0 & 0 & 0 \\ 0 & 0 & 0 & 0 & 0 \\ 0 & 0"node_id": "BEN2201",
"run_type": "F",
 "trading_date": "01/10/2020",
                       "trading_period": " 3",
 "run_time": "02/10/2020 07:31:12",
 "price": " 126.72"
                },
\left\{ \begin{array}{cc} 0 & 0 & 0 \\ 0 & 0 & 0 \\ 0 & 0 & 0 \\ 0 & 0 & 0 \\ 0 & 0 & 0 \\ 0 & 0 & 0 \\ 0 & 0 & 0 \\ 0 & 0 & 0 \\ 0 & 0 & 0 \\ 0 & 0 & 0 \\ 0 & 0 & 0 \\ 0 & 0 & 0 \\ 0 & 0 & 0 & 0 \\ 0 & 0 & 0 & 0 \\ 0 & 0 & 0 & 0 \\ 0 & 0 & 0 & 0 & 0 \\ 0 & 0 & 0 & 0 & 0 \\ 0 & 0 & 0 & 0 & 0 \\ 0 & 0 & 0 & 0 & 0 \\ 0 & 0 "node_id": "BEN2201",
"run_type": "F",
 "trading_date": "01/10/2020",
                       "trading_period": " 4",
 "run_time": "02/10/2020 07:31:12",
 "price": " 148.79"
                },
\left\{ \begin{array}{cc} 0 & 0 & 0 \\ 0 & 0 & 0 \\ 0 & 0 & 0 \\ 0 & 0 & 0 \\ 0 & 0 & 0 \\ 0 & 0 & 0 \\ 0 & 0 & 0 \\ 0 & 0 & 0 \\ 0 & 0 & 0 \\ 0 & 0 & 0 \\ 0 & 0 & 0 \\ 0 & 0 & 0 \\ 0 & 0 & 0 & 0 \\ 0 & 0 & 0 & 0 \\ 0 & 0 & 0 & 0 \\ 0 & 0 & 0 & 0 & 0 \\ 0 & 0 & 0 & 0 & 0 \\ 0 & 0 & 0 & 0 & 0 \\ 0 & 0 & 0 & 0 & 0 \\ 0 & 0"node_id": "BEN2201",
"run_type": "F",
 "trading_date": "01/10/2020",
                       "trading_period": " 5",
 "run_time": "02/10/2020 07:31:12",
 "price": " 127.07"
                },
```
{

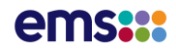

### Average Price API csv

**DATA FEED: MARKET PRICES**

**Description**: API to return average prices by most recent available run type and pricing node.

Note: data for the Provisional 'V' run type will only be available for date ranges prior to 1 November 2022.

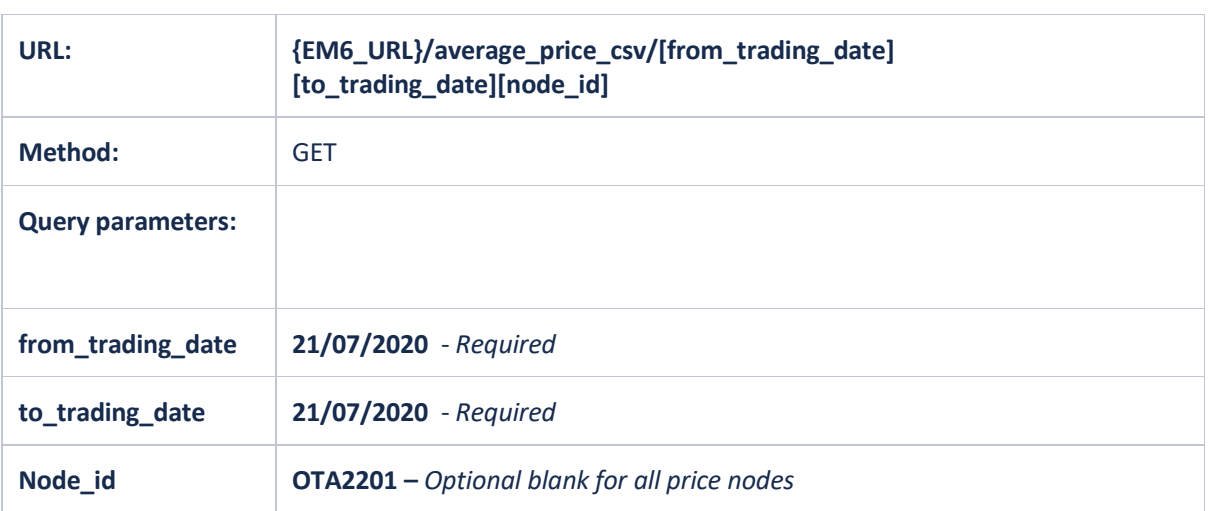

### **Examples**:

1. {em6\_url}/average\_price\_csv/OTA2201?from\_trading\_date=05/08/2020&to\_trading\_da te=05/08/2020

## ems**:::**

Truncated Average Price Example csv Response: {em6\_url}/average\_price\_csv/HAY2201,BEN2201?from\_trading\_date=01/10/2020&to\_trading\_date =01/10/2020

Periods Requested, 48,,,, Periods Returned, 48, , , , Periods Provisional, 0, , , , Periods Interim,0,,,, Periods Final, 48,,,, BEN2201,average,179.44,,, HAY2201,average,190.69,,, ,,,,, Node Id,Run Type,Trading Day,Trading Period,Run Time,Price BEN2201,F,01/10/2020, 1,02/10/2020 07:31:12, 148.79 BEN2201,F,01/10/2020, 2,02/10/2020 07:31:12, 149.06 BEN2201,F,01/10/2020, 3,02/10/2020 07:31:12, 126.72 BEN2201,F,01/10/2020, 4,02/10/2020 07:31:12, 148.79 BEN2201, F,01/10/2020, 5,02/10/2020 07:31:12, 127.07<br>BEN2201, F,01/10/2020, 6,02/10/2020 07:31:12, 130.00 BEN2201,F,01/10/2020, 6,02/10/2020 07:31:12, 130.00<br>BEN2201,F,01/10/2020, 7,02/10/2020 07:31:12, 116.47<br>BEN2201,F,01/10/2020, 8,02/10/2020 07:31:12, 134.97 BEN2201,F,01/10/2020, 7,02/10/2020 07:31:12, 116.47 BEN2201,F,01/10/2020, 8,02/10/2020 07:31:12, 134.97 BEN2201,F,01/10/2020, 9,02/10/2020 07:31:12, 265.64 BEN2201, F, 01/10/2020, 10, 02/10/2020 07:31:12, 144.46<br>BEN2201, F, 01/10/2020, 11, 02/10/2020 07:31:12, 259.15 BEN2201,F,01/10/2020, 11,02/10/2020 07:31:12, 259.15<br>BEN2201,F,01/10/2020, 12,02/10/2020 07:31:12, 260.04<br>BEN2201,F,01/10/2020, 13,02/10/2020 07:31:12, 398.67 BEN2201, F, 01/10/2020, 12, 02/10/2020 07:31:12, BEN2201, F,01/10/2020, 13,02/10/2020 07:31:12, 398.67<br>BEN2201, F,01/10/2020, 14,02/10/2020 07:31:12, 378.37 BEN2201, F, 01/10/2020, 14, 02/10/2020 07:31:12, BEN2201,F,01/10/2020, 15,02/10/2020 07:31:12, 389.86 BEN2201,F,01/10/2020, 16,02/10/2020 07:31:12, 369.60<br>BEN2201,F,01/10/2020, 17,02/10/2020 07:31:12, 417.83 BEN2201, F, 01/10/2020, 17, 02/10/2020 07:31:12, BEN2201,F,01/10/2020, 18,02/10/2020 07:31:12, 416.75<br>REN2201.F.01/10/2020, 19,02/10/2020 07:31:12, 205.75 BEN2201,F,01/10/2020, 19,02/10/2020 07:31:12, 205.75 BEN2201, F, 01/10/2020, 20, 02/10/2020 07:31:12, BEN2201, F, 01/10/2020, 21, 02/10/2020 07:31:12, 130.25<br>BEN2201, F, 01/10/2020, 22, 02/10/2020 07:31:12, 130.23 BEN2201,F,01/10/2020, 22,02/10/2020 07:31:12, 130.23<br>BEN2201,F,01/10/2020, 23,02/10/2020 07:31:12, 130.19<br>BEN2201,F,01/10/2020, 24,02/10/2020 07:31:12, 130.22 BEN2201,F,01/10/2020, 23,02/10/2020 07:31:12, 130.19 BEN2201,F,01/10/2020, 24,02/10/2020 07:31:12, 130.22 BEN2201,F,01/10/2020, 25,02/10/2020 07:31:12, 130.80 BEN2201, F,01/10/2020, 26,02/10/2020 07:31:12, 130.50<br>BEN2201, F,01/10/2020, 27,02/10/2020 07:31:12, 133.36 BEN2201, F,01/10/2020, 27,02/10/2020 07:31:12, 133.36<br>BEN2201, F,01/10/2020, 28,02/10/2020 07:31:12, 130.80 BEN2201, F, 01/10/2020, 28, 02/10/2020 07:31:12, BEN2201,F,01/10/2020, 29,02/10/2020 07:31:12, 130.64 BEN2201,F,01/10/2020, 30,02/10/2020 07:31:12, 130.39 BEN2201,F,01/10/2020, 30,02/10/2020 07:31:12, 130.39<br>BEN2201,F,01/10/2020, 31,02/10/2020 07:31:12, 130.00 BEN2201,F,01/10/2020, 32,02/10/2020 07:31:12, 130.66<br>BEN2201,F,01/10/2020, 33,02/10/2020 07:31:12, 130.80<br>BEN2201,F,01/10/2020, 34,02/10/2020 07:31:12, 146.46 BEN2201,F,01/10/2020, 33,02/10/2020 07:31:12, 130.80 BEN2201,F,01/10/2020, 34,02/10/2020 07:31:12, 146.46 BEN2201,F,01/10/2020, 35,02/10/2020 07:31:12, 130.68 BEN2201,F,01/10/2020, 35,02/10/2020 07:31:12, 130.68<br>BEN2201,F,01/10/2020, 36,02/10/2020 07:31:12, 130.00 BEN2201, F,01/10/2020, 37,02/10/2020 07:31:12, 124.41<br>BEN2201, F,01/10/2020, 38,02/10/2020 07:31:12, 102.27 BEN2201,F,01/10/2020, 38,02/10/2020 07:31:12, 102.27<br>BEN2201,F,01/10/2020, 39,02/10/2020 07:31:12, 109.23 BEN2201, F, 01/10/2020, 39, 02/10/2020 07:31:12, BEN2201,F,01/10/2020, 40,02/10/2020 07:31:12, 130.00 BEN2201, F, 01/10/2020, 41, 02/10/2020 07:31:12, BEN2201,F,01/10/2020, 42,02/10/2020 07:31:12, 138.39 BEN2201, F, 01/10/2020, 43,02/10/2020 07:31:12, 184.66<br>BEN2201, F, 01/10/2020, 44,02/10/2020 07:31:12, 182.22 BEN2201, F, 01/10/2020, 44, 02/10/2020 07:31:12, BEN2201,F,01/10/2020, 45,02/10/2020 07:31:12, 195.45 BEN2201,F,01/10/2020, 46,02/10/2020 07:31:12, 160.11 BENZ201,F,01/10/2020, 46,02/10/2020 07:31:12, 160.11<br>BEN2201,F,01/10/2020, 46,02/10/2020 07:31:12, 174.48<br>BEN2201,F,01/10/2020, 48,02/10/2020 07:31:12, 157.05 BEN2201, F, 01/10/2020, 48, 02/10/2020 07:31:12, HAY2201, F,01/10/2020, 1,02/10/2020 07:31:12, 154.42<br>HAY2201, F,01/10/2020, 2,02/10/2020 07:31:12, 154.70 HAY2201,F,01/10/2020, 2,02/10/2020 07:31:12, 154.70 HAY2201,F,01/10/2020, 3,02/10/2020 07:31:12, 131.52

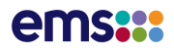

## Generation Type API

**DATA FEED: MARKET DASHBOARD**

**Description**: API to return the last 24 hours of NZ generation information aggregated by generation type. Eg: Hydro and the associated carbon output for each generation type and all of NZ in tonnes.

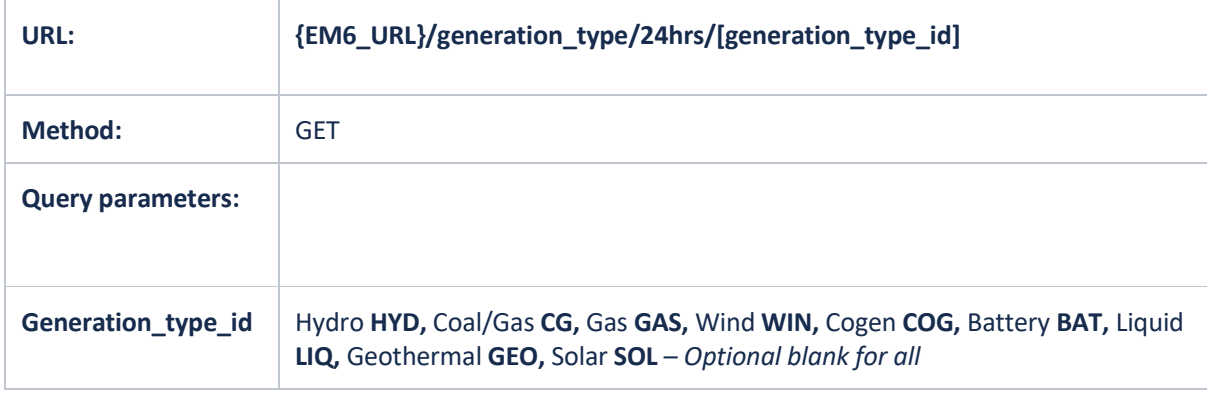

- 1. {em6\_url}/generation\_type/24hrs/
- 2. {em6\_url}/generation\_type/24hrs/?generation\_type\_id=WIN

```
Truncated Generation Type Example Response: {em6_url}/generation_type/24hrs/
```

```
{
              "items": [
                           {
                                         "timestamp": "2023-10-19T01:30:00Z",
                                        "trading period": 30,
                                        "generation type": [
\left\{ \begin{array}{cc} 0 & 0 & 0 \\ 0 & 0 & 0 \\ 0 & 0 & 0 \\ 0 & 0 & 0 \\ 0 & 0 & 0 \\ 0 & 0 & 0 \\ 0 & 0 & 0 \\ 0 & 0 & 0 \\ 0 & 0 & 0 \\ 0 & 0 & 0 \\ 0 & 0 & 0 \\ 0 & 0 & 0 & 0 \\ 0 & 0 & 0 & 0 \\ 0 & 0 & 0 & 0 \\ 0 & 0 & 0 & 0 & 0 \\ 0 & 0 & 0 & 0 & 0 \\ 0 & 0 & 0 & 0 & 0 \\ 0 & 0 & 0 & 0 & 0 & 0 \\ 0 & 0 & 0 & 0"generation type name": "Co-Gen",
                                                                   "generation_mw": 97.208,
"generation capacity mw": 168,
 "generation_carbon_t": 15.29
\{ , \{, \}, \{, \}, \{, \}, \{, \}, \{, \}, \{, \}, \{, \}, \{, \}, \{, \}, \{, \}, \{, \}, \{, \}, \{, \}, \{, \}, \{, \}, \{, \}, \{, \}, \{, \}\left\{ \begin{array}{cc} 0 & 0 & 0 \\ 0 & 0 & 0 \\ 0 & 0 & 0 \\ 0 & 0 & 0 \\ 0 & 0 & 0 \\ 0 & 0 & 0 \\ 0 & 0 & 0 \\ 0 & 0 & 0 \\ 0 & 0 & 0 \\ 0 & 0 & 0 \\ 0 & 0 & 0 \\ 0 & 0 & 0 & 0 \\ 0 & 0 & 0 & 0 \\ 0 & 0 & 0 & 0 \\ 0 & 0 & 0 & 0 & 0 \\ 0 & 0 & 0 & 0 & 0 \\ 0 & 0 & 0 & 0 & 0 \\ 0 & 0 & 0 & 0 & 0 & 0 \\ 0 & 0 & 0 & 0"generation type name": "Coal",
                                                                   "generation_mw": 56.564,
                                                                   "generation<sup>c</sup>apacity mw": 340,
                                                                    "generation_carbon_t": 28.56
\{ , \{, \}, \{, \}, \{, \}, \{, \}, \{, \}, \{, \}, \{, \}, \{, \}, \{, \}, \{, \}, \{, \}, \{, \}, \{, \}, \{, \}, \{, \}, \{, \}, \{, \}, \{, \}\left\{ \begin{array}{cc} 0 & 0 & 0 \\ 0 & 0 & 0 \\ 0 & 0 & 0 \\ 0 & 0 & 0 \\ 0 & 0 & 0 \\ 0 & 0 & 0 \\ 0 & 0 & 0 \\ 0 & 0 & 0 \\ 0 & 0 & 0 \\ 0 & 0 & 0 \\ 0 & 0 & 0 \\ 0 & 0 & 0 & 0 \\ 0 & 0 & 0 & 0 \\ 0 & 0 & 0 & 0 \\ 0 & 0 & 0 & 0 & 0 \\ 0 & 0 & 0 & 0 & 0 \\ 0 & 0 & 0 & 0 & 0 \\ 0 & 0 & 0 & 0 & 0 & 0 \\ 0 & 0 & 0 & 0 "generation_type_name": "Gas",
                                                                   "generation_mw": 107.111,
                                                                    "generation_capacity_mw": 1690,
                                                                  "generation_carbon_t": 31.54
\{ , \{, \}, \{, \}, \{, \}, \{, \}, \{, \}, \{, \}, \{, \}, \{, \}, \{, \}, \{, \}, \{, \}, \{, \}, \{, \}, \{, \}, \{, \}, \{, \}, \{, \}, \{, \}\left\{ \begin{array}{cc} 0 & 0 & 0 \\ 0 & 0 & 0 \\ 0 & 0 & 0 \\ 0 & 0 & 0 \\ 0 & 0 & 0 \\ 0 & 0 & 0 \\ 0 & 0 & 0 \\ 0 & 0 & 0 \\ 0 & 0 & 0 \\ 0 & 0 & 0 \\ 0 & 0 & 0 \\ 0 & 0 & 0 & 0 \\ 0 & 0 & 0 & 0 \\ 0 & 0 & 0 & 0 \\ 0 & 0 & 0 & 0 & 0 \\ 0 & 0 & 0 & 0 & 0 \\ 0 & 0 & 0 & 0 & 0 \\ 0 & 0 & 0 & 0 & 0 & 0 \\ 0 & 0 & 0 & 0 "generation_type_name": "Geothermal",
                                                                   "generation_mw": 874.588,
                                                                   "generation_capacity_mw": 1061.5,
                                                                  "generation carbon t": 23.91
                                                       },
\left\{ \begin{array}{cc} 0 & 0 & 0 \\ 0 & 0 & 0 \\ 0 & 0 & 0 \\ 0 & 0 & 0 \\ 0 & 0 & 0 \\ 0 & 0 & 0 \\ 0 & 0 & 0 \\ 0 & 0 & 0 \\ 0 & 0 & 0 \\ 0 & 0 & 0 \\ 0 & 0 & 0 \\ 0 & 0 & 0 & 0 \\ 0 & 0 & 0 & 0 \\ 0 & 0 & 0 & 0 \\ 0 & 0 & 0 & 0 & 0 \\ 0 & 0 & 0 & 0 & 0 \\ 0 & 0 & 0 & 0 & 0 \\ 0 & 0 & 0 & 0 & 0 & 0 \\ 0 & 0 & 0 & 0 "generation_type_name": "Hydro",
Experimental Decretion \text{mw}" (177.41,
                                                                    "generation_capacity_mw": 5414.5,
                                                                   "generation<sup>carbon t": null</sup>
                                                       },
\left\{ \begin{array}{cc} 0 & 0 & 0 \\ 0 & 0 & 0 \\ 0 & 0 & 0 \\ 0 & 0 & 0 \\ 0 & 0 & 0 \\ 0 & 0 & 0 \\ 0 & 0 & 0 \\ 0 & 0 & 0 \\ 0 & 0 & 0 \\ 0 & 0 & 0 \\ 0 & 0 & 0 \\ 0 & 0 & 0 & 0 \\ 0 & 0 & 0 & 0 \\ 0 & 0 & 0 & 0 \\ 0 & 0 & 0 & 0 & 0 \\ 0 & 0 & 0 & 0 & 0 \\ 0 & 0 & 0 & 0 & 0 \\ 0 & 0 & 0 & 0 & 0 & 0 \\ 0 & 0 & 0 & 0"generation type name": "Liquid",
                                                                   "generation_mw": 0,
                                                                   "generation_capacity_mw": 156,
                                                                    "generation_carbon_t": 0
\{ , \{, \}, \{, \}, \{, \}, \{, \}, \{, \}, \{, \}, \{, \}, \{, \}, \{, \}, \{, \}, \{, \}, \{, \}, \{, \}, \{, \}, \{, \}, \{, \}, \{, \}, \{, \}\left\{ \begin{array}{cc} 0 & 0 & 0 \\ 0 & 0 & 0 \\ 0 & 0 & 0 \\ 0 & 0 & 0 \\ 0 & 0 & 0 \\ 0 & 0 & 0 \\ 0 & 0 & 0 \\ 0 & 0 & 0 \\ 0 & 0 & 0 \\ 0 & 0 & 0 \\ 0 & 0 & 0 \\ 0 & 0 & 0 & 0 \\ 0 & 0 & 0 & 0 \\ 0 & 0 & 0 & 0 \\ 0 & 0 & 0 & 0 & 0 \\ 0 & 0 & 0 & 0 & 0 \\ 0 & 0 & 0 & 0 & 0 \\ 0 & 0 & 0 & 0 & 0 & 0 \\ 0 & 0 & 0 & 0 "generation_type_name": "Solar",
                                                                   "generation_mw": 0,
                                                                    "generation_capacity_mw": 39,
                                                                    "generation_carbon_t": null
\{ , \{, \}, \{, \}, \{, \}, \{, \}, \{, \}, \{, \}, \{, \}, \{, \}, \{, \}, \{, \}, \{, \}, \{, \}, \{, \}, \{, \}, \{, \}, \{, \}, \{, \}, \{, \}\left\{ \begin{array}{cc} 0 & 0 & 0 \\ 0 & 0 & 0 \\ 0 & 0 & 0 \\ 0 & 0 & 0 \\ 0 & 0 & 0 \\ 0 & 0 & 0 \\ 0 & 0 & 0 \\ 0 & 0 & 0 \\ 0 & 0 & 0 \\ 0 & 0 & 0 \\ 0 & 0 & 0 \\ 0 & 0 & 0 & 0 \\ 0 & 0 & 0 & 0 \\ 0 & 0 & 0 & 0 \\ 0 & 0 & 0 & 0 & 0 \\ 0 & 0 & 0 & 0 & 0 \\ 0 & 0 & 0 & 0 & 0 \\ 0 & 0 & 0 & 0 & 0 & 0 \\ 0 & 0 & 0 & 0"generation type name": "Wind",
                                                                   "generation<sup>-mw": 509.963,</sup>
                                                                    "generation_capacity_mw": 1259,
                                                                    "generation_carbon_t": null
\{ , \{, \}, \{, \}, \{, \}, \{, \}, \{, \}, \{, \}, \{, \}, \{, \}, \{, \}, \{, \}, \{, \}, \{, \}, \{, \}, \{, \}, \{, \}, \{, \}, \{, \}, \{, \}\left\{ \begin{array}{cc} 0 & 0 & 0 \\ 0 & 0 & 0 \\ 0 & 0 & 0 \\ 0 & 0 & 0 \\ 0 & 0 & 0 \\ 0 & 0 & 0 \\ 0 & 0 & 0 \\ 0 & 0 & 0 \\ 0 & 0 & 0 \\ 0 & 0 & 0 \\ 0 & 0 & 0 \\ 0 & 0 & 0 & 0 \\ 0 & 0 & 0 & 0 \\ 0 & 0 & 0 & 0 \\ 0 & 0 & 0 & 0 & 0 \\ 0 & 0 & 0 & 0 & 0 \\ 0 & 0 & 0 & 0 & 0 \\ 0 & 0 & 0 & 0 & 0 & 0 \\ 0 & 0 & 0 & 0"generation type name": "NZ",
                                                                   "generation_mw": 4822.844,
                                                                    "generation_capacity_mw": 10128,
                                                                   "generation<sup>c</sup>arbon t": 99.31
}<br>{}<br>{}
                                        ]
\},
```
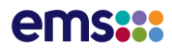

# Historic Generation Type API

**DATA FEED: CURRENT AND HISTORIC CARBON INTENSITY, GWAP**

**Description**: API to return historic generation information aggregated by generation type. Eg: Hydro and the associated carbon output for each generation type and all of NZ in tonnes

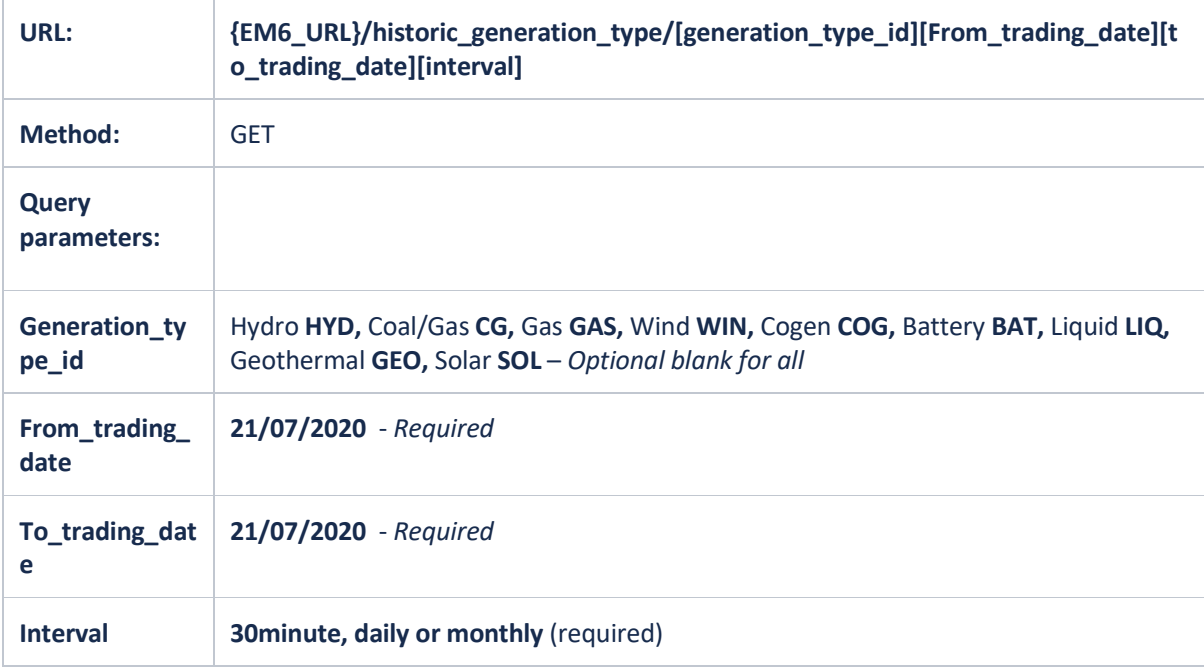

- 1. {em6\_url}/historic\_generation\_type/?from\_trading\_date=05/08/2020&to\_trading\_date =05/08/2020&interval=30minute
- 2. {em6 url}/historic generation type/?from trading date=05/01/2020&to trading date =05/08/2020&generation\_type\_id=WIN&interval=30minute
- 3. {em6 url}/historic generation type/?from trading date=01/01/2020&to trading date =01/08/2020&generation\_type\_id=WIN&interval=monthly
- 4. {em6\_url}/historic\_generation\_type/?from\_trading\_date=01/01/2020&to\_trading\_date =01/02/2020&generation\_type\_id=WIN&interval=daily

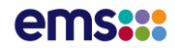

Truncated Historic Gen Type Example Response:

{

historic generation type/?from trading date=01/01/2022&to trading date=02/01/2022&interval =daily

```
 "daily_gen": [
             {
                      "trading_date": "2021-12-31T11:00:00Z",
                      "generation_type": [
\left\{ \begin{array}{cc} 0 & 0 & 0 \\ 0 & 0 & 0 \\ 0 & 0 & 0 \\ 0 & 0 & 0 \\ 0 & 0 & 0 \\ 0 & 0 & 0 \\ 0 & 0 & 0 \\ 0 & 0 & 0 \\ 0 & 0 & 0 \\ 0 & 0 & 0 \\ 0 & 0 & 0 \\ 0 & 0 & 0 & 0 \\ 0 & 0 & 0 & 0 \\ 0 & 0 & 0 & 0 \\ 0 & 0 & 0 & 0 & 0 \\ 0 & 0 & 0 & 0 & 0 \\ 0 & 0 & 0 & 0 & 0 \\ 0 & 0 & 0 & 0 & 0 & 0 \\ 0 & 0 & 0 & 0 "generation_type_name": "Battery",
                                    "generation_mw": -7.487
                                     "generation_carbon_t": 0
                             },
                             {
 "generation_type_name": "Co-Gen",
 "generation_mw": 3075.108,
 "generation_carbon_t": 1176.62
                             },
                             {
 "generation_type_name": "Coal",
 "generation_mw": 0,
                                     "generation_carbon_t": 0
\frac{1}{3},
                                     "generation_type_name": "Gas",
 "generation_mw": 10611.143,
 "generation_carbon_t": 2148.39
\frac{1}{3},
 "generation_type_name": "Geothermal",
 "generation_mw": 42272.75,
                                    "generation_carbon_t": 1678.67
\frac{1}{3},
 "generation_type_name": "Hydro",
 "generation_mw": 118313.918,
                                     "generation_carbon_t": 0
\frac{1}{3},
 "generation_type_name": "Liquid",
 "generation_mw": 0,
                                    "generation_carbon_t": 0
                              },
                             {
 "generation_type_name": "Wind",
 "generation_mw": 11907.021,
                                    "generation<sup>c</sup>arbon t": 0
                             },
                             {
 "generation_type_name": "NZ",
 "generation_mw": 186172.453,
                            "generation_carbon_t": 5003.68
 }
                      ]
              },
\left\{ \begin{array}{cc} 0 & 0 & 0 \\ 0 & 0 & 0 \\ 0 & 0 & 0 \\ 0 & 0 & 0 \\ 0 & 0 & 0 \\ 0 & 0 & 0 \\ 0 & 0 & 0 \\ 0 & 0 & 0 \\ 0 & 0 & 0 \\ 0 & 0 & 0 \\ 0 & 0 & 0 \\ 0 & 0 & 0 \\ 0 & 0 & 0 \\ 0 & 0 & 0 & 0 \\ 0 & 0 & 0 & 0 \\ 0 & 0 & 0 & 0 \\ 0 & 0 & 0 & 0 & 0 \\ 0 & 0 & 0 & 0 & 0 \\ 0 & 0 & 0 & 0 & 0 \\ 0 & 0 & 0 & 0 "trading_date": "2022-01-01T11:00:00Z",
                     "generation type": [
                            \{ "generation_type_name": "Battery",
 "generation_mw": -9.149,
                                    "generation_carbon_t": 0
                             },
                            {
                                     "generation_type_name": "Co-Gen",
                                    "generation_mw": 5587.508,
                                     "generation_carbon_t": 1339.1
                             },
                            {
                                    "generation_type_name": "Coal",
                                    "generation_mw": 0,
                                     "generation_carbon_t": 0
                             },
\left\{ \begin{array}{cc} 0 & 0 & 0 \\ 0 & 0 & 0 \\ 0 & 0 & 0 \\ 0 & 0 & 0 \\ 0 & 0 & 0 \\ 0 & 0 & 0 \\ 0 & 0 & 0 \\ 0 & 0 & 0 \\ 0 & 0 & 0 \\ 0 & 0 & 0 \\ 0 & 0 & 0 \\ 0 & 0 & 0 & 0 \\ 0 & 0 & 0 & 0 \\ 0 & 0 & 0 & 0 \\ 0 & 0 & 0 & 0 & 0 \\ 0 & 0 & 0 & 0 & 0 \\ 0 & 0 & 0 & 0 & 0 \\ 0 & 0 & 0 & 0 & 0 & 0 \\ 0 & 0 & 0 & 0 "generation_type_name": "Gas",
 "generation_mw": 10863.658,
                                    "generation<sup>-</sup>carbon t": 2199.57
                             },
                             {
 "generation_type_name": "Geothermal",
 "generation_mw": 42311.027,
                                    "generation<sup>-</sup>carbon t": 1673.69
\}, \}, \}, \}, \}, \}, \}, \}, \}, \}, \}, \}, \}, \}, \}, \}, \}, \}, \}, \}, \}, \}, \}, \}, \}, \}, \}, \}, \}, \}, \}, \}, \}, \}, \}, \}, \},
```
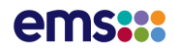

# Historic Generation Type API csv

**DATA FEED: CURRENT AND HISTORIC CARBON INTENSITY, GWAP**

**Description**: API to return historic NZ generation information aggregated by generation type. Eg: Hydro and the associated carbon output for each generation type and all of NZ in tonnes in csv format

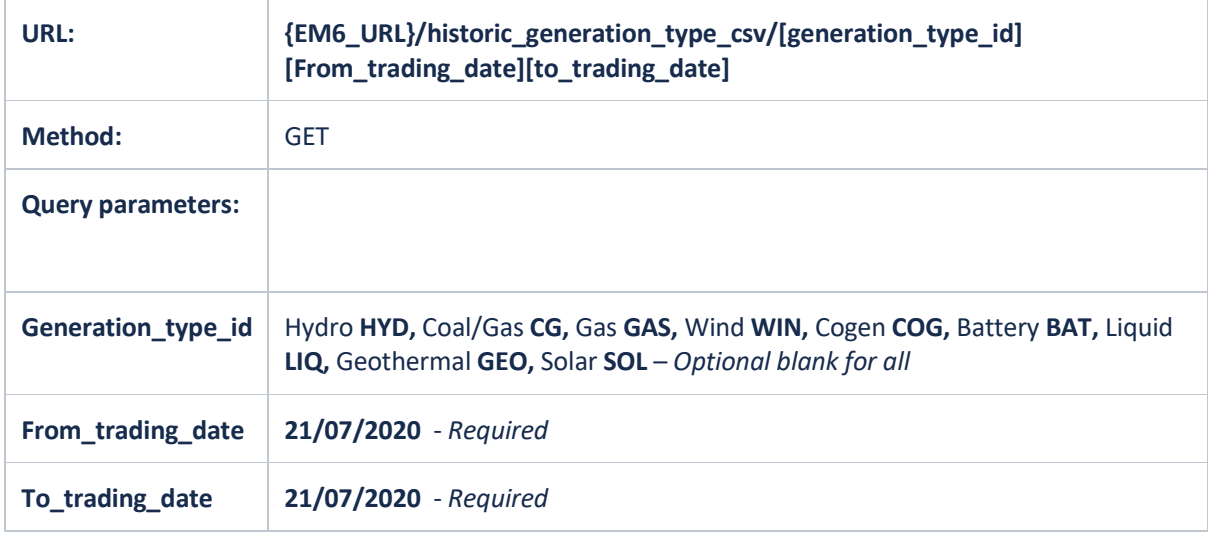

- 1. {em6\_url}/historic\_generation\_type\_csv/?from\_trading\_date=05/08/2020&to\_trading\_ date=05/08/2020
- 2. {em6\_url}/historic\_generation\_type\_csv/?from\_trading\_date=05/01/2020&to\_trading\_ date=05/08/2020&generation\_type\_id=WIN

## ems**:**

Truncated Historic Gen Type Example csv Response: historic generation type csv/?from trading date=01/07/2021&to trading date=01/07/2021

Trading Date,Trading Period,Generation Type,MW,Carbon Tonnes 01/07/2021,1,Battery,-1.2,0 01/07/2021,1,Co-Gen,88.075,9.89 01/07/2021,1,Coal,463.451,230.68 01/07/2021,1,Gas,516.048,108.34 01/07/2021,1,Geothermal,854.359,31 01/07/2021,1,Hydro,2344.753,0 01/07/2021,1,Liquid,0,0 01/07/2021,1,Wind,245.194,0 01/07/2021,1,NZ,4510.68,379.92 01/07/2021, 2, Battery, -1.21, 0 01/07/2021,2,Co-Gen,88.529,9.96 01/07/2021,2,Coal,445.791,221.89 01/07/2021,2,Gas,477.31,100.13 01/07/2021,2,Geothermal,855.082,31.06 01/07/2021,2,Hydro,2261.635,0 01/07/2021,2,Liquid,0,0 01/07/2021,2,Wind,229.424,0 01/07/2021,2,NZ,4356.561,363.04 01/07/2021, 3, Battery, -1.212, 0 01/07/2021,3,Co-Gen,88.041,9.74 01/07/2021,3,Coal,416.136,207.13 01/07/2021,3,Gas,441.285,89.22 01/07/2021,3,Geothermal,856.076,31.1 01/07/2021,3,Hydro,2199.045,0 01/07/2021,3,Liquid,0,0 01/07/2021,3,Wind,233.559,0 01/07/2021,3,NZ,4232.93,337.19 01/07/2021, 4, Battery, -. 811, 0 01/07/2021, 4, Co-Gen, 88.817, 9.8 01/07/2021,4,Coal,376.116,187.21 01/07/2021,4,Gas,435.752,87.7 01/07/2021,4,Geothermal,855.52,31.09 01/07/2021,4,Hydro,2150.404,0 01/07/2021,4,Liquid,0,0 01/07/2021,4,Wind,230.42,0 01/07/2021,4,NZ,4136.218,315.79 01/07/2021, 5, Battery, -. 268, 0 01/07/2021,5,Co-Gen,80.077,10.11 01/07/2021,5,Coal,378.071,188.18 01/07/2021,5,Gas,435.297,87.6 01/07/2021,5,Geothermal,856.216,31.19 01/07/2021,5,Hydro,2101.673,0 01/07/2021,5,Liquid,0,0 01/07/2021,5,Wind,215.773,0 01/07/2021,5,NZ,4066.839,317.09 01/07/2021, 6, Battery, -. 226, 0 01/07/2021,6,Co-Gen,74.8,10.38 01/07/2021,6,Coal,369.276,183.81 01/07/2021,6,Gas,434.411,87.43 01/07/2021,6,Geothermal,855.187,31.07 01/07/2021,6,Hydro,2074.427,0 01/07/2021,6,Liquid,0,0 01/07/2021,6,Wind,211.062,0 01/07/2021,6,NZ,4018.937,312.68 01/07/2021,7,Battery,-.236,0 01/07/2021,7,Co-Gen,73.877,9.92 01/07/2021,7,Coal,353.064,175.74 01/07/2021,7,Gas,440.027,88.56

# HVDC Last 24hrs API

**DATA FEED: MARKET DASHBOARD**

### **Description**: API to return the last 24 hours of HVDC flow information.

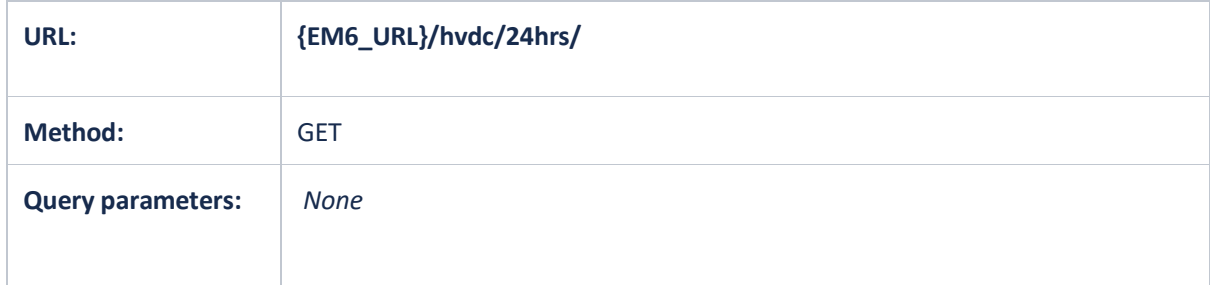

### **Examples**:

1. {em6\_url}/hvdc/24hrs/

Truncated HVDC 24hr Example Response: {em6\_url}/hvdc/24hrs/

{

```
 "items": [
\left\{ \begin{array}{cc} 0 & 0 & 0 \\ 0 & 0 & 0 \\ 0 & 0 & 0 \\ 0 & 0 & 0 \\ 0 & 0 & 0 \\ 0 & 0 & 0 \\ 0 & 0 & 0 \\ 0 & 0 & 0 \\ 0 & 0 & 0 \\ 0 & 0 & 0 \\ 0 & 0 & 0 \\ 0 & 0 & 0 \\ 0 & 0 & 0 & 0 \\ 0 & 0 & 0 & 0 \\ 0 & 0 & 0 & 0 \\ 0 & 0 & 0 & 0 & 0 \\ 0 & 0 & 0 & 0 & 0 \\ 0 & 0 & 0 & 0 & 0 \\ 0 & 0 & 0 & 0 & 0 \\ 0 & 0 "timestamp": "2020-11-04T02:21:00Z",
                                  "trading period": 30,
                                   "dcn_flow": 463.911,
                                   "dcs_flow": 0,
                                    "direction": "NORTH",
                                   "north_limit_mw": 1200,
                                    "south_limit_mw": -750
                        },
\left\{ \begin{array}{cc} 0 & 0 & 0 \\ 0 & 0 & 0 \\ 0 & 0 & 0 \\ 0 & 0 & 0 \\ 0 & 0 & 0 \\ 0 & 0 & 0 \\ 0 & 0 & 0 \\ 0 & 0 & 0 \\ 0 & 0 & 0 \\ 0 & 0 & 0 \\ 0 & 0 & 0 \\ 0 & 0 & 0 \\ 0 & 0 & 0 \\ 0 & 0 & 0 & 0 \\ 0 & 0 & 0 & 0 \\ 0 & 0 & 0 & 0 \\ 0 & 0 & 0 & 0 & 0 \\ 0 & 0 & 0 & 0 & 0 \\ 0 & 0 & 0 & 0 & 0 \\ 0 & 0 & 0 & 0 "timestamp": "2020-11-04T02:51:00Z",
                                  "trading period": 31,
                                  "dcn flow": 491.419,
                                  "dcs_flow": 0,
                                  "direction": "NORTH",
                                   "north_limit_mw": 1200,
                                   "south_limit_mw": -750
                        },
\left\{ \begin{array}{cc} 0 & 0 & 0 \\ 0 & 0 & 0 \\ 0 & 0 & 0 \\ 0 & 0 & 0 \\ 0 & 0 & 0 \\ 0 & 0 & 0 \\ 0 & 0 & 0 \\ 0 & 0 & 0 \\ 0 & 0 & 0 \\ 0 & 0 & 0 \\ 0 & 0 & 0 \\ 0 & 0 & 0 \\ 0 & 0 & 0 & 0 \\ 0 & 0 & 0 & 0 \\ 0 & 0 & 0 & 0 \\ 0 & 0 & 0 & 0 & 0 \\ 0 & 0 & 0 & 0 & 0 \\ 0 & 0 & 0 & 0 & 0 \\ 0 & 0 & 0 & 0 & 0 \\ 0 & 0 "timestamp": "2020-11-04T03:21:00Z",
                                  "trading period": 32,
                                  "dcn flow": 521.525,
                                  "dcs<sup>-flow": 0,</sup>
                                   "direction": "NORTH",
                                  "north_limit_mw": 1200,
                                   "south_limit_mw": -750
                        },
\left\{ \begin{array}{cc} 0 & 0 & 0 \\ 0 & 0 & 0 \\ 0 & 0 & 0 \\ 0 & 0 & 0 \\ 0 & 0 & 0 \\ 0 & 0 & 0 \\ 0 & 0 & 0 \\ 0 & 0 & 0 \\ 0 & 0 & 0 \\ 0 & 0 & 0 \\ 0 & 0 & 0 \\ 0 & 0 & 0 \\ 0 & 0 & 0 & 0 \\ 0 & 0 & 0 & 0 \\ 0 & 0 & 0 & 0 \\ 0 & 0 & 0 & 0 & 0 \\ 0 & 0 & 0 & 0 & 0 \\ 0 & 0 & 0 & 0 & 0 \\ 0 & 0 & 0 & 0 & 0 \\ 0 & 0 "timestamp": "2020-11-04T03:51:00Z",
                                   "trading_period": 33,
                                  "dcn flow": 504.943,
                                  "dcs flow": 0,
                                   "direction": "NORTH",
                                  "north limit mw": 1200,
                                   "south_limit_mw": -750
                        },
\left\{ \begin{array}{cc} 0 & 0 & 0 \\ 0 & 0 & 0 \\ 0 & 0 & 0 \\ 0 & 0 & 0 \\ 0 & 0 & 0 \\ 0 & 0 & 0 \\ 0 & 0 & 0 \\ 0 & 0 & 0 \\ 0 & 0 & 0 \\ 0 & 0 & 0 \\ 0 & 0 & 0 \\ 0 & 0 & 0 \\ 0 & 0 & 0 \\ 0 & 0 & 0 & 0 \\ 0 & 0 & 0 & 0 \\ 0 & 0 & 0 & 0 \\ 0 & 0 & 0 & 0 & 0 \\ 0 & 0 & 0 & 0 & 0 \\ 0 & 0 & 0 & 0 & 0 \\ 0 & 0 & 0 & 0 "timestamp": "2020-11-04T04:21:00Z",
                                  "trading period": 34,
                                  "dcn flow": 523.794,
                                  "dcs<sup>flow": 0,</sup>
                                    "direction": "NORTH",
                                    "north_limit_mw": 1200,
                                    "south_limit_mw": -750
                        },
\left\{ \begin{array}{cc} 0 & 0 & 0 \\ 0 & 0 & 0 \\ 0 & 0 & 0 \\ 0 & 0 & 0 \\ 0 & 0 & 0 \\ 0 & 0 & 0 \\ 0 & 0 & 0 \\ 0 & 0 & 0 \\ 0 & 0 & 0 \\ 0 & 0 & 0 \\ 0 & 0 & 0 \\ 0 & 0 & 0 \\ 0 & 0 & 0 & 0 \\ 0 & 0 & 0 & 0 \\ 0 & 0 & 0 & 0 \\ 0 & 0 & 0 & 0 & 0 \\ 0 & 0 & 0 & 0 & 0 \\ 0 & 0 & 0 & 0 & 0 \\ 0 & 0 & 0 & 0 & 0 \\ 0 & 0 "timestamp": "2020-11-04T04:51:00Z",
                                   "trading_period": 35,
                                  "dcn flow": 589.203,
                                  "dcs<sup>-flow": 0,</sup>
                                   "direction": "NORTH",
                                  "north limit_mw": 1200,
                                   "south_limit_mw": -750
                        },
```
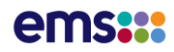

### Reserves Last 24hrs API

**DATA FEED: MARKET DASHBOARD**

### **Description**: API to return the last 24 hours of aggregated NZ reserve information.

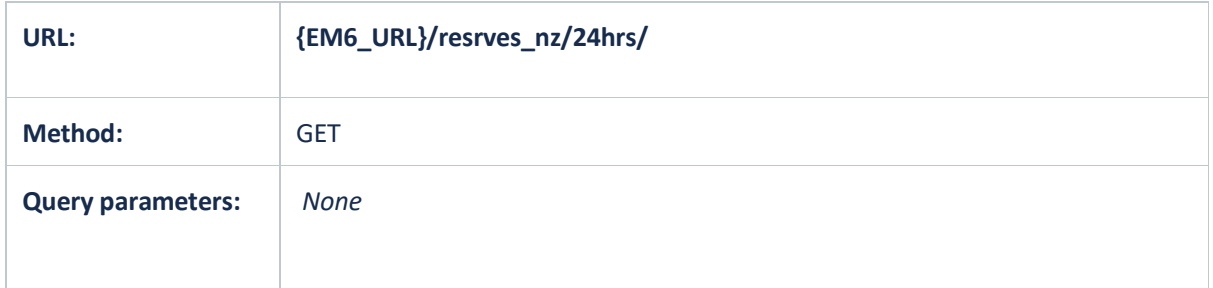

### **Examples**:

1. {em6\_url}/reserves\_nz/24hrs/

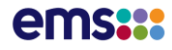

```
Truncated Reserves 24hr Example Response: {em6_url}/reserves_nz/24hrs/
```
{

```
 "items": [
                        {
                                     "timestamp": "2020-11-18T21:00:00Z",
                                    "trading period": 20,
                                     "islandid": "NI",
                                     "mwcleared": 673.975,
                                     "mwoffered": 1450.151
                         },
\left\{ \begin{array}{ccc} 0 & 0 & 0 \\ 0 & 0 & 0 \\ 0 & 0 & 0 \\ 0 & 0 & 0 \\ 0 & 0 & 0 \\ 0 & 0 & 0 \\ 0 & 0 & 0 \\ 0 & 0 & 0 \\ 0 & 0 & 0 \\ 0 & 0 & 0 \\ 0 & 0 & 0 \\ 0 & 0 & 0 \\ 0 & 0 & 0 \\ 0 & 0 & 0 & 0 \\ 0 & 0 & 0 & 0 \\ 0 & 0 & 0 & 0 \\ 0 & 0 & 0 & 0 & 0 \\ 0 & 0 & 0 & 0 & 0 \\ 0 & 0 & 0 & 0 & 0 \\ 0 & 0 & 0 & 0 "timestamp": "2020-11-18T21:00:00Z",
                                    "trading period": 20,
                                     "islandid": "SI",
                                     "mwcleared": 199.973,
                                     "mwoffered": 431.995
                         },
\left\{ \begin{array}{cc} 0 & 0 & 0 \\ 0 & 0 & 0 \\ 0 & 0 & 0 \\ 0 & 0 & 0 \\ 0 & 0 & 0 \\ 0 & 0 & 0 \\ 0 & 0 & 0 \\ 0 & 0 & 0 \\ 0 & 0 & 0 \\ 0 & 0 & 0 \\ 0 & 0 & 0 \\ 0 & 0 & 0 & 0 \\ 0 & 0 & 0 & 0 \\ 0 & 0 & 0 & 0 \\ 0 & 0 & 0 & 0 & 0 \\ 0 & 0 & 0 & 0 & 0 \\ 0 & 0 & 0 & 0 & 0 \\ 0 & 0 & 0 & 0 & 0 \\ 0 & 0 & 0 & 0 & 0 "timestamp": "2020-11-18T21:30:00Z",
                                    "trading period": 21,
 "islandid": "NI",
 "mwcleared": 653.888,
                                     "mwoffered": 1646.59
                          },
\left\{ \begin{array}{ccc} 0 & 0 & 0 \\ 0 & 0 & 0 \\ 0 & 0 & 0 \\ 0 & 0 & 0 \\ 0 & 0 & 0 \\ 0 & 0 & 0 \\ 0 & 0 & 0 \\ 0 & 0 & 0 \\ 0 & 0 & 0 \\ 0 & 0 & 0 \\ 0 & 0 & 0 \\ 0 & 0 & 0 \\ 0 & 0 & 0 \\ 0 & 0 & 0 & 0 \\ 0 & 0 & 0 & 0 \\ 0 & 0 & 0 & 0 \\ 0 & 0 & 0 & 0 & 0 \\ 0 & 0 & 0 & 0 & 0 \\ 0 & 0 & 0 & 0 & 0 \\ 0 & 0 & 0 & 0 "timestamp": "2020-11-18T21:30:00Z",
                                    "trading_period": 21,
                                     "islandid": "SI",
                                     "mwcleared": 216.167,
                                     "mwoffered": 431.995
                         },
\left\{ \begin{array}{ccc} 0 & 0 & 0 \\ 0 & 0 & 0 \\ 0 & 0 & 0 \\ 0 & 0 & 0 \\ 0 & 0 & 0 \\ 0 & 0 & 0 \\ 0 & 0 & 0 \\ 0 & 0 & 0 \\ 0 & 0 & 0 \\ 0 & 0 & 0 \\ 0 & 0 & 0 \\ 0 & 0 & 0 \\ 0 & 0 & 0 \\ 0 & 0 & 0 & 0 \\ 0 & 0 & 0 & 0 \\ 0 & 0 & 0 & 0 \\ 0 & 0 & 0 & 0 & 0 \\ 0 & 0 & 0 & 0 & 0 \\ 0 & 0 & 0 & 0 & 0 \\ 0 & 0 & 0 & 0 "timestamp": "2020-11-18T22:00:00Z",
                                    "trading period": 22,
                                     "islandid": "NI",
                                     "mwcleared": 660.645,
                                     "mwoffered": 1624.333
                         },
\left\{ \begin{array}{ccc} 0 & 0 & 0 \\ 0 & 0 & 0 \\ 0 & 0 & 0 \\ 0 & 0 & 0 \\ 0 & 0 & 0 \\ 0 & 0 & 0 \\ 0 & 0 & 0 \\ 0 & 0 & 0 \\ 0 & 0 & 0 \\ 0 & 0 & 0 \\ 0 & 0 & 0 \\ 0 & 0 & 0 \\ 0 & 0 & 0 \\ 0 & 0 & 0 & 0 \\ 0 & 0 & 0 & 0 \\ 0 & 0 & 0 & 0 \\ 0 & 0 & 0 & 0 & 0 \\ 0 & 0 & 0 & 0 & 0 \\ 0 & 0 & 0 & 0 & 0 \\ 0 & 0 & 0 & 0 "timestamp": "2020-11-18T22:00:00Z",
                                    "trading period": 22,
                                     "islandid": "SI",
                                     "mwcleared": 189.019,
                                     "mwoffered": 424.995
                          },
\left\{ \begin{array}{ccc} 0 & 0 & 0 \\ 0 & 0 & 0 \\ 0 & 0 & 0 \\ 0 & 0 & 0 \\ 0 & 0 & 0 \\ 0 & 0 & 0 \\ 0 & 0 & 0 \\ 0 & 0 & 0 \\ 0 & 0 & 0 \\ 0 & 0 & 0 \\ 0 & 0 & 0 \\ 0 & 0 & 0 \\ 0 & 0 & 0 \\ 0 & 0 & 0 & 0 \\ 0 & 0 & 0 & 0 \\ 0 & 0 & 0 & 0 \\ 0 & 0 & 0 & 0 & 0 \\ 0 & 0 & 0 & 0 & 0 \\ 0 & 0 & 0 & 0 & 0 \\ 0 & 0 & 0 & 0 "timestamp": "2020-11-18T22:30:00Z",
                                    "trading_period": 23,
                                     "islandid": "NI",
                                     "mwcleared": 645.186,
                                     "mwoffered": 1643.288
                         },
```
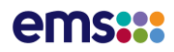

# NZ Island Load Last 24hrs API

**DATA FEED: MARKET DASHBOARD**

### **Description**: API to return the last 24 hours of aggregated North and South Island load information.

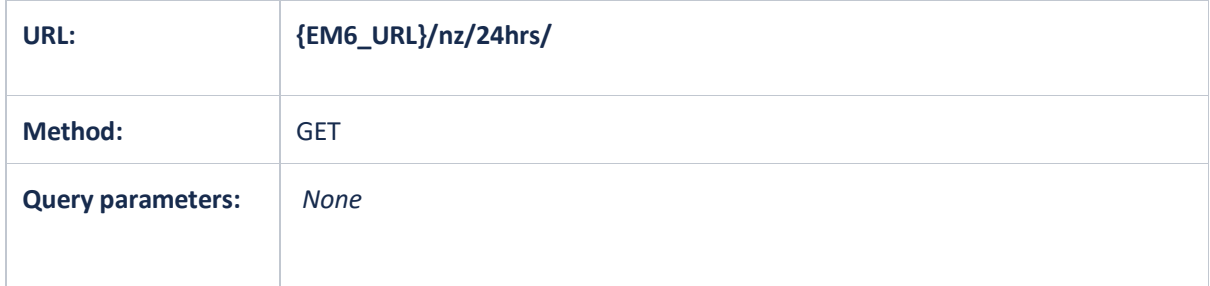

### **Examples**:

1. {em6\_url}/nz/24hrs/

```
Truncated NZ 24hr Example Response: {em6_url}/nz/24hrs/
```

```
{
     "items": [
         {
             "timestamp": "2020-11-04T02:51:00Z",
            "trading period": 31,
            "ni mw": 3149.9,
             "si_mw": 1834.3,
             "ni_7_day_max": 3171.7,
             "si_7_day_max": 1898.7,
"ni 7 day min": 2550.4,
"si 7 day min": 1591.4,
            "ni\frac{1}{m}\frac{1}{w}\frac{1}{k}": 3164.1,
             "si_mw_1wk": 1722
         },
        {
             "timestamp": "2020-11-04T03:21:00Z",
            "trading period": 32,
            "ni mw": 3203.2,
"si_mw": 1851.2,
Whi 7 day max": 3233.1,
 "si_7_day_max": 1913.2,
"ni 7 day min": 2583.9,
            " \sin^{-7} \tan^{-1} \frac{1}{2} si^{-7} \tan^{-1} \frac{1}{2} 1603.1,
            "n\bar{i}<sup>-m\bar{w}</sup> 1\bar{w}\bar{k}": 3208,
             "si_mw_1wk": 1735.2
         },
        {
             "timestamp": "2020-11-04T03:51:00Z",
             "trading_period": 33,
            "ni_mw": 3225.1,
 "si_mw": 1857.7,
"ni 7 day max": 3269.5,
 "si_7_day_max": 1932.7,
             "ni_7_day_min": 2619.4,
            " \sin^{-7} \frac{1}{\text{day}} \text{min" : } 1635.9, "ni_mw_1wk": 3250.2,
 "si_mw_1wk": 1740.5
         },
        {
             "timestamp": "2020-11-04T04:21:00Z",
             "trading_period": 34,
\ldots "ni_mw": 3242,
"si mw": 1862.9,
            "ni<sup>-7</sup> day max": 3313.2,
            " \sin^{-7} \tan^{-1} \frac{1}{2} ay max": 1955.4,
             "ni_7_day_min": 2673.9,
             "si_7_day_min": 1664.1,
Whilmw 1wk": 3289.1,
 "si_mw_1wk": 1742.2
         },
        {
             "timestamp": "2020-11-04T04:51:00Z",
             "trading_period": 35,
            "ni_mw": 3254.5,
             "si_mw": 1859.3,
             "ni_7_day_max": 3336.2,
             "si_7_day_max": 1955.9,
"ni 7 day min": 2727.6,
 "si_7_day_min": 1692.8,
            \overline{\text{min}} \overline{\text{1wk}} : 3316.7,
             "si_mw_1wk": 1759.9
\qquad \qquad \},
```
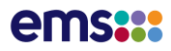

## Recent Load API

**DATA FEED: MARKET DASHBOARD**

### **Description**: API to return the recent load by node id.

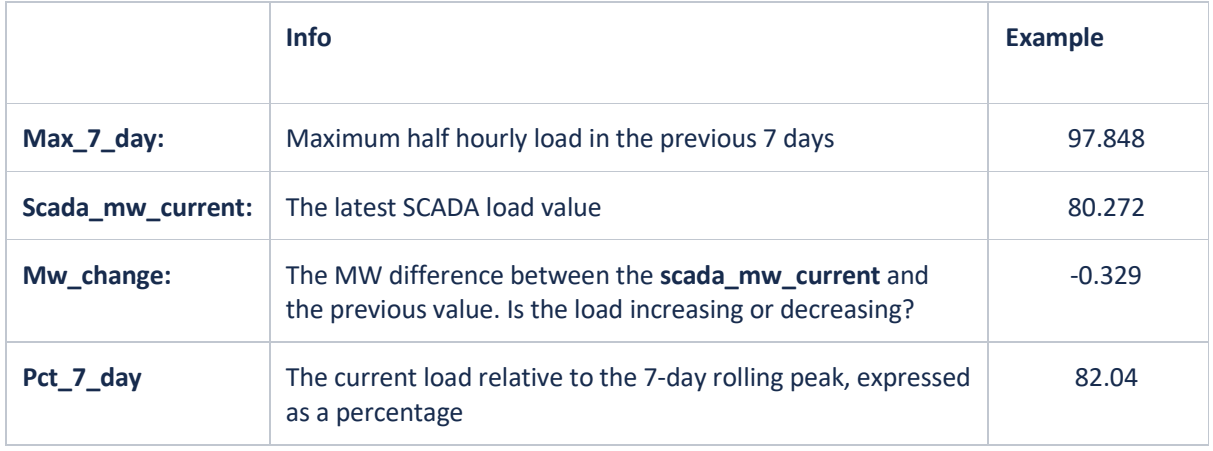

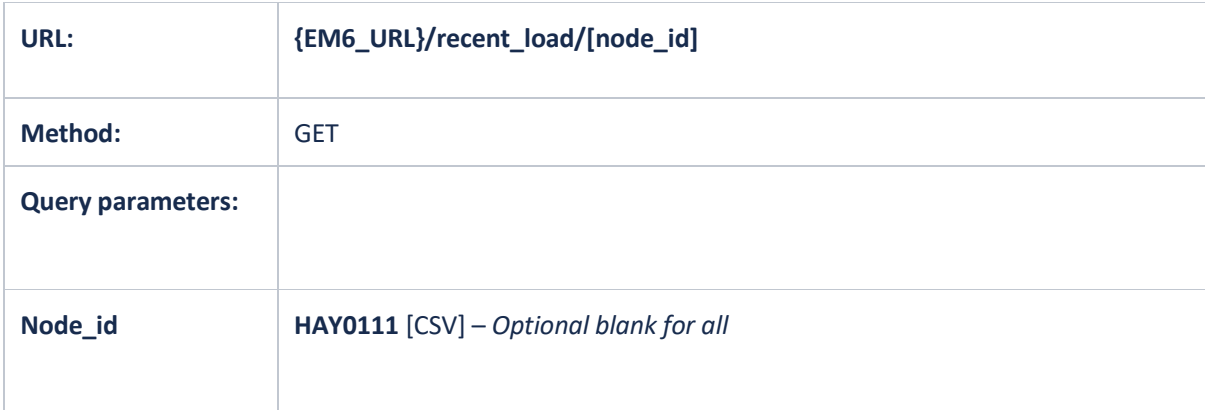

- 1. {em6\_url}/recent\_load/
- 2. {em6\_url}/recent\_load/HAY0111
- 3. {em6\_url}/recent\_load/HAY0111,CPK0331

### Recent Load Example Response: {em6\_url}/recent\_load/CPK0331,WIL0331,ALB0331,PEN0331,ISL0661

```
{
         "items": [
                 {
"node_id": "ALB0331",
"max 7 day": 97.848,
                           "scada_mw_current": 80.272,
                          "mw_change": -0.329,
                           "pct_7_day": 82.04,
                           "timestamp": "2022-04-20T01:21:00Z",
                          "trading period": 26,
                           "trading_date": "20/04/2022"
                  },
\left\{ \begin{array}{cc} 0 & 0 & 0 \\ 0 & 0 & 0 \\ 0 & 0 & 0 \\ 0 & 0 & 0 \\ 0 & 0 & 0 \\ 0 & 0 & 0 \\ 0 & 0 & 0 \\ 0 & 0 & 0 \\ 0 & 0 & 0 \\ 0 & 0 & 0 \\ 0 & 0 & 0 \\ 0 & 0 & 0 & 0 \\ 0 & 0 & 0 & 0 \\ 0 & 0 & 0 & 0 \\ 0 & 0 & 0 & 0 & 0 \\ 0 & 0 & 0 & 0 & 0 \\ 0 & 0 & 0 & 0 & 0 \\ 0 & 0 & 0 & 0 & 0 & 0 \\ 0 & 0 & 0 & 0"node_id": "CPK0331",
                           "max_7_day": 84.823,
                           "scada_mw_current": 81.36,
                          "mw_change": -0.852,
                           "pct_7_day": 95.92,
                           "timestamp": "2022-04-20T01:21:00Z",
                          "trading period": 26,
                           "trading_date": "20/04/2022"
                  },
\left\{ \begin{array}{cc} 0 & 0 & 0 \\ 0 & 0 & 0 \\ 0 & 0 & 0 \\ 0 & 0 & 0 \\ 0 & 0 & 0 \\ 0 & 0 & 0 \\ 0 & 0 & 0 \\ 0 & 0 & 0 \\ 0 & 0 & 0 \\ 0 & 0 & 0 \\ 0 & 0 & 0 \\ 0 & 0 & 0 & 0 \\ 0 & 0 & 0 & 0 \\ 0 & 0 & 0 & 0 \\ 0 & 0 & 0 & 0 & 0 \\ 0 & 0 & 0 & 0 & 0 \\ 0 & 0 & 0 & 0 & 0 \\ 0 & 0 & 0 & 0 & 0 \\ 0 & 0 & 0 & 0 & 0"node_id": "ISL0661",
                          "max 7 day": 253.818,
                           "scada_mw_current": 253.818,
                          "mw_change": 0.19,
                          "pct 7 day": 100,
                           "timestamp": "2022-04-20T01:21:00Z",
                          "trading period": 26,
                           "trading_date": "20/04/2022"
                  },
\left\{ \begin{array}{cc} 0 & 0 & 0 \\ 0 & 0 & 0 \\ 0 & 0 & 0 \\ 0 & 0 & 0 \\ 0 & 0 & 0 \\ 0 & 0 & 0 \\ 0 & 0 & 0 \\ 0 & 0 & 0 \\ 0 & 0 & 0 \\ 0 & 0 & 0 \\ 0 & 0 & 0 \\ 0 & 0 & 0 \\ 0 & 0 & 0 & 0 \\ 0 & 0 & 0 & 0 \\ 0 & 0 & 0 & 0 \\ 0 & 0 & 0 & 0 & 0 \\ 0 & 0 & 0 & 0 & 0 \\ 0 & 0 & 0 & 0 & 0 \\ 0 & 0 & 0 & 0 & 0 \\ 0 & 0"node_id": "PEN0331",
                          "max 7 day": 183.124,
                           "scada_mw_current": 182.683,
                          "mw_change": 0.396,
                           "pct_7_day": 99.76,
                           "timestamp": "2022-04-20T01:21:00Z",
                           "trading_period": 26,
                           "trading_date": "20/04/2022"
                  },
\left\{ \begin{array}{cc} 0 & 0 & 0 \\ 0 & 0 & 0 \\ 0 & 0 & 0 \\ 0 & 0 & 0 \\ 0 & 0 & 0 \\ 0 & 0 & 0 \\ 0 & 0 & 0 \\ 0 & 0 & 0 \\ 0 & 0 & 0 \\ 0 & 0 & 0 \\ 0 & 0 & 0 \\ 0 & 0 & 0 & 0 \\ 0 & 0 & 0 & 0 \\ 0 & 0 & 0 & 0 \\ 0 & 0 & 0 & 0 & 0 \\ 0 & 0 & 0 & 0 & 0 \\ 0 & 0 & 0 & 0 & 0 \\ 0 & 0 & 0 & 0 & 0 & 0 \\ 0 & 0 & 0 & 0"node_id": "WIL0331",
                           "max_7_day": 28.507,
                          "scada<sup>mw</sup>current": 26.908,
                          "mw_change": 0.07,
                          "pct 7 day": 94.39,
                           "timestamp": "2022-04-20T01:21:00Z",
                          "trading period": 26,
                           "trading_date": "20/04/2022"
 }
```
## Recent Generation API

**DATA FEED: MARKET DASHBOARD**

### **Description**: API to return the recent generation by node id.

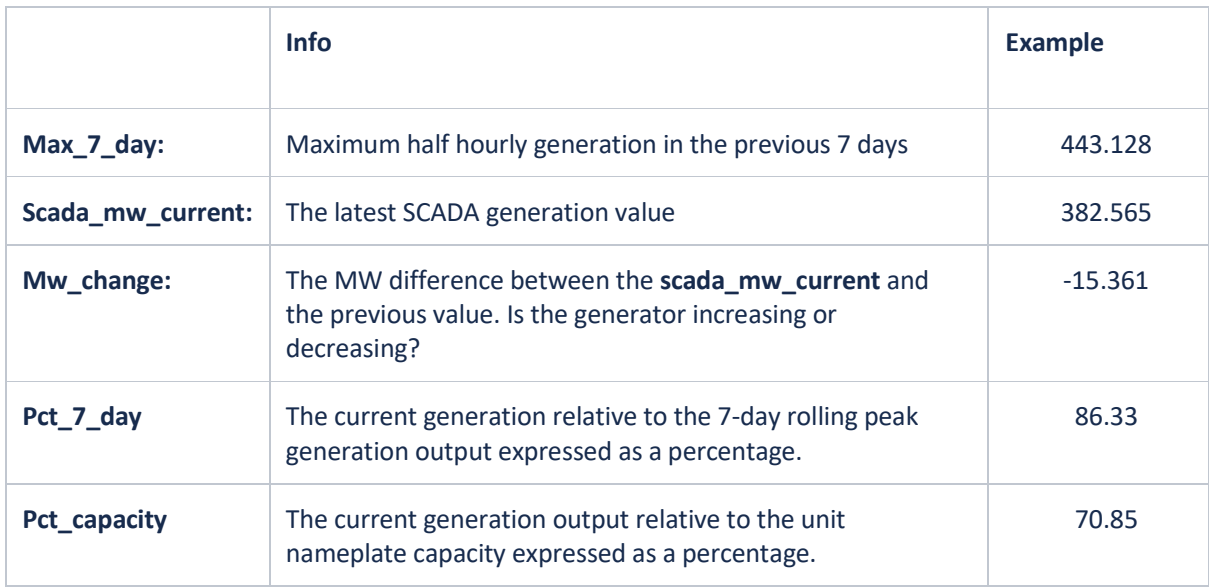

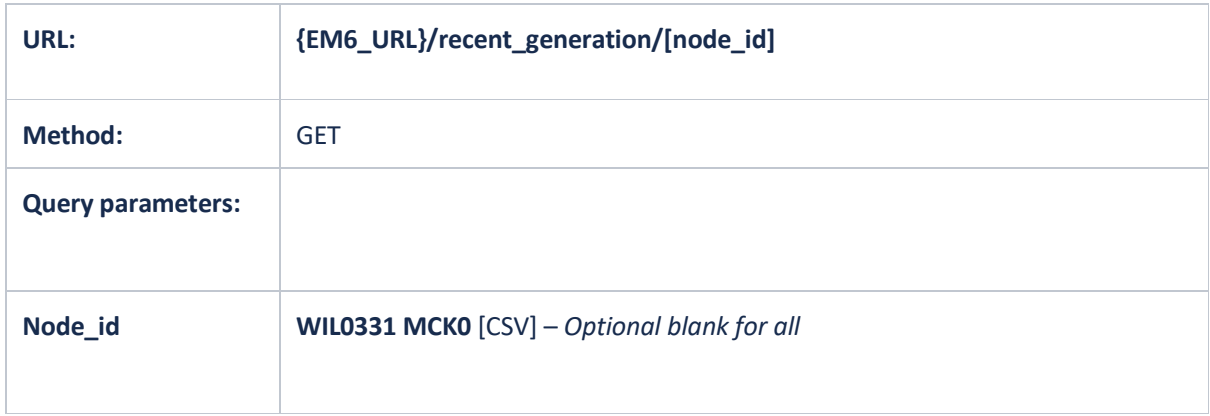

- 1. {em6\_url}/recent\_generation/
- 2. {em6\_url}/recent\_generation/WIL0331 MCK0
- 3. {em6\_url}/recent\_generation/WIL0331 MCK0,HLY2201 HLY5

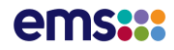

Recent Generation Example Response: {em6\_url}/recent\_generation/BEN2202 BEN0,HLY2201 HLY5,WIL0331 MCK0,WWD1103 WWD0

```
{
          "items": [
                  {
                           "node_id": "BEN2202 BEN0",
                            "max_7_day": 443.128,
                           "scada<sup>mw</sup> current": 382.565,
                           "mw_change": -15.361,
                           "pct 7 day": 86.33,
                            "pct_capacity": 70.85,
                            "timestamp": "2022-04-20T01:31:00Z",
                            "trading_period": 27,
                            "trading_date": "20/04/2022"
                   },
\left\{ \begin{array}{cc} 0 & 0 & 0 \\ 0 & 0 & 0 \\ 0 & 0 & 0 \\ 0 & 0 & 0 \\ 0 & 0 & 0 \\ 0 & 0 & 0 \\ 0 & 0 & 0 \\ 0 & 0 & 0 \\ 0 & 0 & 0 \\ 0 & 0 & 0 \\ 0 & 0 & 0 \\ 0 & 0 & 0 \\ 0 & 0 & 0 & 0 \\ 0 & 0 & 0 & 0 \\ 0 & 0 & 0 & 0 \\ 0 & 0 & 0 & 0 & 0 \\ 0 & 0 & 0 & 0 & 0 \\ 0 & 0 & 0 & 0 & 0 \\ 0 & 0 & 0 & 0 & 0 \\ 0 & 0"node_id": "HLY2201 HLY5",
                            "max_7_day": 385.389,
                           "scada<sup>mw</sup> current": 375.777,
                           "mw_change": -1.787,
                            "pct_7_day": 97.51,
                            "pct_capacity": 93.24,
                            "timestamp": "2022-04-20T01:31:00Z",
                            "trading_period": 27,
                            "trading_date": "20/04/2022"
                  },
\left\{ \begin{array}{cc} 0 & 0 & 0 \\ 0 & 0 & 0 \\ 0 & 0 & 0 \\ 0 & 0 & 0 \\ 0 & 0 & 0 \\ 0 & 0 & 0 \\ 0 & 0 & 0 \\ 0 & 0 & 0 \\ 0 & 0 & 0 \\ 0 & 0 & 0 \\ 0 & 0 & 0 \\ 0 & 0 & 0 & 0 \\ 0 & 0 & 0 & 0 \\ 0 & 0 & 0 & 0 \\ 0 & 0 & 0 & 0 & 0 \\ 0 & 0 & 0 & 0 & 0 \\ 0 & 0 & 0 & 0 & 0 \\ 0 & 0 & 0 & 0 & 0 & 0 \\ 0 & 0 & 0 & 0"node_id": "WIL0331 MCK0",
                            "max_7_day": 56.836,
                            "scada_mw_current": 17.225,
"mw_change": -1.302,
"pct 7 day": 30.31,
                           "pct<sup>capacity": 28.71,</sup>
                            "timestamp": "2022-04-20T01:31:00Z",
                           "trading period": 27,
                            "trading_date": "20/04/2022"
                   },
\left\{ \begin{array}{cc} 0 & 0 & 0 \\ 0 & 0 & 0 \\ 0 & 0 & 0 \\ 0 & 0 & 0 \\ 0 & 0 & 0 \\ 0 & 0 & 0 \\ 0 & 0 & 0 \\ 0 & 0 & 0 \\ 0 & 0 & 0 \\ 0 & 0 & 0 \\ 0 & 0 & 0 \\ 0 & 0 & 0 & 0 \\ 0 & 0 & 0 & 0 \\ 0 & 0 & 0 & 0 \\ 0 & 0 & 0 & 0 & 0 \\ 0 & 0 & 0 & 0 & 0 \\ 0 & 0 & 0 & 0 & 0 \\ 0 & 0 & 0 & 0 & 0 & 0 \\ 0 & 0 & 0 & 0 "node_id": "WWD1103 WWD0",
                           "max 7 day": 62.572,
                            "scada_mw_current": 25.834,
                           "mw_change": -0.299,
                            "pct_7_day": 41.29,
"pct capacity": 32.29,
 "timestamp": "2022-04-20T01:31:00Z",
                           "trading period": 27,
                            "trading_date": "20/04/2022"
\left\{\begin{array}{ccc} 1 & 0 & 0 \\ 0 & 0 & 0 \\ 0 & 0 & 0 \\ 0 & 0 & 0 \\ 0 & 0 & 0 \\ 0 & 0 & 0 \\ 0 & 0 & 0 \\ 0 & 0 & 0 \\ 0 & 0 & 0 \\ 0 & 0 & 0 \\ 0 & 0 & 0 \\ 0 & 0 & 0 \\ 0 & 0 & 0 & 0 \\ 0 & 0 & 0 & 0 \\ 0 & 0 & 0 & 0 \\ 0 & 0 & 0 & 0 & 0 \\ 0 & 0 & 0 & 0 & 0 \\ 0 & 0 & 0 & 0 & 0 \\ 0 & 0 & 0 & 0 & 0 \\ 0 & 0 &
```
## Real Time Load API

**DATA FEED: REAL-TIME LOAD GENERATION AND HVDC (1MIN)**

### **Description**: API to return the latest 1min load value by node.

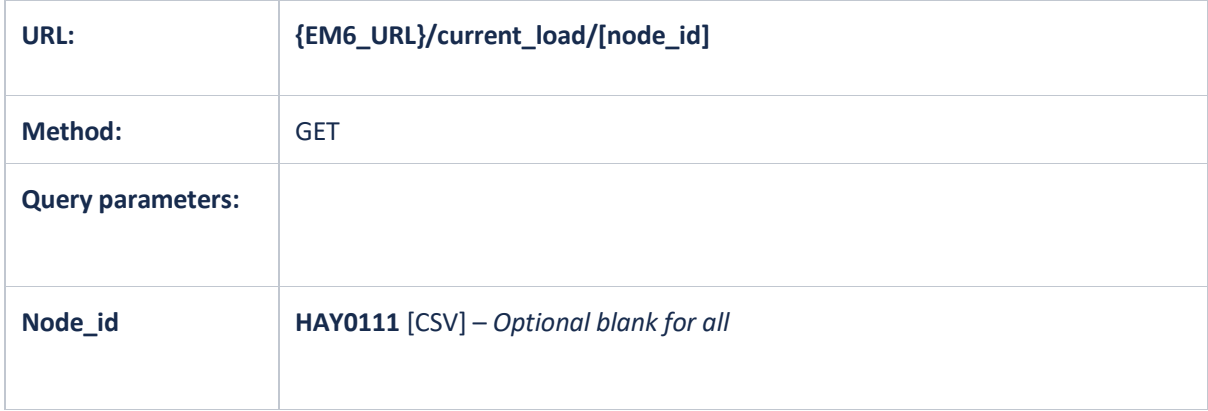

### **Examples**:

- 1. {em6 url}/current load/
- 2. {em6\_url}/current\_load/HAY0111
- 3. {em6\_url}/current\_load/HAY0111,CPK0331

Real Time Load Example Response: {em6\_url}/current\_load/CPK0331,WIL0331,ALB0331,PEN0331

```
{
      "items": [
         \{ "node_id": "ALB0331",
               "scada mw current": 85.5,
"current tp avg": 60.7,
 "timestamp": "2020-11-18T23:53:10Z",
                "trading_period": 26
            },
            {
                "node_id": "CPK0331",
                 "scada_mw_current": 86.1,
"current tp avg": 83.3,
 "timestamp": "2020-11-18T23:53:10Z",
                "trading_period": 26
           },
           \{ "node_id": "PEN0331",
 "scada_mw_current": 176.201,
"current tp avg": 167.8,
 "timestamp": "2020-11-18T23:53:10Z",
                "trading_period": 26
           },
\left\{ \begin{array}{ccc} 0 & 0 & 0 \\ 0 & 0 & 0 \\ 0 & 0 & 0 \\ 0 & 0 & 0 \\ 0 & 0 & 0 \\ 0 & 0 & 0 \\ 0 & 0 & 0 \\ 0 & 0 & 0 \\ 0 & 0 & 0 \\ 0 & 0 & 0 \\ 0 & 0 & 0 \\ 0 & 0 & 0 \\ 0 & 0 & 0 \\ 0 & 0 & 0 & 0 \\ 0 & 0 & 0 & 0 \\ 0 & 0 & 0 & 0 \\ 0 & 0 & 0 & 0 \\ 0 & 0 & 0 & 0 & 0 \\ 0 & 0 & 0 & 0 & 0 \\ 0 & 0 & 0 & 0 & 0 "node_id": "WIL0331",
                "scada mw current": 27.76,
"current tp avg": 26.5,
 "timestamp": "2020-11-18T23:53:10Z",
                 "trading_period": 26
\{x_{i}\}_{i=1}^{n} , \{x_{i}\}_{i=1}^{n}
```
## Real Time Generation API

**DATA FEED: REAL-TIME LOAD GENERATION AND HVDC (1MIN)**

#### **Description**: API to return the latest 1min generation value by node.

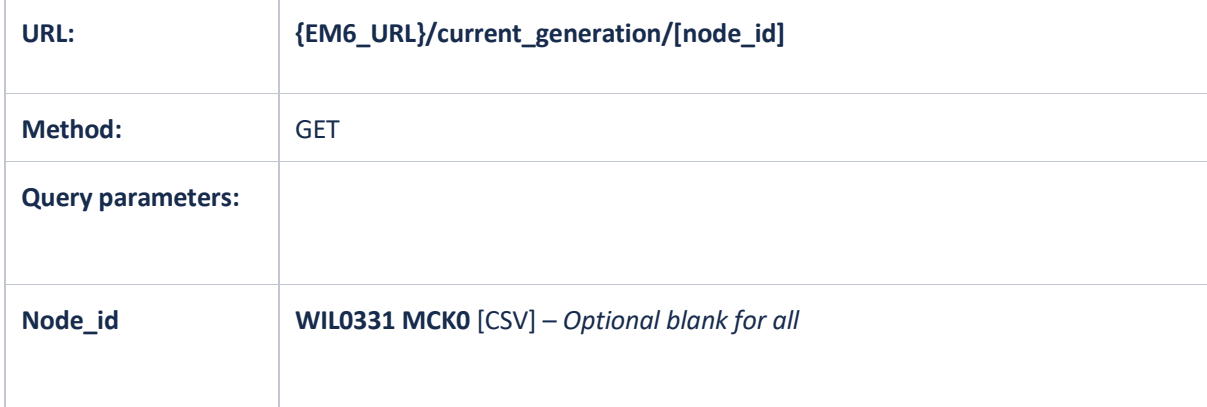

#### **Examples**:

- 4. {em6 url}/current generation/
- 5. {em6\_url}/current\_ generation/WIL0331 MCK0
- 6. {em6\_url}/current\_ generation/WIL0331 MCK0,HLY2201 HLY5

Real Time Generation Example Response: {em6\_url}/current\_ generation/WIL0331 MCK0,HLY2201 HLY5,ARA2201 ARA0

```
{
         "items": [
                  {
                           "node_id": "ARA2201 ARA0",
                           "scada_mw_current": 46.48,
                           "current_tp_avg": 30.6,
                           "timestamp": "2020-11-19T00:01:10Z",
                          "trading_period": 27
                  },
\left\{ \begin{array}{cc} 0 & 0 & 0 \\ 0 & 0 & 0 \\ 0 & 0 & 0 \\ 0 & 0 & 0 \\ 0 & 0 & 0 \\ 0 & 0 & 0 \\ 0 & 0 & 0 \\ 0 & 0 & 0 \\ 0 & 0 & 0 \\ 0 & 0 & 0 \\ 0 & 0 & 0 \\ 0 & 0 & 0 \\ 0 & 0 & 0 & 0 \\ 0 & 0 & 0 & 0 \\ 0 & 0 & 0 & 0 \\ 0 & 0 & 0 & 0 & 0 \\ 0 & 0 & 0 & 0 & 0 \\ 0 & 0 & 0 & 0 & 0 \\ 0 & 0 & 0 & 0 & 0 & 0 \\ 0"node_id": "HLY2201 HLY5",
"scada_mw_current": 346.431,
"current tp avg": 292.4,
 "timestamp": "2020-11-19T00:01:10Z",
                          "trading_period": 27
                  },
\left\{ \begin{array}{cc} 0 & 0 & 0 \\ 0 & 0 & 0 \\ 0 & 0 & 0 \\ 0 & 0 & 0 \\ 0 & 0 & 0 \\ 0 & 0 & 0 \\ 0 & 0 & 0 \\ 0 & 0 & 0 \\ 0 & 0 & 0 \\ 0 & 0 & 0 \\ 0 & 0 & 0 \\ 0 & 0 & 0 \\ 0 & 0 & 0 & 0 \\ 0 & 0 & 0 & 0 \\ 0 & 0 & 0 & 0 \\ 0 & 0 & 0 & 0 & 0 \\ 0 & 0 & 0 & 0 & 0 \\ 0 & 0 & 0 & 0 & 0 \\ 0 & 0 & 0 & 0 & 0 & 0 \\ 0"node_id": "WIL0331 MCK0",
                          "scada mw current": 55.94,
                          "current_tp_avg": 47.6,
                          "timestamp": "2020-11-19T00:01:10Z",
                          "trading_period": 27
                  }
         ],
```
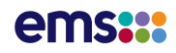

### Real Time HVDC API

**DATA FEED: REAL-TIME LOAD GENERATION AND HVDC (1MIN)**

### **Description**: API to return the latest 1min HVDC load value by pole and net flow.

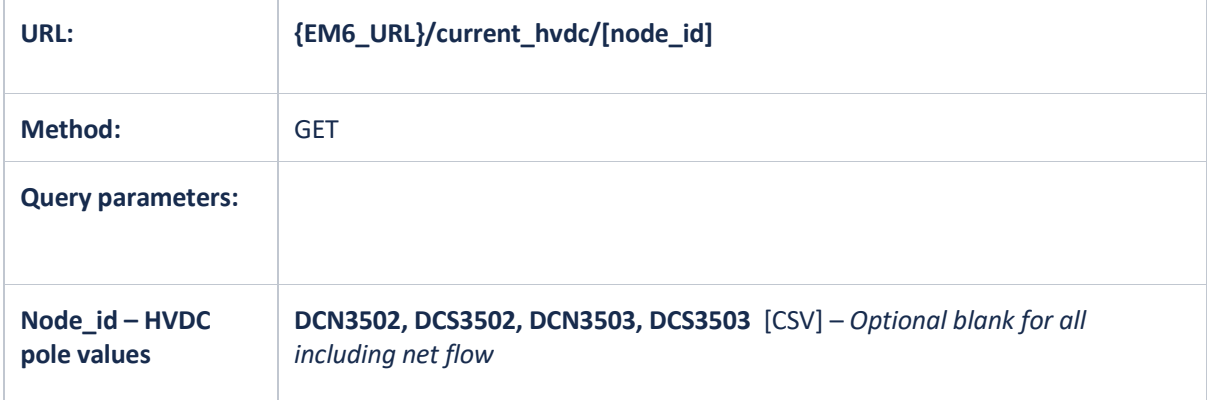

- 1. {em6\_url}/current\_hvdc/
- 2. {em6\_url}/current\_hvdc/DCN3503
- 3. {em6\_url}/current\_hvdc/DCN3502,DCS3502

```
Real Time HVDC Example Response: {em6_url}/current_hvdc/
```

```
{
       "hvdc flow": [
              \{ "timestamp": "2021-08-19T00:05:45Z",
                        "trading period": 25,
                        "dcn flow": 390.129,
                        "dcs flow": 0,
                         "direction": "NORTH"
                }
        \frac{1}{2} "hvdc_nodes": [
               \{ "islandid": "NI",
                         "node_id": "DCN3502",
                         "node_name": "Haywards Pole 2",
                        "scada mw current": -0.039,
                        "current_tp_avg": 0,
                         "timestamp": "2021-08-19T00:05:45Z",
                        "trading period": 25
                 },
\left\{ \begin{array}{cc} 0 & 0 & 0 \\ 0 & 0 & 0 \\ 0 & 0 & 0 \\ 0 & 0 & 0 \\ 0 & 0 & 0 \\ 0 & 0 & 0 \\ 0 & 0 & 0 \\ 0 & 0 & 0 \\ 0 & 0 & 0 \\ 0 & 0 & 0 \\ 0 & 0 & 0 \\ 0 & 0 & 0 & 0 \\ 0 & 0 & 0 & 0 \\ 0 & 0 & 0 & 0 \\ 0 & 0 & 0 & 0 & 0 \\ 0 & 0 & 0 & 0 & 0 \\ 0 & 0 & 0 & 0 & 0 \\ 0 & 0 & 0 & 0 & 0 & 0 \\ 0 & 0 & 0 & 0 "islandid": "NI",
                        "node_id": "DCN3503",
                        "node<sup>name":</sup> "Haywards Pole 3",
                        "scada mw current": -390.09,
"current tp avg": -394,
 "timestamp": "2021-08-19T00:05:45Z",
                         "trading_period": 25
                },
\left\{ \begin{array}{cc} 0 & 0 & 0 \\ 0 & 0 & 0 \\ 0 & 0 & 0 \\ 0 & 0 & 0 \\ 0 & 0 & 0 \\ 0 & 0 & 0 \\ 0 & 0 & 0 \\ 0 & 0 & 0 \\ 0 & 0 & 0 \\ 0 & 0 & 0 \\ 0 & 0 & 0 \\ 0 & 0 & 0 & 0 \\ 0 & 0 & 0 & 0 \\ 0 & 0 & 0 & 0 \\ 0 & 0 & 0 & 0 & 0 \\ 0 & 0 & 0 & 0 & 0 \\ 0 & 0 & 0 & 0 & 0 \\ 0 & 0 & 0 & 0 & 0 \\ 0 & 0 & 0 & 0 & 0 "islandid": "SI",
                         "node_id": "DCS3502",
                         "node_name": "Benmore Pole 2",
                         "scada_mw_current": 0.046,
"current tp avg": 0,
 "timestamp": "2021-08-19T00:05:45Z",
                        "trading period": 25
                 },
\left\{ \begin{array}{cc} 0 & 0 & 0 \\ 0 & 0 & 0 \\ 0 & 0 & 0 \\ 0 & 0 & 0 \\ 0 & 0 & 0 \\ 0 & 0 & 0 \\ 0 & 0 & 0 \\ 0 & 0 & 0 \\ 0 & 0 & 0 \\ 0 & 0 & 0 \\ 0 & 0 & 0 \\ 0 & 0 & 0 \\ 0 & 0 & 0 & 0 \\ 0 & 0 & 0 & 0 \\ 0 & 0 & 0 & 0 \\ 0 & 0 & 0 & 0 & 0 \\ 0 & 0 & 0 & 0 & 0 \\ 0 & 0 & 0 & 0 & 0 \\ 0 & 0 & 0 & 0 & 0 \\ 0 & 0 "islandid": "SI",
                         "node_id": "DCS3503",
                        "node<sup>name":</sup> "Benmore Pole 3",
                        "scada_mw_current": 407.929,
                         "current_tp_avg": 411.8,
                         "timestamp": "2021-08-19T00:05:45Z",
                         "trading_period": 25
               }
       ]
```
}

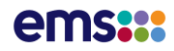

# Current Carbon Intensity API

**DATA FEED: CURRENT AND HISTORIC CARBON INTENSITY, FREE (NO AUTHORISATION REQUIRED)**

**Description**: API to return the aggregated recent carbon intensity for NZ in the last three trading periods, including the following:

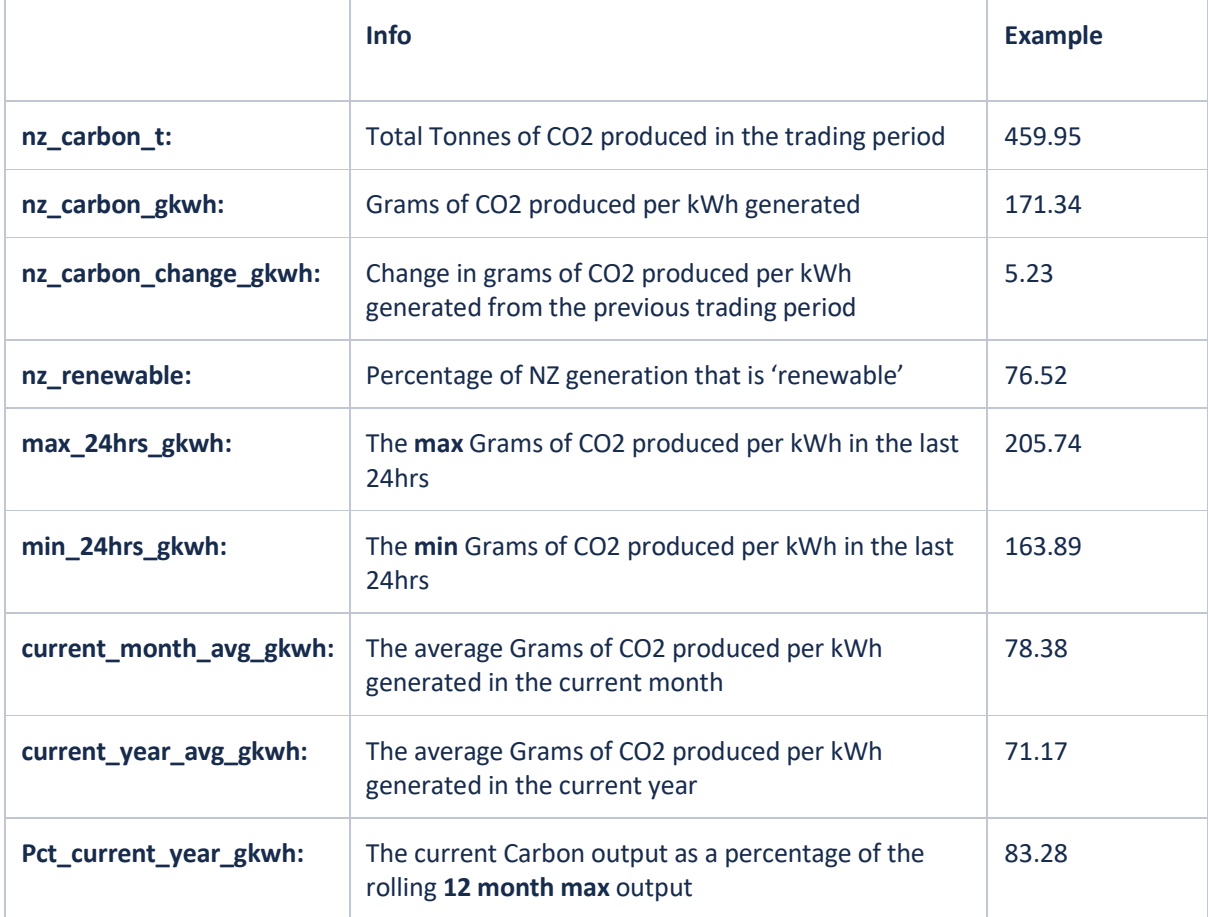

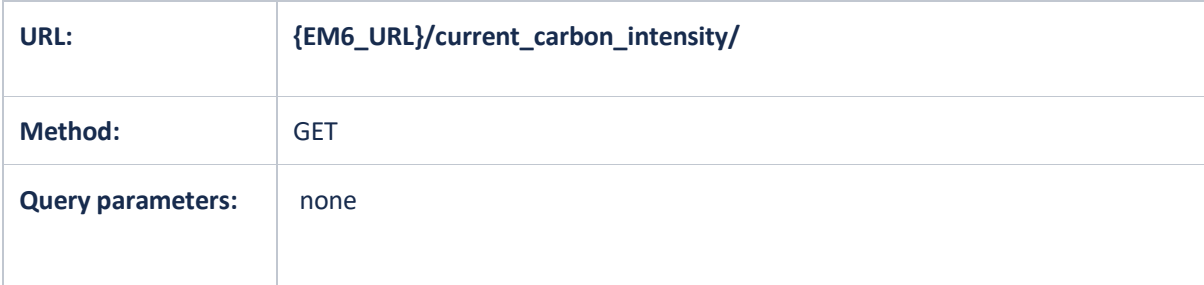

### **Examples**:

1. {em6\_url}/current\_carbon\_intensity

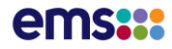

Current Carbon Intensity Example Response: {em6\_url}/current\_carbon\_intensity

```
{
         "items": [
\left\{ \begin{array}{cc} 0 & 0 & 0 \\ 0 & 0 & 0 \\ 0 & 0 & 0 \\ 0 & 0 & 0 \\ 0 & 0 & 0 \\ 0 & 0 & 0 \\ 0 & 0 & 0 \\ 0 & 0 & 0 \\ 0 & 0 & 0 \\ 0 & 0 & 0 \\ 0 & 0 & 0 \\ 0 & 0 & 0 & 0 \\ 0 & 0 & 0 & 0 \\ 0 & 0 & 0 & 0 \\ 0 & 0 & 0 & 0 & 0 \\ 0 & 0 & 0 & 0 & 0 \\ 0 & 0 & 0 & 0 & 0 \\ 0 & 0 & 0 & 0 & 0 \\ 0 & 0 & 0 & 0 & 0 "trading_date": "2022-01-09T11:00:00Z",
                           "trading_period": 27,
                           "timestamp": "2022-01-10T00:00:00Z",
                          "nz carbon t": 246.12,
                           "nz_carbon_gkwh": 93.49,
                           "nz_carbon_gkwh_prev": 92.14,
                          "nz_carbon_change_gkwh": 1.35,
                          "nz<sup>-</sup>renewable": 84.73,
                          "max_24hrs_gkwh": 103.36,
                           "min_24hrs_gkwh": 59.06,
                          "current month avg gkwh": 54.57,
                          "current<sup>-</sup>year avg gkwh": 122.25,
                          "pct_current_year_gkwh": 33.44
                  },
\left\{ \begin{array}{cc} 0 & 0 & 0 \\ 0 & 0 & 0 \\ 0 & 0 & 0 \\ 0 & 0 & 0 \\ 0 & 0 & 0 \\ 0 & 0 & 0 \\ 0 & 0 & 0 \\ 0 & 0 & 0 \\ 0 & 0 & 0 \\ 0 & 0 & 0 \\ 0 & 0 & 0 \\ 0 & 0 & 0 & 0 \\ 0 & 0 & 0 & 0 \\ 0 & 0 & 0 & 0 \\ 0 & 0 & 0 & 0 & 0 \\ 0 & 0 & 0 & 0 & 0 \\ 0 & 0 & 0 & 0 & 0 \\ 0 & 0 & 0 & 0 & 0 \\ 0 & 0 & 0 & 0 & 0 "trading_date": "2022-01-09T11:00:00Z",
                           "trading_period": 26,
                           "timestamp": "2022-01-09T23:30:00Z",
                          "nz carbon t": 242.58,
                           "nz_carbon_gkwh": 92.14,
                          "nz<sup>c</sup>arbon<sup>-</sup>gkwh prev": 95.3,
                          "nz_carbon_change_gkwh": -3.16,
                          "nz<sup>r</sup>enewable": 85.08,
                          "max_24hrs_gkwh": 103.36,
                          "min<sup>-24hrs-gkwh": 59.06,</sup>
                          "current month avg gkwh": 54.57,
                          "current_year_avg_gkwh": 122.25,
                           "pct_current_year_gkwh": 32.96
                  },
\left\{ \begin{array}{cc} 0 & 0 & 0 \\ 0 & 0 & 0 \\ 0 & 0 & 0 \\ 0 & 0 & 0 \\ 0 & 0 & 0 \\ 0 & 0 & 0 \\ 0 & 0 & 0 \\ 0 & 0 & 0 \\ 0 & 0 & 0 \\ 0 & 0 & 0 \\ 0 & 0 & 0 \\ 0 & 0 & 0 & 0 \\ 0 & 0 & 0 & 0 \\ 0 & 0 & 0 & 0 \\ 0 & 0 & 0 & 0 & 0 \\ 0 & 0 & 0 & 0 & 0 \\ 0 & 0 & 0 & 0 & 0 \\ 0 & 0 & 0 & 0 & 0 \\ 0 & 0 & 0 & 0 & 0 "trading_date": "2022-01-09T11:00:00Z",
                          "trading period": 25,
                           "timestamp": "2022-01-09T23:00:00Z",
                          "nz carbon t": 252.85,
                           "nz_carbon_gkwh": 95.3,
                          "nz<sup>c</sup>arbon<sup>-</sup>gkwh prev": 95.94,
                          "nz<sup>-</sup>carbon<sup>-</sup>change_gkwh": -0.64,
                           "nz_renewable": 85.03,
                          "max_24hrs_gkwh": 103.36,
                          "min<sup>-24hrs-dkwh": 59.06,</sup>
                          "current month avg gkwh": 54.57,
                           "current_year_avg_gkwh": 122.25,
                          "pct current year gkwh": 34.09
\left\{\begin{array}{ccc} 1 & 0 & 0 \\ 0 & 0 & 0 \\ 0 & 0 & 0 \\ 0 & 0 & 0 \\ 0 & 0 & 0 \\ 0 & 0 & 0 \\ 0 & 0 & 0 \\ 0 & 0 & 0 \\ 0 & 0 & 0 \\ 0 & 0 & 0 \\ 0 & 0 & 0 \\ 0 & 0 & 0 \\ 0 & 0 & 0 & 0 \\ 0 & 0 & 0 & 0 \\ 0 & 0 & 0 & 0 \\ 0 & 0 & 0 & 0 & 0 \\ 0 & 0 & 0 & 0 & 0 \\ 0 & 0 & 0 & 0 & 0 \\ 0 & 0 & 0 & 0 & 0 \\ 0 & 0 &
```
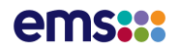

## Historic Carbon Intensity API

**DATA FEED: CURRENT AND HISTORIC CARBON INTENSITY**

### **Description**: API to return the aggregated carbon intensity for NZ by trading date:

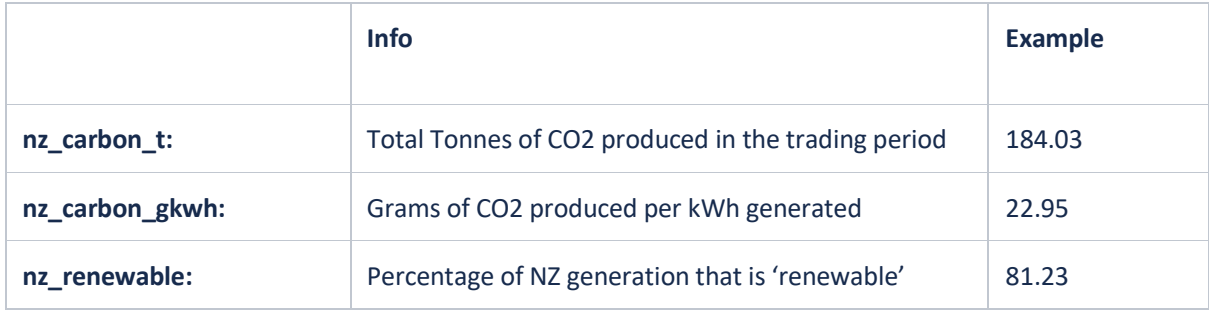

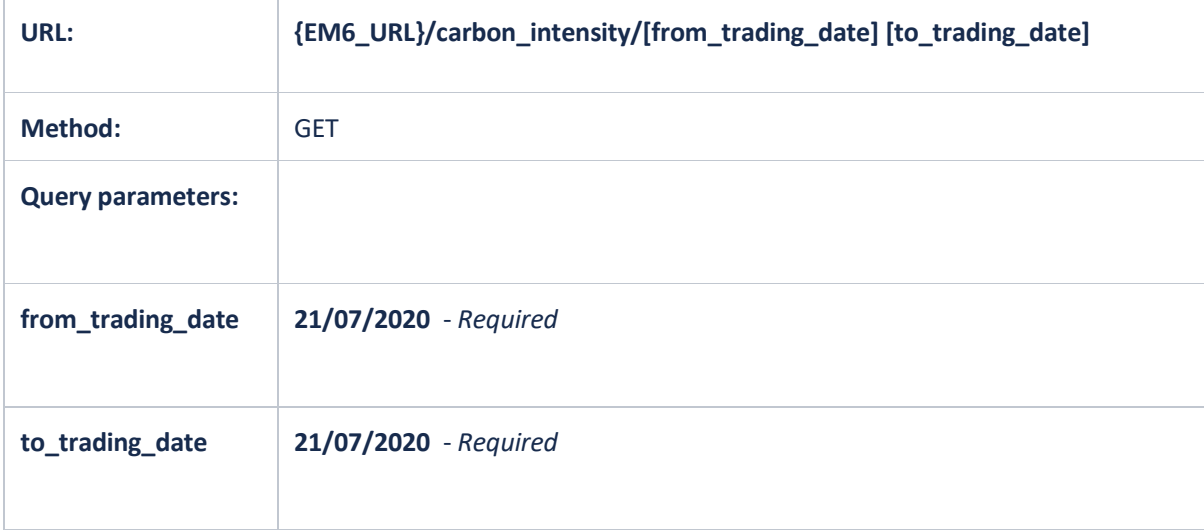

- 1. {em6\_url}/carbon\_intensity/?from\_trading\_date=30/07/2020&to\_trading\_date=30/07/ 2020
- 2. {em6\_url}/carbon\_intensity/?from\_trading\_date=01/07/2020&to\_trading\_date=30/08/ 2020

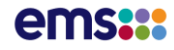

Historic Carbon Intensity Example Response: {em6\_url}/carbon\_intensity ?from\_trading\_date=01/01/2022&to\_trading\_date=10/01/2022

{

```
 "items": [
                    {
                                "trading_date": "2021-12-31T11:00:00Z",
                               "trading period": 1,
                                "timestamp": "00:00",
                                "nz_carbon_t": 101.74,
                                "nz_carbon_gkwh": 56.77,
                                "nz_renewable": 92.42
                      },
\left\{ \begin{array}{cc} 0 & 0 & 0 \\ 0 & 0 & 0 \\ 0 & 0 & 0 \\ 0 & 0 & 0 \\ 0 & 0 & 0 \\ 0 & 0 & 0 \\ 0 & 0 & 0 \\ 0 & 0 & 0 \\ 0 & 0 & 0 \\ 0 & 0 & 0 \\ 0 & 0 & 0 \\ 0 & 0 & 0 \\ 0 & 0 & 0 & 0 \\ 0 & 0 & 0 & 0 \\ 0 & 0 & 0 & 0 \\ 0 & 0 & 0 & 0 & 0 \\ 0 & 0 & 0 & 0 & 0 \\ 0 & 0 & 0 & 0 & 0 \\ 0 & 0 & 0 & 0 & 0 \\ 0 & 0 "trading_date": "2021-12-31T11:00:00Z",
                                "trading_period": 2,
                                "timestamp": "00:30",
                                "nz_carbon_t": 102.95,
                               "nz carbon gkwh": 58.92,
                                "nz_renewable": 92.04
                      },
\left\{ \begin{array}{cc} 0 & 0 & 0 \\ 0 & 0 & 0 \\ 0 & 0 & 0 \\ 0 & 0 & 0 \\ 0 & 0 & 0 \\ 0 & 0 & 0 \\ 0 & 0 & 0 \\ 0 & 0 & 0 \\ 0 & 0 & 0 \\ 0 & 0 & 0 \\ 0 & 0 & 0 \\ 0 & 0 & 0 & 0 \\ 0 & 0 & 0 & 0 \\ 0 & 0 & 0 & 0 \\ 0 & 0 & 0 & 0 & 0 \\ 0 & 0 & 0 & 0 & 0 \\ 0 & 0 & 0 & 0 & 0 \\ 0 & 0 & 0 & 0 & 0 & 0 \\ 0 & 0 & 0 & 0 "trading_date": "2021-12-31T11:00:00Z",
                               "trading_period": 3,
                                "timestamp": "01:00",
                                "nz_carbon_t": 101.61,
                                "nz_carbon_gkwh": 59.88,
                                "nz_renewable": 91.98
                      },
\left\{ \begin{array}{cc} 0 & 0 & 0 \\ 0 & 0 & 0 \\ 0 & 0 & 0 \\ 0 & 0 & 0 \\ 0 & 0 & 0 \\ 0 & 0 & 0 \\ 0 & 0 & 0 \\ 0 & 0 & 0 \\ 0 & 0 & 0 \\ 0 & 0 & 0 \\ 0 & 0 & 0 \\ 0 & 0 & 0 & 0 \\ 0 & 0 & 0 & 0 \\ 0 & 0 & 0 & 0 \\ 0 & 0 & 0 & 0 & 0 \\ 0 & 0 & 0 & 0 & 0 \\ 0 & 0 & 0 & 0 & 0 \\ 0 & 0 & 0 & 0 & 0 & 0 \\ 0 & 0 & 0 & 0 "trading_date": "2021-12-31T11:00:00Z",
                                "trading_period": 4,
                                "timestamp": "01:30",
                                "nz_carbon_t": 101.55,
                                "nz_carbon_gkwh": 61.59,
                                "nz_renewable": 91.8
                      },
\left\{ \begin{array}{cc} 0 & 0 & 0 \\ 0 & 0 & 0 \\ 0 & 0 & 0 \\ 0 & 0 & 0 \\ 0 & 0 & 0 \\ 0 & 0 & 0 \\ 0 & 0 & 0 \\ 0 & 0 & 0 \\ 0 & 0 & 0 \\ 0 & 0 & 0 \\ 0 & 0 & 0 \\ 0 & 0 & 0 & 0 \\ 0 & 0 & 0 & 0 \\ 0 & 0 & 0 & 0 \\ 0 & 0 & 0 & 0 & 0 \\ 0 & 0 & 0 & 0 & 0 \\ 0 & 0 & 0 & 0 & 0 \\ 0 & 0 & 0 & 0 & 0 & 0 \\ 0 & 0 & 0 & 0 "trading_date": "2021-12-31T11:00:00Z",
                                "trading_period": 5,
                                "timestamp": "02:00",
                               "nz carbon t": 102.43,
                                "nz_carbon_gkwh": 63.33,
                                "nz_renewable": 91.52
                      },
```
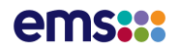

## Historic Carbon Intensity API csv

**DATA FEED: CURRENT AND HISTORIC CARBON INTENSITY**

### **Description**: API to return the aggregated carbon intensity for NZ by trading date in a csv file:

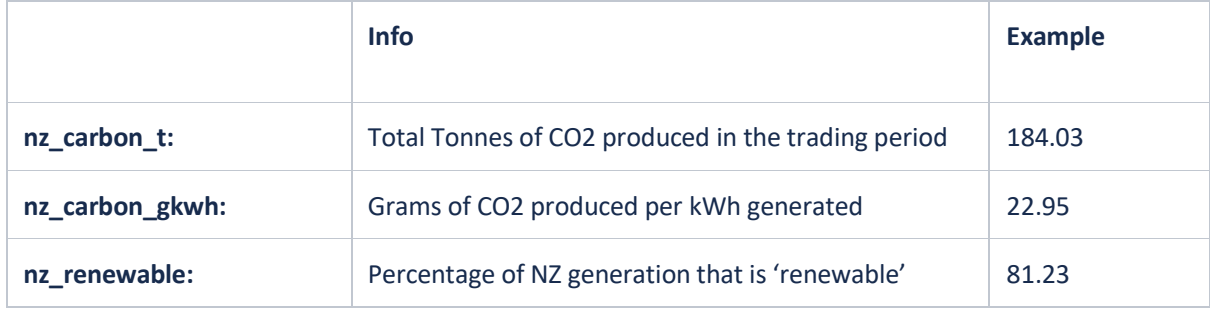

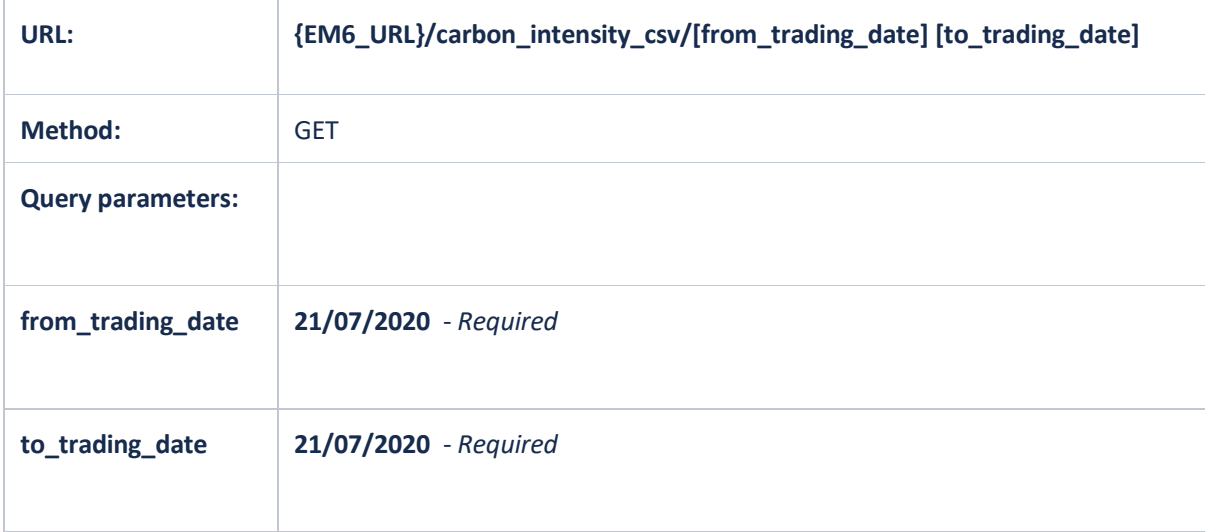

- 1. {em6\_url}/carbon\_intensity\_csv/?from\_trading\_date=30/07/2020&to\_trading\_date=30 /07/2020
- 2. {em6\_url}/carbon\_intensity\_csv/?from\_trading\_date=01/07/2020&to\_trading\_date=30 /08/2020

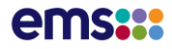

### Historic Carbon Intensity Example csv Response: {em6\_url}/carbon\_intensity\_csv ?from\_trading\_date=01/01/2022&to\_trading\_date=10/01/2022

Trading Date, Trading Period, Time Stamp, NZ Carbon Tonnes, NZ Carbon gkWh, NZ Renewable 01/01/2022,1,00:00,101.74,56.77,92.42 01/01/2022,2,00:30,102.95,58.92,92.04 01/01/2022,3,01:00,101.61,59.88,91.98 01/01/2022,4,01:30,101.55,61.59,91.80 01/01/2022,5,02:00,102.43,63.33,91.52 01/01/2022,6,02:30,104.35,65.56,91.11 01/01/2022,7,03:00,101.87,64.55,91.37 01/01/2022,8,03:30,102.78,65.58,91.15 01/01/2022,9,04:00,104.11,66.58,90.87 01/01/2022,10,04:30,104.49,66.55,90.82 01/01/2022,11,05:00,102.43,63.53,91.46 01/01/2022,12,05:30,100.21,60.76,91.99 01/01/2022,13,06:00,101.03,60.11,91.98 01/01/2022,14,06:30,102.25,59.65,91.98 01/01/2022,15,07:00,103.23,58.26,92.09 01/01/2022,16,07:30,101.47,55.84,92.56 01/01/2022,17,08:00,103.22,54.67,92.55 01/01/2022,18,08:30,101.89,51.93,93.02 01/01/2022,19,09:00,101.01,49.66,93.29 01/01/2022,20,09:30,100.79,48.71,93.46 01/01/2022,21,10:00,103.21,49.37,93.36 01/01/2022,22,10:30,103.01,49.08,93.42 01/01/2022,23,11:00,102.14,48.69,93.47 01/01/2022,24,11:30,102.08,48.79,93.47 01/01/2022,25,12:00,102.13,48.90,93.42 01/01/2022,26,12:30,100.74,48.86,93.45 01/01/2022,27,13:00,101.19,49.49,93.39 01/01/2022,28,13:30,108.46,53.43,92.35 01/01/2022,29,14:00,108.92,53.59,92.32 01/01/2022,30,14:30,102.53,50.04,93.13 01/01/2022,31,15:00,102.80,49.77,93.11 01/01/2022,32,15:30,102.61,49.12,93.24 01/01/2022,33,16:00,102.40,48.49,93.30 01/01/2022,34,16:30,108.11,50.38,92.74 01/01/2022,35,17:00,107.28,49.00,92.91 01/01/2022,36,17:30,107.16,48.10,93.04 01/01/2022,37,18:00,106.31,47.56,93.24 01/01/2022,38,18:30,108.51,48.56,93.00 01/01/2022,39,19:00,109.89,49.89,92.84 01/01/2022,40,19:30,107.33,49.64,93.12 01/01/2022,41,20:00,105.54,50.17,93.12 01/01/2022,42,20:30,109.03,51.87,92.76 01/01/2022,43,21:00,109.76,51.65,92.79 01/01/2022,44,21:30,111.70,52.77,92.61 01/01/2022,45,22:00,110.38,53.68,92.58 01/01/2022,46,22:30,105.43,53.42,92.98 01/01/2022,47,23:00,106.64,55.41,92.62 01/01/2022,48,23:30,104.24,56.45,92.51 02/01/2022,1,00:00,103.60,58.33,92.26 02/01/2022,2,00:30,104.94,61.27,91.86 02/01/2022,3,01:00,105.97,63.63,91.57 02/01/2022,4,01:30,105.82,64.75,91.43 02/01/2022,5,02:00,106.61,66.46,91.18 02/01/2022,6,02:30,106.19,66.82,90.91 02/01/2022,7,03:00,106.33,67.64,90.43 02/01/2022,8,03:30,106.27,67.63,89.95 02/01/2022,9,04:00,106.04,67.07,89.51

## Generation Weighted Average Price API

### **DATA FEED: GWAP**

**Description**: API to return the generation weighted average price (GWAP) by region and generation type. Values will be calculated using the final prices (or interim if unavailable):

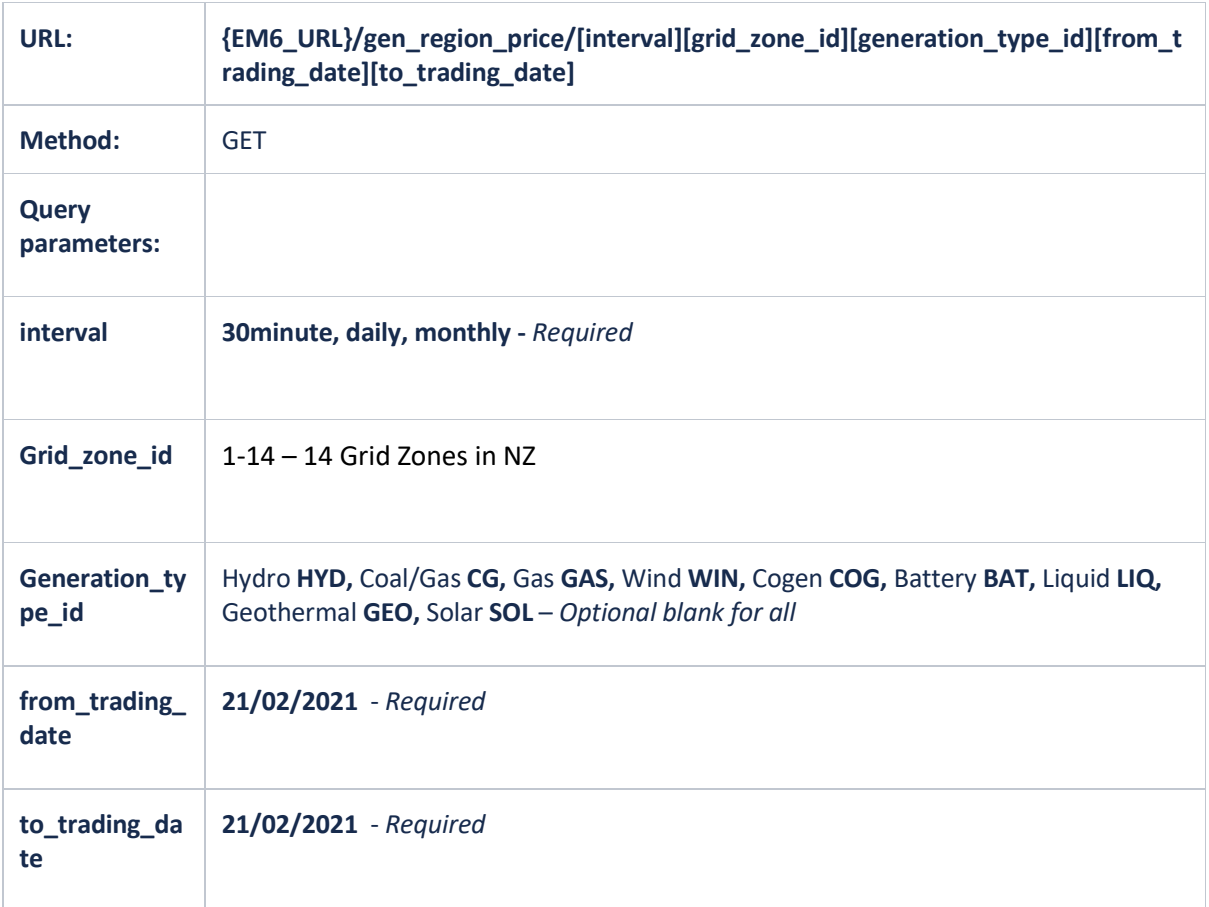

- 1. {em6\_url}/gen\_region\_price/?interval=30minute&generation\_type\_id=HYD&from\_tradi ng\_date=28/04/2021&to\_trading\_date=28/04/2021
- 2. {em6\_url}/gen\_region\_price/?interval=daily &from\_trading\_date=01/04/2021&to\_trading\_date=28/04/2021
- 3. {em6\_url}/gen\_region\_price/?interval=monthly&generation\_type\_id=HYD&from\_tradin g\_date=01/01/2021&to\_trading\_date=30/04/2021
- 4. {em6 url}/gen region price/?interval=30minute&grid zone id=7&from trading date= 28/04/2021&to\_trading\_date=28/04/2021

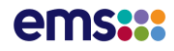

#### GWAP 30min Example Response:

{em6\_url}/gen\_region\_price/?interval=30minute&generation\_type\_id=HYD&from\_trading\_date=28 /04/2021&to\_trading\_date=28/04/2021

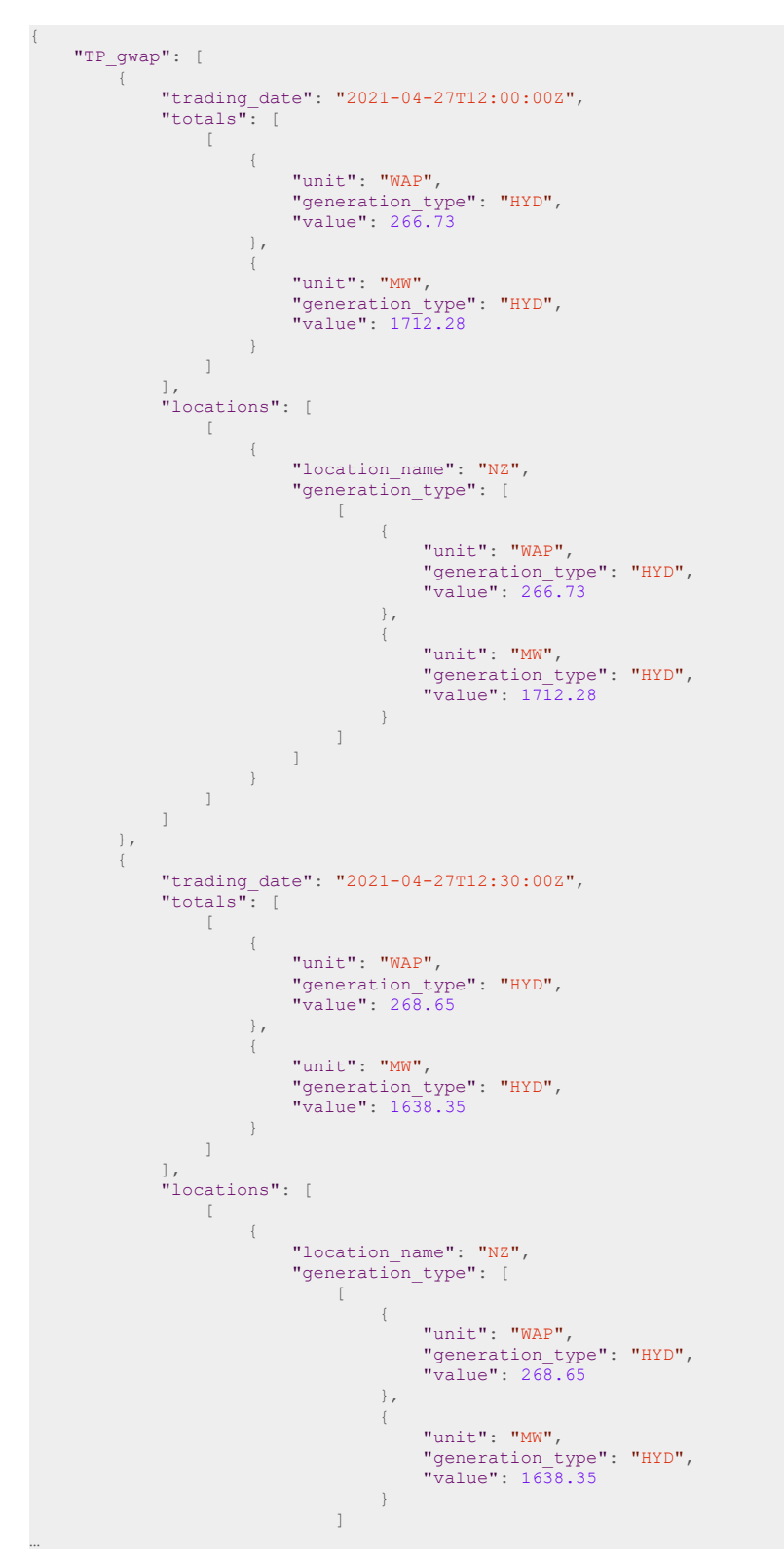

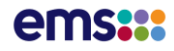

#### GWAP Daily Example Response:

{em6\_url}/gen\_region\_price/?interval=daily&generation\_type\_id=HYD&from\_trading\_date=01/04/2 021&to\_trading\_date=03/04/2021

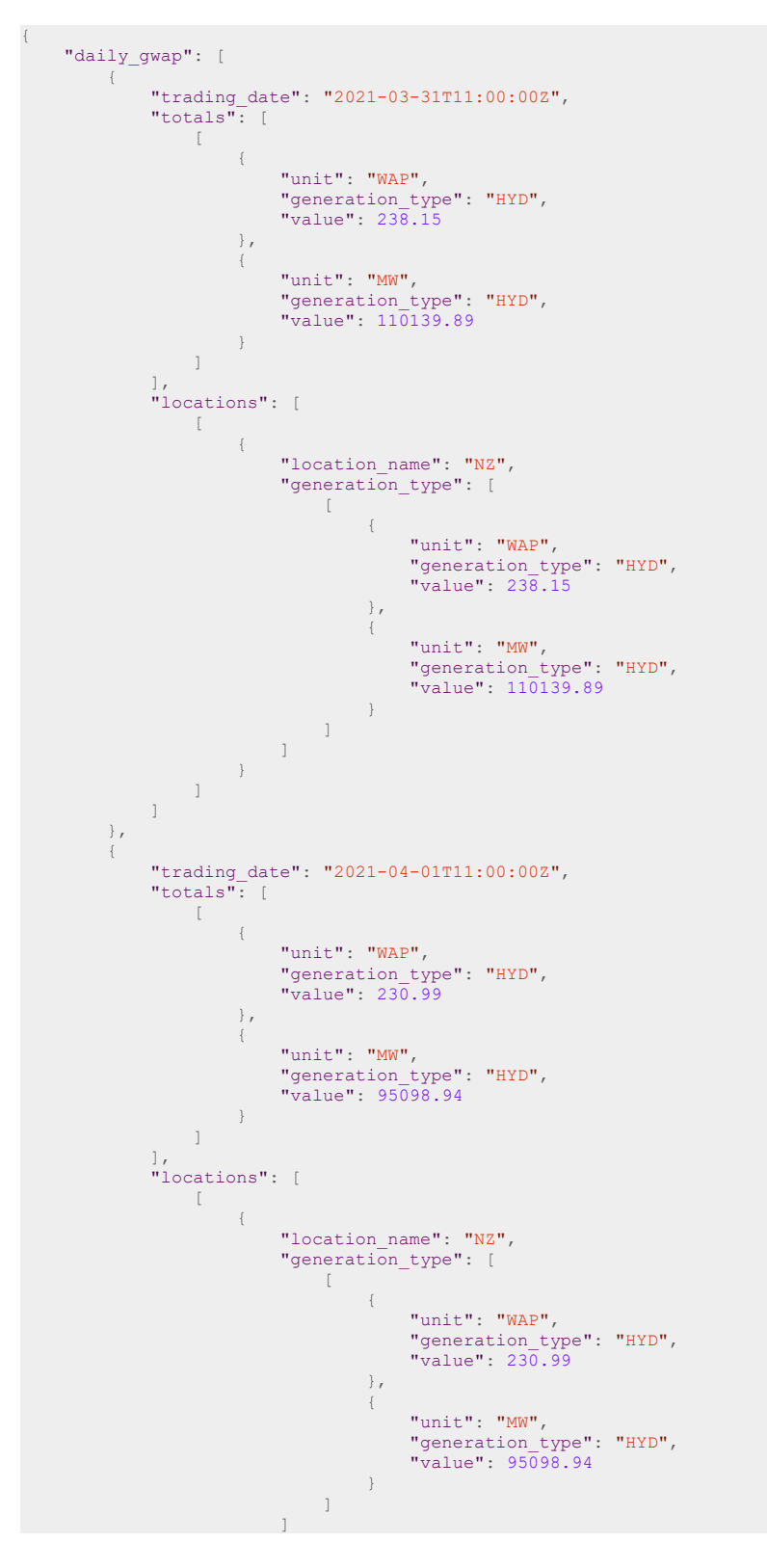

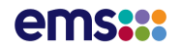

### GWAP Monthly Example Response:

{

{em6\_url}/gen\_region\_price/?grid\_zone\_id=7&from\_trading\_date=01/03/2021&to\_trading\_date=3 0/04/2021&interval=monthly

```
 "monthly_gwap": [
               {
                        "trading_date": "2021-02-28T11:00:00Z",
                        "totals": [
[ [ [ ] ] ] [ ] [ ] ] [ ] [ ] ] [ ] ] [ ] ] [ ] ] [ ] ] [ ] ] [ ] ] [ ] ] [ ] ] [ ] ] [ ] ] [ ] ] [ ] ] [ ] ] 
\{ "unit": "WAP",
                                               "generation_type": "HYD",
                                               "value": 256.05
                                       },
                                       {
                                               "unit": "MW",
                                               "generation_type": "HYD",
                                               "value": 69091.72
\{x_i\}_{i=1}^N , where \{x_i\}_{i=1}^N\begin{bmatrix} \end{bmatrix} ,
[ [ [ ] ] ] [ ] [ ] ] [ ] [ ] ] [ ] ] [ ] ] [ ] ] [ ] ] [ ] ] [ ] ] [ ] ] [ ] ] [ ] ] [ ] ] [ ] ] [ ] ] [ ] ] 
\{ "unit": "WAP",
                                               "generation_type": "WIN",
                                               "value": 197.55
\{x_i\}_{i=1}^n{
                                               "unit": "MW",
                                               "generation_type": "WIN",
                                               "value": 92282.78
\{x_i\}_{i=1}^N , where \{x_i\}_{i=1}^N ]
\left[ \begin{array}{ccc} 1 & 0 & 0 \\ 0 & 0 & 0 \\ 0 & 0 & 0 \\ 0 & 0 & 0 \\ 0 & 0 & 0 \\ 0 & 0 & 0 \\ 0 & 0 & 0 \\ 0 & 0 & 0 \\ 0 & 0 & 0 \\ 0 & 0 & 0 \\ 0 & 0 & 0 \\ 0 & 0 & 0 \\ 0 & 0 & 0 \\ 0 & 0 & 0 & 0 \\ 0 & 0 & 0 & 0 \\ 0 & 0 & 0 & 0 \\ 0 & 0 & 0 & 0 & 0 \\ 0 & 0 & 0 & 0 & 0 \\ 0 & 0 & 0 & 0 & 0 \\ 0 & 0 & 0 & 0 & "locations": [
[ [ [ ] ] ] [ ] [ ] ] [ ] [ ] ] [ ] ] [ ] ] [ ] ] [ ] ] [ ] ] [ ] ] [ ] ] [ ] ] [ ] ] [ ] ] [ ] ] [ ] ] [ ] ] 
\{ "location_name": "Bunnythorpe",
                                               "generation_type": [
 [
\{ "unit": "WAP",
                                                                       "generation_type": "HYD",
                                                                       "value": 256.05
\{ \}, \{ \}, \{ \}, \{ \}, \{ \}, \{ \}, \{ \}, \{ \}, \{ \}, \{ \}, \{ \}, \{ \}, \{ \}, \{ \}, \{ \}, \{ \}, \{ \}, \{ \}, \{ \}, \{ \}, \{ \}, \{ \}, \{ \}, \{ \}, \{ \}, \{ \}, \{ \}, \{ \}\left\{ \begin{array}{c} \begin{array}{c} \end{array} \\ \begin{array}{c} \end{array} \right. \end{array} "unit": "MW",
                                                                       "generation_type": "HYD",
                                                                       "value": 69091.72
 }
\mathbb{R}, \mathbb{R}, \mathbb{R}, \mathbb{R}, \mathbb{R}, \mathbb{R}, \mathbb{R}, \mathbb{R}, \mathbb{R}, \mathbb{R}, \mathbb{R}, \mathbb{R}, \mathbb{R}, \mathbb{R}, \mathbb{R}, \mathbb{R}, \mathbb{R}, \mathbb{R}, \mathbb{R}, \mathbb{R}, \mathbb{R}, \mathbb{R}, \begin{bmatrix} 1 \\ 0 \end{bmatrix}\{ "unit": "WAP",
                                                                       "generation_type": "WIN",
                                                                       "value": 197.55
\{ , \}, \{ , \}, \{ , \}, \{ , \}, \{{
                                                                       "unit": "MW",
                                                                       "generation_type": "WIN",
                                                                      "value": 92282.78
 }
\mathbb{R}^n , we have the contract of \mathbb{R}^n , we have the contract of \mathbb{R}^n
```
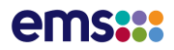

# Generation Weighted Average Price and Energy Summary API

#### **DATA FEED: GWAP**

**Description**: API to return the average generation weighted average price (GWAP) and energy generated in Gwh summary by date range and generation type. Values will be calculated using final prices (or interim or interim if unavailable):

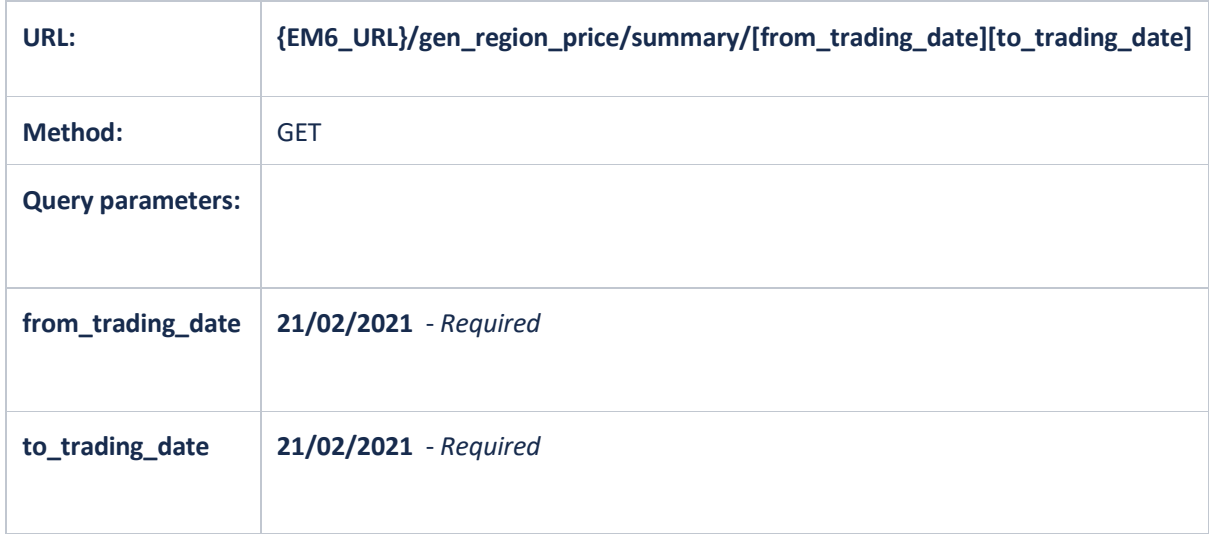

- 1. {em6\_url}/gen\_region\_price/summary/?from\_trading\_date=28/04/2021&to\_trading\_da te=28/04/2021
- 2. {em6\_url}/gen\_region\_price/summary/?from\_trading\_date=01/04/2021&to\_trading\_da te=28/04/2021

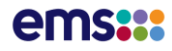

GWAP Energy Summary Example Response:

{em6\_url}/gen\_region\_price/summary/?from\_trading\_date=15/10/2023&to\_trading\_date=15/10/2 023

```
{
                  "items": [
                                     {
                                                        "start_date": "15/10/2023",
                                                       "end_date": "15/10/2023",
                                                        "generation_type": [
 \left\{ \begin{array}{cc} 0 & 0 & 0 \\ 0 & 0 & 0 \\ 0 & 0 & 0 \\ 0 & 0 & 0 \\ 0 & 0 & 0 \\ 0 & 0 & 0 \\ 0 & 0 & 0 \\ 0 & 0 & 0 \\ 0 & 0 & 0 \\ 0 & 0 & 0 \\ 0 & 0 & 0 \\ 0 & 0 & 0 \\ 0 & 0 & 0 & 0 \\ 0 & 0 & 0 & 0 \\ 0 & 0 & 0 & 0 \\ 0 & 0 & 0 & 0 & 0 \\ 0 & 0 & 0 & 0 & 0 \\ 0 & 0 & 0 & 0 & 0 \\ 0 & 0 & 0 & 0 & 0 & 0 \\ 0 "cg_gwap": 157.28,
                                                                                           "cg_gwh": 0.01,
                                                                                           "cg_pct": 0.01
                                                                           },
 \left\{ \begin{array}{cc} 0 & 0 & 0 \\ 0 & 0 & 0 \\ 0 & 0 & 0 \\ 0 & 0 & 0 \\ 0 & 0 & 0 \\ 0 & 0 & 0 \\ 0 & 0 & 0 \\ 0 & 0 & 0 \\ 0 & 0 & 0 \\ 0 & 0 & 0 \\ 0 & 0 & 0 \\ 0 & 0 & 0 \\ 0 & 0 & 0 & 0 \\ 0 & 0 & 0 & 0 \\ 0 & 0 & 0 & 0 \\ 0 & 0 & 0 & 0 & 0 \\ 0 & 0 & 0 & 0 & 0 \\ 0 & 0 & 0 & 0 & 0 \\ 0 & 0 & 0 & 0 & 0 & 0 \\ 0"cog gwap": 121.96,
                                                                                           "cog_gwh": 2.82,
                                                                                           "cog_pct": 2.68
                                                                           },
 \left\{ \begin{array}{cc} 0 & 0 & 0 \\ 0 & 0 & 0 \\ 0 & 0 & 0 \\ 0 & 0 & 0 \\ 0 & 0 & 0 \\ 0 & 0 & 0 \\ 0 & 0 & 0 \\ 0 & 0 & 0 \\ 0 & 0 & 0 \\ 0 & 0 & 0 \\ 0 & 0 & 0 \\ 0 & 0 & 0 \\ 0 & 0 & 0 & 0 \\ 0 & 0 & 0 & 0 \\ 0 & 0 & 0 & 0 \\ 0 & 0 & 0 & 0 & 0 \\ 0 & 0 & 0 & 0 & 0 \\ 0 & 0 & 0 & 0 & 0 \\ 0 & 0 & 0 & 0 & 0 & 0 \\ 0"gas gwap": 135.44,
                                                                                           "gas gwh": 3.99,
                                                                                           "gas_pct": 3.8
                                                                           },
 \left\{ \begin{array}{cc} 0 & 0 & 0 \\ 0 & 0 & 0 \\ 0 & 0 & 0 \\ 0 & 0 & 0 \\ 0 & 0 & 0 \\ 0 & 0 & 0 \\ 0 & 0 & 0 \\ 0 & 0 & 0 \\ 0 & 0 & 0 \\ 0 & 0 & 0 \\ 0 & 0 & 0 \\ 0 & 0 & 0 \\ 0 & 0 & 0 & 0 \\ 0 & 0 & 0 & 0 \\ 0 & 0 & 0 & 0 \\ 0 & 0 & 0 & 0 & 0 \\ 0 & 0 & 0 & 0 & 0 \\ 0 & 0 & 0 & 0 & 0 \\ 0 & 0 & 0 & 0 & 0 & 0 \\ 0 "geo_gwap": 119.26,
                                                                                            "geo_gwh": 21.17,
                                                                                             "geo_pct": 20.17
                                                                           },
 \left\{ \begin{array}{cc} 0 & 0 & 0 \\ 0 & 0 & 0 \\ 0 & 0 & 0 \\ 0 & 0 & 0 \\ 0 & 0 & 0 \\ 0 & 0 & 0 \\ 0 & 0 & 0 \\ 0 & 0 & 0 \\ 0 & 0 & 0 \\ 0 & 0 & 0 \\ 0 & 0 & 0 \\ 0 & 0 & 0 \\ 0 & 0 & 0 & 0 \\ 0 & 0 & 0 & 0 \\ 0 & 0 & 0 & 0 \\ 0 & 0 & 0 & 0 & 0 \\ 0 & 0 & 0 & 0 & 0 \\ 0 & 0 & 0 & 0 & 0 \\ 0 & 0 & 0 & 0 & 0 & 0 \\ 0"hyd gwap": 113.49,
                                                                                            "hyd_gwh": 58.31,
                                                                                            "hyd_pct": 55.57
                                                                           },
 \left\{ \begin{array}{cc} 0 & 0 & 0 \\ 0 & 0 & 0 \\ 0 & 0 & 0 \\ 0 & 0 & 0 \\ 0 & 0 & 0 \\ 0 & 0 & 0 \\ 0 & 0 & 0 \\ 0 & 0 & 0 \\ 0 & 0 & 0 \\ 0 & 0 & 0 \\ 0 & 0 & 0 \\ 0 & 0 & 0 \\ 0 & 0 & 0 & 0 \\ 0 & 0 & 0 & 0 \\ 0 & 0 & 0 & 0 \\ 0 & 0 & 0 & 0 & 0 \\ 0 & 0 & 0 & 0 & 0 \\ 0 & 0 & 0 & 0 & 0 \\ 0 & 0 & 0 & 0 & 0 & 0 \\ 0 "sol_gwap": 126.86,
                                                                                           "sol_gwh": 0.63,
                                                                                           "sol_pct": 0.6
                                                                           },
 \left\{ \begin{array}{cc} 0 & 0 & 0 \\ 0 & 0 & 0 \\ 0 & 0 & 0 \\ 0 & 0 & 0 \\ 0 & 0 & 0 \\ 0 & 0 & 0 \\ 0 & 0 & 0 \\ 0 & 0 & 0 \\ 0 & 0 & 0 \\ 0 & 0 & 0 \\ 0 & 0 & 0 \\ 0 & 0 & 0 \\ 0 & 0 & 0 & 0 \\ 0 & 0 & 0 & 0 \\ 0 & 0 & 0 & 0 \\ 0 & 0 & 0 & 0 & 0 \\ 0 & 0 & 0 & 0 & 0 \\ 0 & 0 & 0 & 0 & 0 \\ 0 & 0 & 0 & 0 & 0 & 0 \\ 0 "win_gwap": 111.97,
                                                                                            "win_gwh": 18.01,
                                                                                           "win_pct": 17.16
 }<br>{}<br>{}
                                                 \Box\qquad \}\frac{1}{2}
```
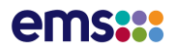

# Document History

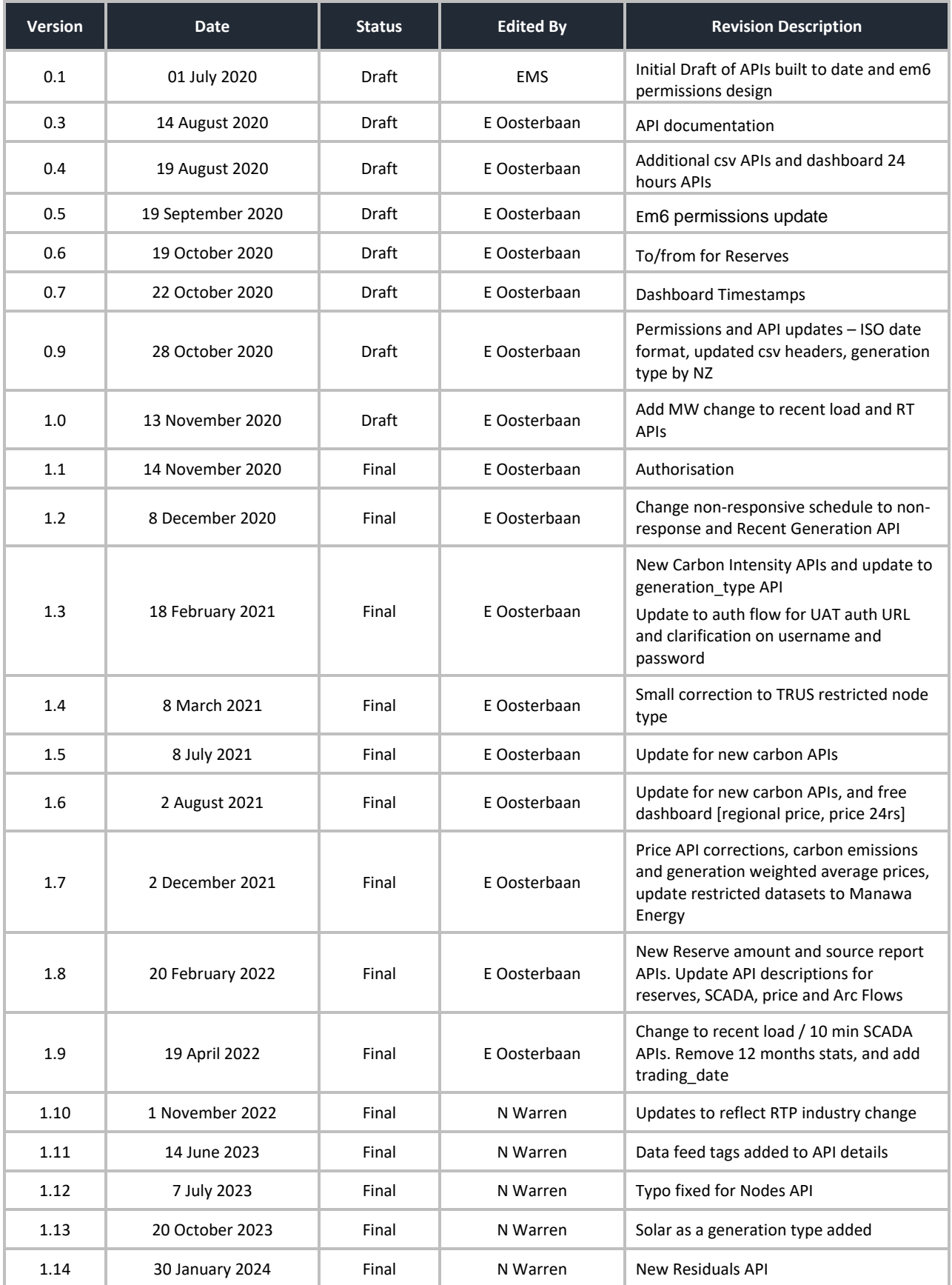